JOSÉ NATALINO MACEDO SILVA

EFICIÊNCIA DE DIVERSOS TAMANHOS E FORMAS' DE UNIDADES DE AMOS-TRAS APLICADAS EM INVENTÁRIO FLORESTAL NA REGIÃO DO BAIXO TAPAJÓS 

> $Di$ ssertação submetida *ã* consideração da Comissão Examinadora, como requi-*4>¿to do TZíílZo de. "Me.¿tA.e. em Ciencla.6 - M.Sc.", no Cufió o do. PÓ¿- Gra*duação em Engenharía Flores*t*al do Sé *ton. do. CÁ,tntÁ.aò kQn.afii.aò da Un¿v'e.A¿Z dadz Fzd&iat do Palana.*

CURITIBA **1980** 

#### MINISTÉRIO DA EDUCAÇAO t CULTURA UNIVERSIDADE FEDERAI DO P A R A N A ETOR DE CIÊNCIAS AGRÁRIAS

COORDENAÇÃO DO CURSO DE PÕS-GRADUAÇÃO EM ENGENHARIA FLORESTAL

PARECE R

Os membros da Comissão Examinadora designada pelo Colegiado do Curso de Põs-Graduação em Engenharia Florestal para realizar a arguição da Dissertação de Mestrado apresentada pelo candidato JOSË NATALINO MACEDO SILVA, sob o título "EFICIÊN CIA DE DIVERSOS TAMANHOS E FORMAS DE UNIDADES DE AMOSTRAS APLICA DAS EM INVENTÁRIO FLORESTAL NA REGIÃO DO BAIXO TAPAJÖS",para ob tenção do grau de Mestre em Ciências - Curso de Põs-Graduação em Engenharia Florestal do Setor de Ciencias Agrarias da Universida de Federal do Paraná, ãrea de concentração MANEJO FLORESTAL,após haver analisado o referido trabalho e argüido o candidato,são de parecer pela "APROVAÇÃO" da Dissertação, completando assim os re quisitos necessários para receber o grau e o Diploma de Mestre em Ciências Florestais.

Observação: 0 critério de avaliação da Dissertação e defesa da mes ma a partir de novembro de 1980 é apenas APROVADA ou NÃO APROVADA.

Curitiba, 03 de dezembro de 1980

Professor Soão Carlos Chagas Campos, Ph.D

Primeiro Examinador

Professor Waldenei Travassos de Queiroz, M. Sc  $\left( \begin{array}{c} 0 & 0 \\ 0 & 0 \end{array} \right)$ <sup>\</sup> Segundo Examinador

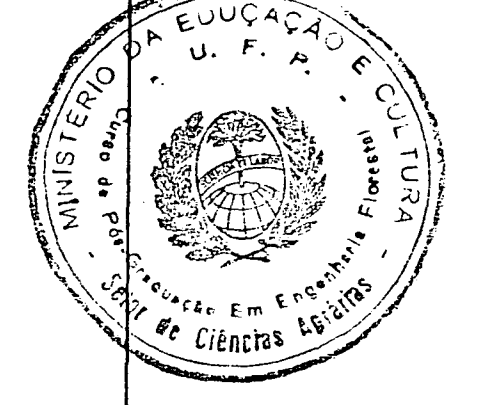

Short with no Marlors

Professor Sebastião do Amaral Machado, Ph.D Pres idente

 $\pmb{\lambda}$ memória de meus pais

> $\label{eq:2.1} \frac{1}{2}\int_{\mathbb{R}^3}\frac{1}{\sqrt{2\pi}}\left(\frac{1}{\sqrt{2\pi}}\right)^2\frac{1}{\sqrt{2\pi}}\left(\frac{1}{\sqrt{2\pi}}\right)^2\frac{1}{\sqrt{2\pi}}\left(\frac{1}{\sqrt{2\pi}}\right)^2.$  $\label{eq:2} \frac{1}{2} \frac{1}{2} \int_{0}^{2\pi} \left( \frac{1}{2} \left( \frac{1}{2} \right)^{2} \right) \left( \frac{1}{2} \right)^{2} \frac{1}{2} \left( \frac{1}{2} \right)^{2} \frac{1}{2} \left( \frac{1}{2} \right)^{2} \frac{1}{2} \left( \frac{1}{2} \right)^{2} \frac{1}{2} \left( \frac{1}{2} \right)^{2} \frac{1}{2} \left( \frac{1}{2} \right)^{2} \frac{1}{2} \left( \frac{1}{2} \right)^{2} \frac{1}{2$ Ä minha esposa e meus filhos

> > A meus irmãos

DEDICO

 $\frac{1}{\sqrt{2}}\left(\frac{1}{\sqrt{2}}\right)^{2}$ 

### BIOGRAFIA

José Natalino Macedo Silva, filho de Leoríildes Gomes da Silva e Osmarina Macedo Silva, nasceu em Belém, no Estado do Para, no dia 24 de dezembro de 1946.

Concluiu o curso primario no Colégio Suíço-Brasileiro e o secundário no Colégio Estadual Augusto Meira.

Em 1968, iniciou o curso de Engenharia Florestal,gra duando-se em 1971.

Em 1972, exerceu atividades de professor colaborador na disciplina de Dendrometria da então Faculdade de Florestas da Universidade Federal do Paraná. No mesmo ano, ingressou no quadro de Engenheiros Florestais da Delegacia Estadual do Ins tituto Brasileiro de Desenvolvimento Florestal do Pará, tendo sido responsável pela coordenação e execução do Inventário Fio restai da Rodovia Santarém-Cuiabã.

Em 1974, transferiu-se para o Projeto de Desenvolvimento e Pesquisa Florestal, onde exerceu o cargo de Chefe de Estação de Pesquisas Florestais do Tapajos, até fins de 1976.

Em 1977, iniciou o curso de Pos-Graduação em Engenha ria Florestal da Universidade Federal do Paraná, tendo concluído os créditos em 1978. Ainda nesse ano, ingressou no quadro de pesquisadores da Empresa Brasileira de Pesquisa Agropecuária, onde atualmente exerce o cargo de coordenador do Programa Nacional de Pesquisa Florestal, no âmbito do CPATU - Centro de Pesquisa Agropecuária do Trópico Úmido.

ii i

#### AGRADECIMENTOS

O autor expressa seus sinceros agradecimentos às seguintes pessoas e instituições que colaboraram de maneira deci. siva para a realização deste trabalho.

Aos orientadores, Professores Sebastião do Amaral Machado, Sylvio Péllico Neto e Roberto Tuyoshi Hosokawa, pelo apoio, incentivo e valiosas sugestões apresentadas.

Em especial ao Professor Dietrich Burger, pela elaboração do programa, com o qual efetuou-se o processamento dos dados desta pesquisa.

Ao Instituto Brasileiro; de Desenvolvimento Florestal, de onde se originaram os dados de inventário florestal utiliza dos neste trabalho.

Ä Empresa Brasileira de Pesquisa Agropecuária, pelo apoio financeiro, e institucional prestados durante a realização do curso.

Aos chefes do Centro de Pesquisa Agropecuária do Trópico Omido, Drs . Cristo Nazaré Barbosa do Nascimento, José Fur lan Jr. e Virgílio Libonati, pelo interesse demonstrado e ajuda oferecida durante a realização da pesquisa.

Ä Coordenação do Curso de Pos-Graduação, em Engenharia Florestal do Setor de Ciências Agrárias da Universidade Federal do Paraná, pela aceitação do autor para freqüentar o curso.

Aos colegas Engenheiros Florestais Jorge Alberto Gazel Yared e Luciano Marques, pelo apoio prestado na coleta de

iy

dados.

Ao técnico agrícola Valdir Cortinhas Siqueira, pela sua dedicada colaboração na coleta de dados.

Aos demais Professores, funcionários e colegas de cur so e a todos aqueles que contribuíram direta ou indiretamente para que os objetivos deste trabalho pudessem ser atingidos.

SUMARIO

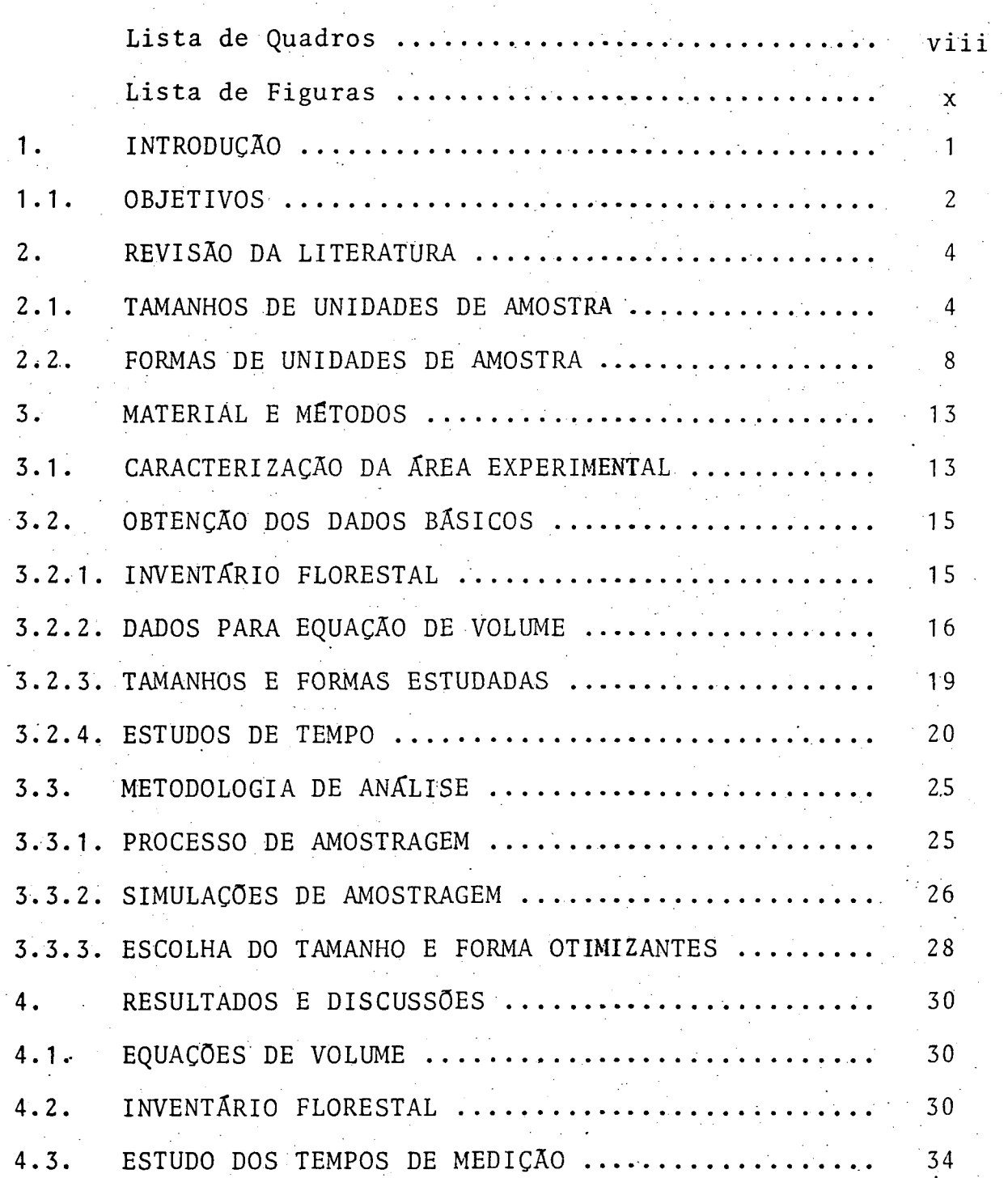

vi

# Página

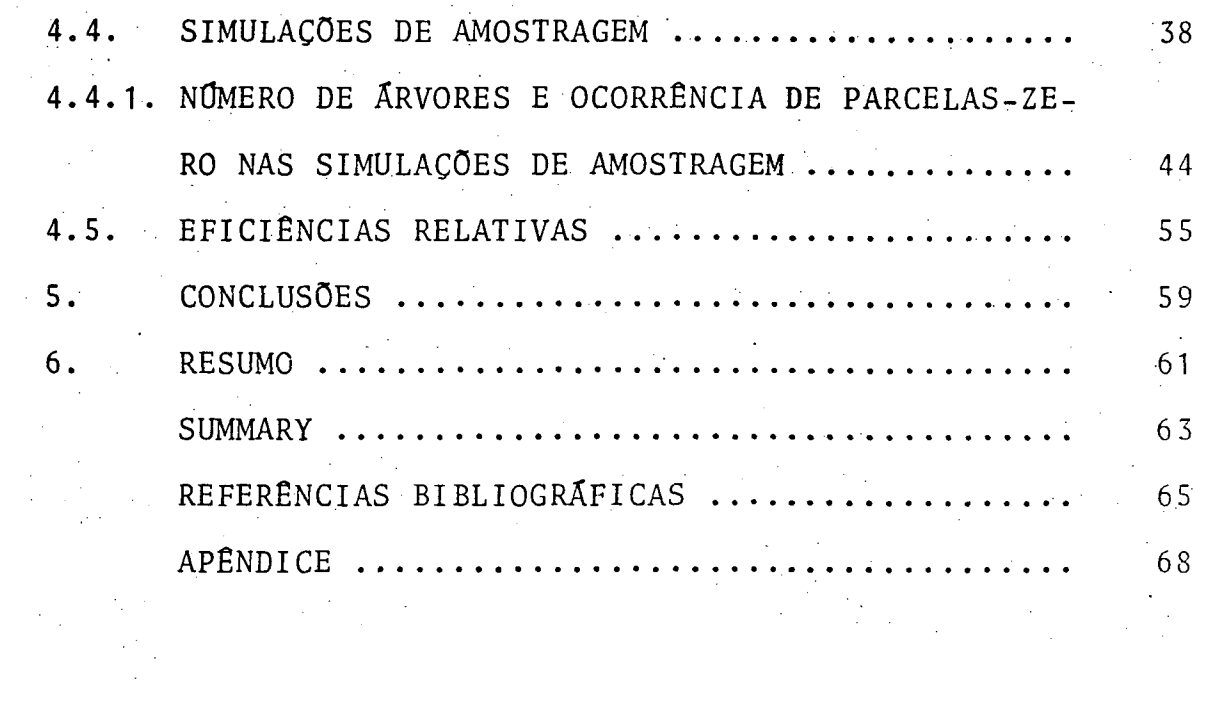

 $\hat{\boldsymbol{\beta}}$ 

 $\label{eq:2.1} \frac{1}{\sqrt{2\pi}}\sum_{i=1}^n\frac{1}{\sqrt{2\pi}}\sum_{i=1}^n\frac{1}{\sqrt{2\pi}}\sum_{i=1}^n\frac{1}{\sqrt{2\pi}}\sum_{i=1}^n\frac{1}{\sqrt{2\pi}}\sum_{i=1}^n\frac{1}{\sqrt{2\pi}}\sum_{i=1}^n\frac{1}{\sqrt{2\pi}}\sum_{i=1}^n\frac{1}{\sqrt{2\pi}}\sum_{i=1}^n\frac{1}{\sqrt{2\pi}}\sum_{i=1}^n\frac{1}{\sqrt{2\pi}}\sum_{i=1}^n\$ 

 $\begin{aligned} \frac{1}{\sqrt{2}}\frac{1}{\sqrt{2}}\frac{1}{$ 

## LISTA DE QUADROS

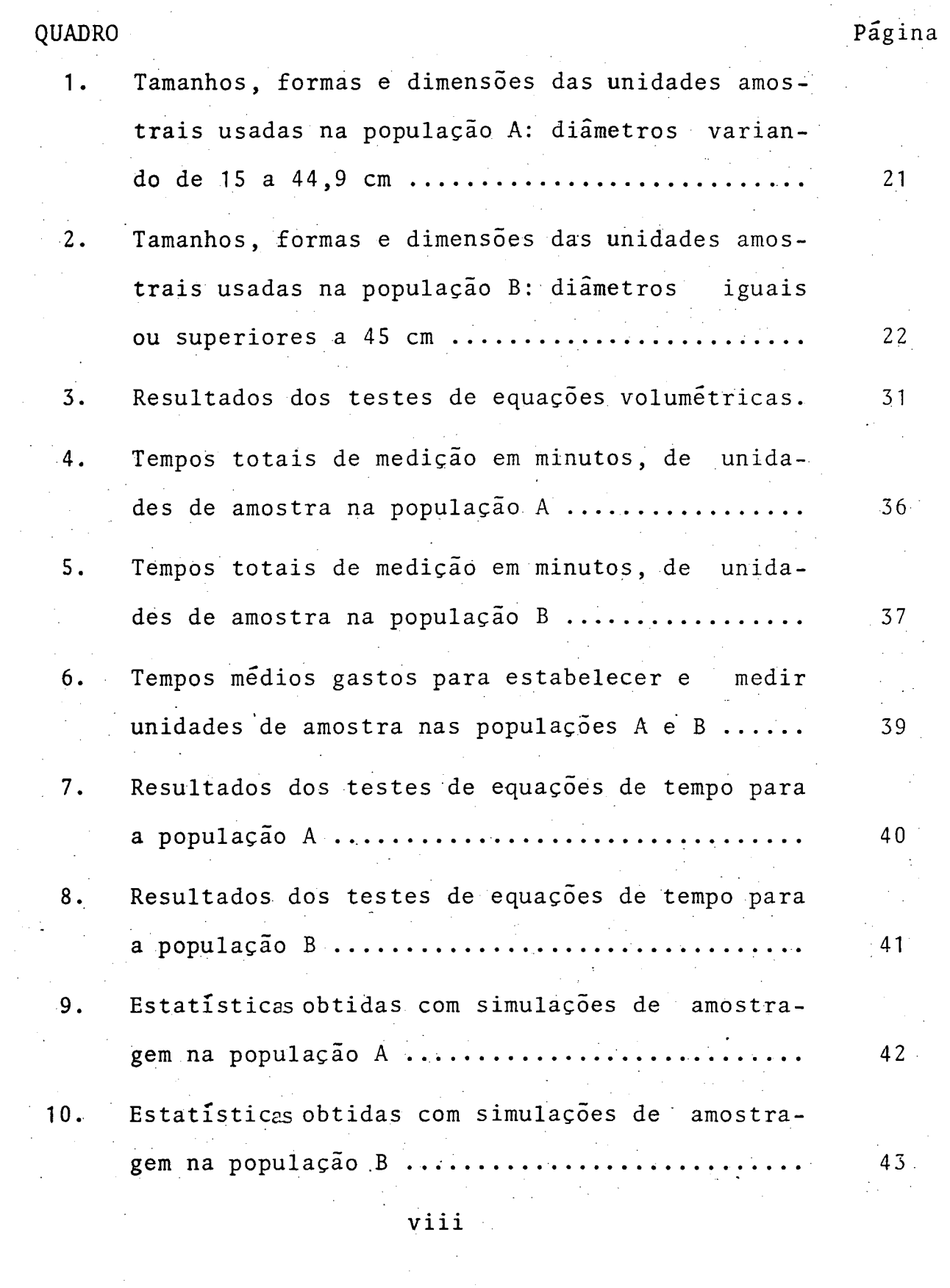

 $\sim$ 

 $\sim$   $\sim$ 

 $\label{eq:2} \frac{1}{2} \sum_{i=1}^n \frac{1}{2} \sum_{j=1}^n \frac{1}{2} \sum_{j=1}^n \frac{1}{2} \sum_{j=1}^n \frac{1}{2} \sum_{j=1}^n \frac{1}{2} \sum_{j=1}^n \frac{1}{2} \sum_{j=1}^n \frac{1}{2} \sum_{j=1}^n \frac{1}{2} \sum_{j=1}^n \frac{1}{2} \sum_{j=1}^n \frac{1}{2} \sum_{j=1}^n \frac{1}{2} \sum_{j=1}^n \frac{1}{2} \sum_{j=1}^n \frac{1}{$ 

 $\mathbb{Z}^2$ 

 $\label{eq:2.1} \frac{1}{\sqrt{2\pi}}\int_{0}^{\infty}\frac{1}{\sqrt{2\pi}}\left(\frac{1}{\sqrt{2\pi}}\right)^{2\alpha}d\mu$ 

QUADRO Página

 $\hat{\mathcal{L}}$ 

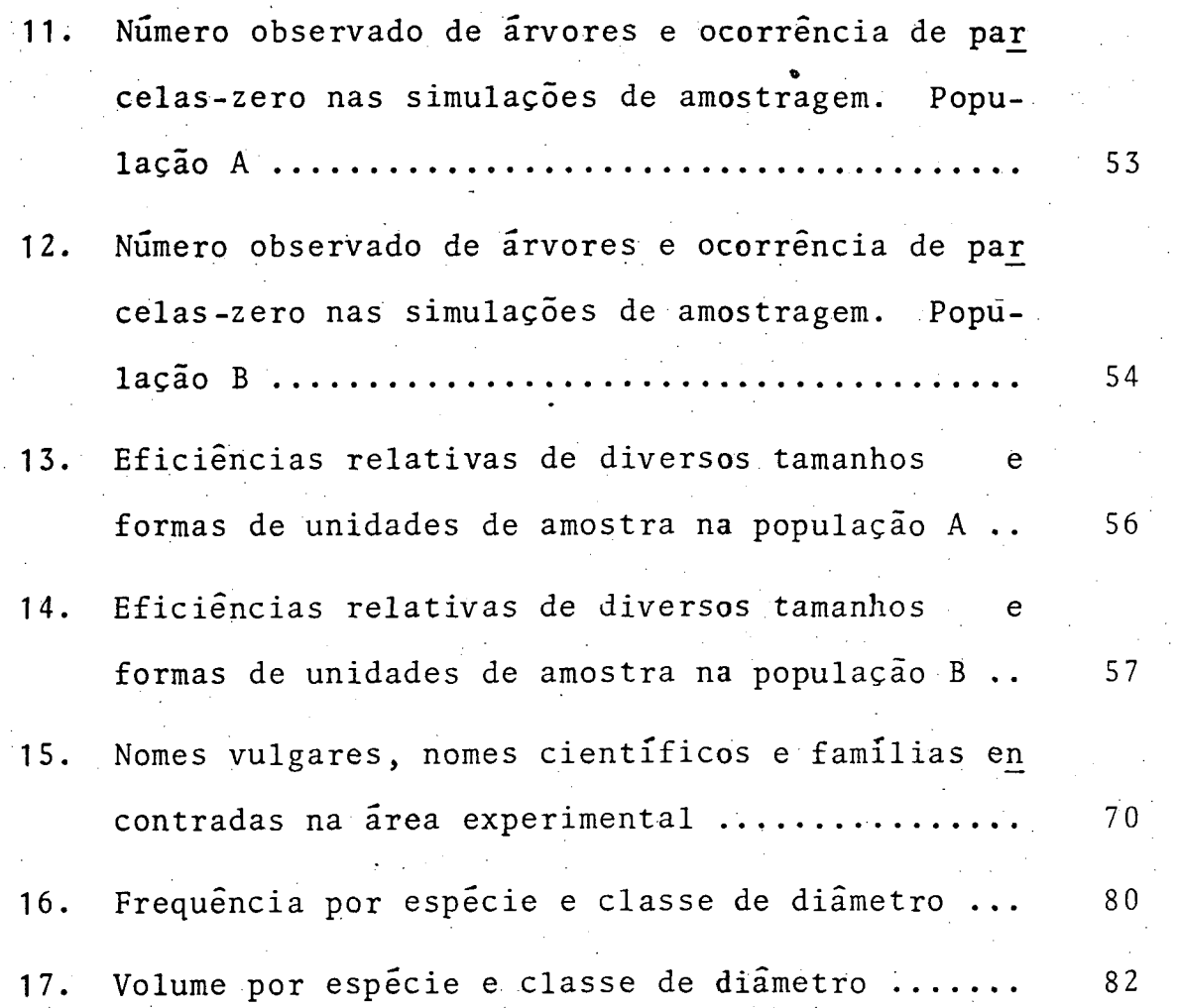

 $\ddot{\phantom{a}}$ 

## LISTA DE FIGURAS

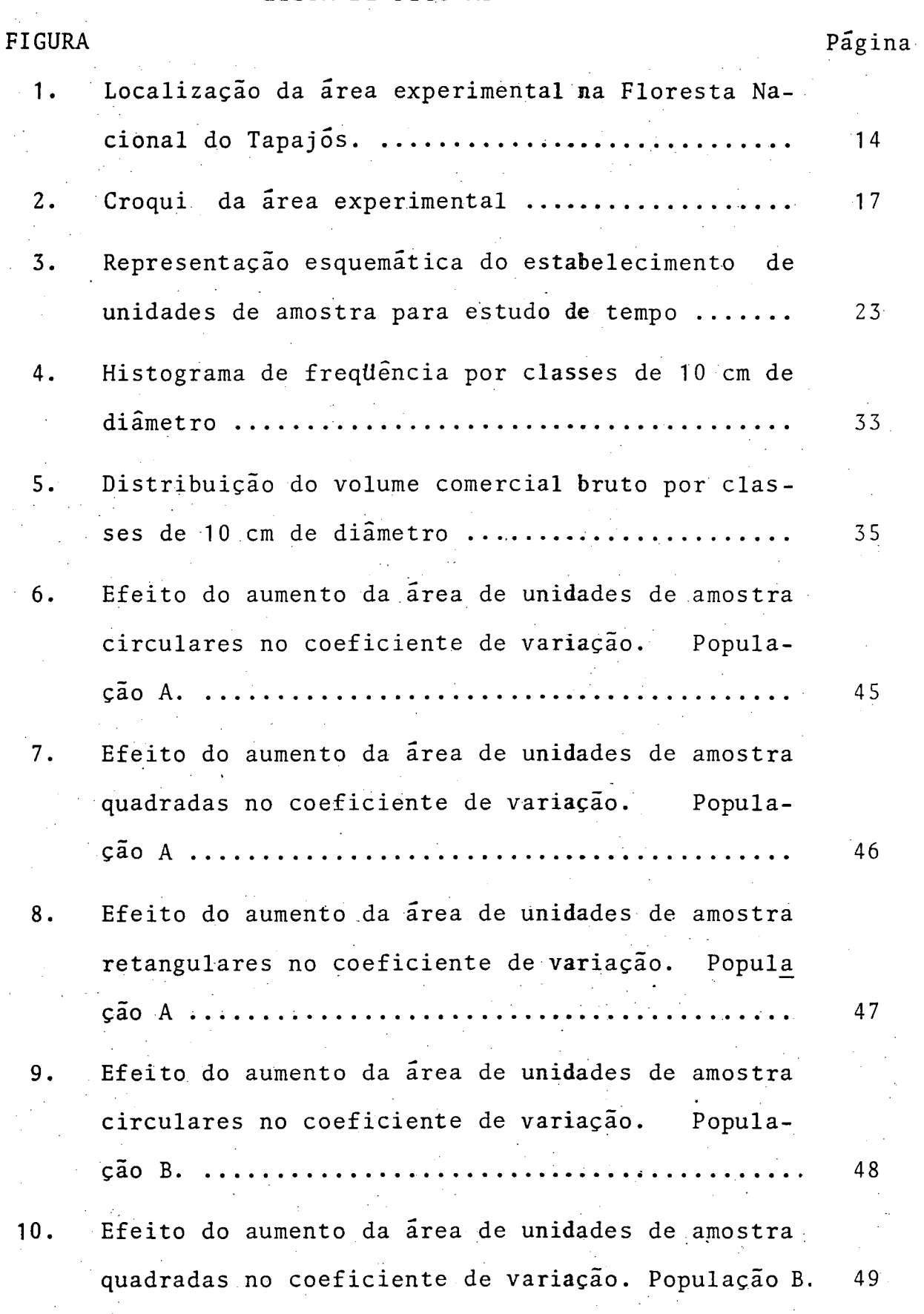

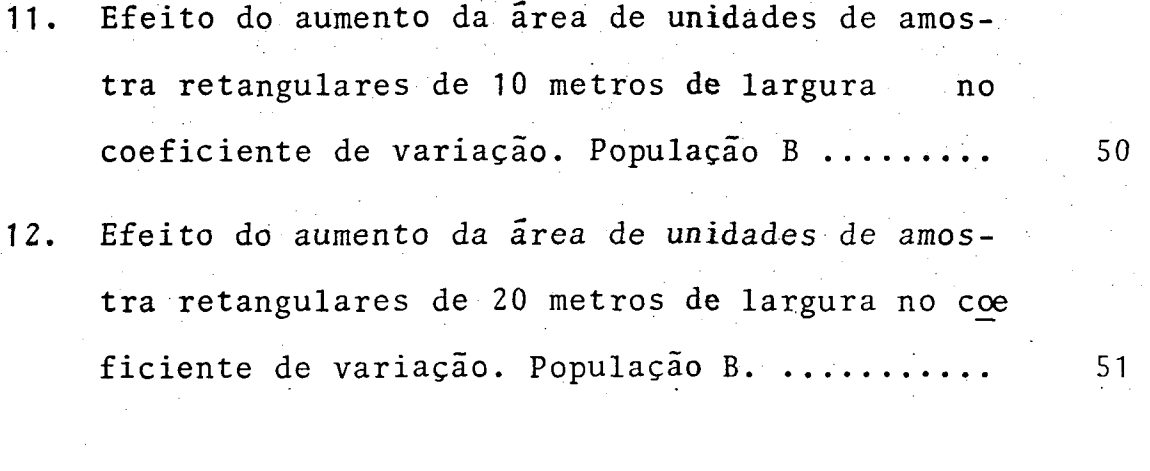

 $\hat{\mathcal{A}}$ 

#### 1. INTRODUÇÃO

10 metros de largura.

A planificação de inventários florestais requer o exame de uma série de problemas que vão desde a decisão sobre as informações requeridas, até os métodos de cálculo e compilação dos resultados.

1

Um desses problemas diz respeito a escolha do tamanho e forma das unidades de amostra a serem usadas na amostragem. A decisão, como recomenda HUSCH $^{11}$ , não deve ser baseada apenas na preferência pessoal do planejador, mas alicerçada em uma pesquisa específica, visando determinar o tamanho e a forma que, para as condições da região em estudo, proporcionem as in formações desejadas com um mínimo de custo.

Segundo NYYSSONEN<sup>19</sup>, a atividade de inventário flores tal na Amazônia Brasileira, iniciou na década de 50, com a vin da de uma missão da FAO, cujos levantamentos cobriram cerca de 20 milhões de hectares. A amostragem era executada em faixas, geralmente de 10 quilômetros de comprimento, nas quais, o terceiro, sexto e décimo quilômetro eram enumerados, utilizando-se unidades de amostra de 1 quilômetro de comprimento por do metros de largura.

Atualmente, o processo de amostragem em dois estágios

tem sido preferido pela maioria das instituições que realizam levantamentos na região. 0 segundo estágio, via de regra, ë composto por um ou mais conglomerados, formados por quatro uni^ dades de registro de forma retangular, cada uma com área de  $2.500 \text{ m}^2$ , perfazendo um total de 1 ha.

Geralmente, os volumes por unidade de área têm sido calculados a partir do diâmetro mínimo de comercialização de 45 cm. Nenhuma informação tem sido dada sobre a população de diâmetros inferiores, a qual, teoricamente, constitui a flore^ ta residual apos a exploração comercial. Dados sobre volume e área basal das árvores de diâmetros inferiores ao mínimo consi derado poderiam ser obtidos sem um custo adicional elevado,se, juntamente com a enumeração principal, fosse feita uma subamostragem óu amostragem paralela, utilizando parcelas de tama nho e forma adequadas para a população em questão.

A insuficiência de investigações no sentido de determinar tamanho e forma de unidades de amostra apropriadas para inventários da floresta tropical úmida brasileira motivou este trabalho, o qual pretendeu contribuir para um melhor planejamento dos inventários florestais na Amazônia.

#### <span id="page-13-0"></span>1.1. OBJETIVOS

0 objetivo central da presente pesquisa foi determinar, com base na precisão e nos tempos de medição corresponden tes, combinações tamanho-forma de unidades de amostra mais efi/ cientes para aplicação em inventários da floresta tropical únú

da brasileira, considerando duas populações:

a) arvores com diâmetros variando de 15 a 44,9 cm.

 $\label{eq:2.1} \frac{1}{\sqrt{2}}\left(\frac{1}{\sqrt{2}}\right)^{2} \left(\frac{1}{\sqrt{2}}\right)^{2} \left(\frac{1}{\sqrt{2}}\right)^{2} \left(\frac{1}{\sqrt{2}}\right)^{2} \left(\frac{1}{\sqrt{2}}\right)^{2} \left(\frac{1}{\sqrt{2}}\right)^{2} \left(\frac{1}{\sqrt{2}}\right)^{2} \left(\frac{1}{\sqrt{2}}\right)^{2} \left(\frac{1}{\sqrt{2}}\right)^{2} \left(\frac{1}{\sqrt{2}}\right)^{2} \left(\frac{1}{\sqrt{2}}\right)^{2} \left(\$ 

b) árvores com diâmetros iguais ou superiores a 45 cm.

#### 2. REVISÃO DA LITERATURA

2.1. TAMANHOS DE UNIDADES DE AMOSTRA

MESAVAGE & GROSENBAUGH<sup>17</sup> afirmam que estimativas sem tendência do volume de uma floresta podem ser obtidas utilizando-se unidades de amostra de qualquer tamanho, desde que sua localização não seja tendenciosa. No entanto, deve existir um intervalo limitado de tamanhos no qual a eficiência da amostragem ê máxima. 0 tamanho õtimo pode variar de uma amostragem para outra, dependendo do grau de agrupamento das árvores e do custo. Estes autores, comparando a eficiência de diversos processos de amostragem, mostraram que, com poucas exceções, a precisão das estimativas, usando igual intensidade, aumenta na medida em que as unidades de amostra se tornam meno res e mais numerosas. 0 custo total, nesse caso, aumenta, enquanto que o erro de amostragem em porcentagem decresce mais rapidamente que o aumento do custo.

Na amostragem de floresta onde as árvores são de gran de porte e se distribuem de forma espalhada ou agrupada, as unidades de amostra de maior tamanho foram mais eficientes que as de menor tamanho usadas.

Para NASH & ROGERS<sup>18</sup>, o tamanho da unidade de amostra está relacionado com a precisão estatística. Segundo esses au tores, para uma mesma intensidade de amostragem, o uso de unidades pequenas resulta em uma maior precisão que se forem usadas unidades grandes. Porém, estabelecem que a unidade de amostra deve ter um tamanho tal que, em média, 7 a 15 árvores sejam medidas. Alertam para o fato de que, ã medida em que o tamanho das unidades de amostra diminui, o número total de árvores de bordadura aumenta, considerando-se o número total de unidades para atender uma determinada precisão. Isto implica, em um maior controle a ser exercido pelo líder da equipe sobre as árvores limítrofes.

Segundo a  $FAO<sup>4</sup>$ , quanto menores forem as unidades  $de$ amostra, maior será a precisão do levantamento, considerando-se a mesma intensidade. Todavia, cada elemento da amostra deve dar uma imagem representativa da floresta. Por isso, estabelece que, para florestas tropicais, parcelas muito pequenas (0,01 ha, por exemplo), não seriam aconselhaveis para fazer estimativas do volume comercializavel. Sugere unidade de 1 acre (cerca de 0,5 ha) como uma solução adequada para inventários de florestas tropicais.  $\sim 10^{-1}$ 

De acordo com  $FREESE<sup>7</sup>$ , a relação entre o tamanho da 7 - De acordo com FREESE , a relaçao entre o tamanho da unidade de amostra e a variabilidade é fortemente influenciatre elas, ou, em outras palavras, pela distribuição espacial. tre elas, ou,em outras palavras, pela distribuição espacial. as  $\mathcal{L}$  as a geral, as amostras de tamanho suficiente para incluírem alestimativas feitas com amostras menores, as quais podem se situar inteiramente dentro de um grupo de um vazio.

Sobre a influência da distribuição espacial, COX\*, ci^ tado por LOETSCH et al $^{16}$ , estudando as relações do coeficiente de variação com o índice de heterogeneidade  $\sigma^2/u$  (razão entre a variância e a média), verificou que o coeficiente de variação aumenta com o aumento da magnitude de  $\sigma^2/\mu$  e esse aumento é tanto maior quanto menores forem as unidades de amostra. Quan do se aumenta o tamanho das unidades, o valor do índice de heterogeneidade tende a aumentar. Segundo esses mesmos autores, isto é explicado pelo fato de que o efeito dos grupos de ãrvores varia com o tamanho da unidade de amostra. O índice  $\sigma^2 / \mu$ não ê afetado somente em distribuições absolutamente aleatorias. Ele depende do tamanho das unidades de amostra, não ape\_ nas em distribuições sistemáticas, mas, particularmente, em distribuições agrupadas de indivíduos.

HETHERINGTON $^{10}$  comenta que em povoamentos uniformes, como ê o caso de plantações, onde o crescimento e estoque são homogêneos, a mudança no tamanho das unidades de amostra teria pouco efeito sobre a variabilidade relativa. Em povoamentos que não apresentam tal uniformidade, a variabilidade entre amostras dependerá de como o tamanho dos grupos de árvores está relacionado com o tamanho das unidades de amostra. Se es tas .estiverem situadas inteiramente dentro de um grupo ou de

<sup>\*</sup> COX, F. Dichtebestimung und Strukturanalyse von Pflanzenpopulationem mit Hilfe von Abstandsmessungen. Reinbek, Hamburg, Mitt. Bundesforsch anst. Forst-u Halzwirtsch n. 87, 1971. 161 p.

uma clareira, então a variabilidade será maior que se o tamanho for tal que sempre contenha algumas árvores.

HEINSDIJK\*, citado por HUSCH $^{12}$ , afirma que, em florestas tropicais, as unidades pequenas podem resultar em um número muito grande de amostras-zero, e nesse caso, a aplicação da teoria da distribuição normal pode não ser apropriada.

HUSCH<sup>11</sup> sugere como norma para eleger o tamanho da par cela, que esta contenha um numero de arvores representativo, cela, que esta contenha um número de árvores representativo,, sem que, ao mesmo tempo, seja grande demais a ponto de necessi sem que, ao mesmo tempo, ao mesmo tempo, ao mesmo tempo, ao mesmo tempo, ao mesmo tempo, ao mesmo tempo, ao me<br>Notas tar demasiado tempo para sua medição. Aconselha partir de um tar demasiado tempo para sua medição. Aconselha partir de um parcela número básico de 20 árvores e escolher um tamanho de parcela esse tal que, dadas as condições da floresta, possa resultar esse

QUEIROZ<sup>20</sup>, estudando os efeitos da variação na estrut<u>u</u> ra das unidades de amostra no processo de amostragem em conglo merados, verificou que o coeficiente de variação decresceu exponencialmente com o aumento do tamanho da subunidade de amostra, estabilizando-se levemente quando esta atingiu 0,32 hecta res, tamanho esse determinado como ideal para as unidades de registro dos conglomerados.

 $NYYSSONEN$ <sup>19</sup> sugere para inventários florestais na Ama-19 - Jan Jawa Barat, pangangan pangangan pangangan pangangan pangangan pangangan pangangan pangangan pangangan<br>Pangangan pangangan pangangan pangangan pangangan pangangan pangangan pangangan pangangan pangangan pangangan o aso ao antalados do amostra do 1,2 no celeitos, compostais

HEINSDIJK, D. Zero sampling units in forest inventories. Bol. Set. Inv. Flor. 8, 1965.

zônia, o uso de unidades de amostra de 1,2 hectares, compostas

de 12 unidades de registro de 1.000 m<sup>2</sup> cada. Como outra alter  $\tt natus$ , estabelece 16 subunidades de 1.000  $\tt m^2$ , totalizando 1,6 hectares para a unidade de amostra.

TELLO<sup>23</sup>, comparando diversos tamanhos e formas de unidades de amostra em florestas de Araucaria angustifolia no Sul do Brasil, concluiu que as unidades de 1.000 m<sup>2</sup> foram mais efi cientes que os demais tamanhos testados.

Já para florestas plantadas de Eucalyptus alba, SIL- $VA<sup>21</sup>$  verificou que as unidades de 250 m<sup>2</sup>, englobando 50 arvores, foram as mais eficientes dentre os demais tamanhos estuda res, foram as mais eficientes dentre os demais tamanhos estuda dos.

Para ò estabelecimento de um programa de parcelas per manentes na floresta tropical  $\tilde{u}$ mida, SYNNOTT $^{22}$  recomenda  $\nu$ m tamanho padrão de 1 hectare, a fim de que métodos uniformes de processamento de dados, análise e interpretação dos resultados possam ser usados e os resultados possam ser comparados inter $n$ acionalmente.

2.2. FORMAS DE UNIDADES DE AMOSTRA

nacionalmente .

cientes que os demandos de mais tamanhos testados de mais tamanhos testados.<br>En el testados testados de mais tamanhos testados de mais tamanhos de mais testados de mais testados de mais t

Para HETHERINGTON<sup>10</sup>, as unidades de amostra podem assu mir qualquer forma. Os principais fatores que influenciam na escolha da forma da unidade são a extensão do perímetro e a facilidade de estabelecimento. Teoricamente, as unidades de amostra circulares deveriam ser mais eficientes, porque dão maior relação area-perímetro e, nesse caso, a probabilidade de ocorrência de árvores limítrofes é minimizada. O total de caminhamento durante a medição é também tornado mínimo. Segundo

o autor, as unidades de amostra circulares são de uso comum, provavelmente pelas razões expostas acima. Além da forma circular, o autor ainda distingue a forma retangular.de comprimen to muitas vezes maior do que a largura, unidades de amostra quadradas e unidades de amostra retangulares, de dimensões menos .extremas.

Para FREESE<sup>7</sup>, mudanças drásticas na forma da unidade de amostra, ou na sua orientação, podem afetar a variabilidade, mesmo se não houver mudança no tamanho. Segundo o autor. a variação é geralmente menor entre unidades de amostra longas e estreitas, do que entre unidades de amostra quadradas ou cir e estreigias de amostra retangulares ou culares ou culares ou culares ou culares ou culares ou culares ou circ culares. A variação entre unidades de amostra retangulares v maior quando seu maior eixo é posicionado paralelamente ao

NASH & ROGERS<sup>18</sup> comentam que as unidades de amostra circulares são muito usadas em áreas planas ou suavemente ondu ladas. Suas vantagens são que o centro da unidade de amostra define o perímetro, porque a distância aos extremos (raio) é a mesma em todas as direções e o número de árvores de bordadura é mínimo. Os autores salientam que as unidades quadradas são de uso mais popular em florestas temperadas do que em flores tas tropicais. Contudo, poderiam ser aplicadas nesse tipo de floresta, desde que o sub-bosque não fosse tão denso ou onde o número de árvores por hectare não fosse tão elevado.

Com relação às unidades amostrais retangulares, esses mesmos autores apontam essa forma como a mais popular em florestas tropicais. Contudo, discutem alguns pontos que devem

restas tropicais. Contudo, discutem alguns pontos que devem

ser considerados em sua aplicação:

"a) 0 número de árvores de bordadura en unidades de mostra retangulares é máximo quando comparado com qualquer outra forma de mesma área.

b) As unidades de amostra retangulares não deveriam ex ceder a 30 metros de largura, ou 15 metros de cada lado da linha central. Unidades de amostra mais largas tornam difícil o controle das bordaduras, aumentando a probabilidade de ros.

c) As unidades de amostra retangulares, quando- bem lon gas em relação à largura, nodem cruzar mais de um tino florestal. Se as estimativas devem ser feitas nor tino, a enumeração, por conseguinte, deve também ser executada senaradamente: para cada tino. Neste caso, o nrincinal problema nue sc apresenta é que as mudanças no tipo florestal nem sempre são Nor definidas, ocorrendo, normalmente, zonas de transição entre ti  $\mathcal{C}(\mathcal{C}) = \mathcal{C}(\mathcal{C})$ pos.

Para a FAO $^4$ , a forma circular, dentre outras vantagens, proporciona representação isotrópica, isto é, sem - direções privilegiadas do bosque em volta de seu centro. No ontanto, dadas as difíceis condições das florestas tronicáis, esta forma não é muito recomendada, a não ser como unidade de regis tro em conglomerados. Para estas florestas deve ser dada nre- •ferência às unidades de amostra quadradas e retangulares.

LOLTSCH et  $a1^{16}$ , discorrendo sobre os nrincipais tinos

de unidades de amostra, mencionam as unidades de amostra combi nadas, que consistem de diversos círculos concêntricos, nos quais os menores diâmetros são enumerados nos menores círculos e os maiores diâmetros nos círculos maiores. MYYSSONEN<sup>19</sup> sugo re este tipo de amostra combinada para inventários na Amazônia i Brasi leira.

KULÓW $^{15}$ , em seu traballío sobre comparação de noto-los de amostragem, demonstrou que a forma da unidade de camostra não influenciou nem a precisão nem a exatidão do método de mòstragem. Segundo o autor, a escolha da forma dove sor obieto de un estudo de eficiência.

Para CHRISTIDIS $^2$ , considerações teóricas sugeron que a forma das unidades de amostra constitui un inportante meio. Ho controlar a heterogeneidade do solo. Para reduzir o cofoito dessa heterogeneidade, o autor recomenda o uso de narcelas tão longas e estreitas quanto possível.

A superioridade das unidades de amostra longas e estreitas ficou também demonstrada pelas experiências realizadaspor JUSTENSEN<sup>13</sup> e por KALAMKAR<sup>14</sup>.

 $\sim$  BORMANN $^1$ , em seu estudo sobre a eficiência estatística do tamanho e forma de unidades de amostra em ecologia florestal, sugere o uso de unidades de amostra retangulares'em . amostragem fitossociologica, sendo que o eixo maior deve cruzar qualquer variação observada na topografia, solo ou vegetação.  $SYNNOTT<sup>22</sup>$  defende a utilização de parcelas quadradas em programas de parcelas permanentes na floresta tropical umi-

**11** 

da, pelas razões seguintes:

a) quadrados têm perímetro menor que faixas ou retãngu los de mesma área;

b) para uma mesma intensidade de amostragem, parcelas quadradas de tamanho e distribuição apropriadas, podem alcançar menor erro-padrão que parcelas retangulares ;

c) na locação de parcelas quadradas, torna-se mais fácil evitar estradas, banhados, aflorações rochosas ou outro im pedimento qualquer, que com parcelas retangulares.

 $TFLLO<sup>23</sup>$ demonstrou a superioridade da forma circular sobre as formas quadrada e retangular, em floresta de araucaria, no Sul do Brasil. O círculo provou ser mais efetivo que as demais formas, apresentando menor custo total de levantamen to em todos os tamanhos testados.

 $SLVA<sup>21</sup>$ , comparando diversos tamanos e formas de unida cluiu que as unidades de amostra retangulares foram mais efici des de amostra para florestas plantadas de Eucalyptus alba,con entes que as demais formas testadas.

cluius que as unidades de amostra retangulares foram mais effects de amostra retangulares foram mais effects d<br>A clui unidades de amostra retangulares foram mais effects de amostra retangulares de amostra retangulares de

Não obstante as unidades de amostra circulares não se rem de uso muito generalizado em florestas tropicais, a FAO $^{\mathsf{5}}$ as utilizou em inventário florestal no Suriname, onde o tercei ro estágio da amostragem era constituído de 40 unidades de registro de forma circular, dispostas sistematicamente em linha, com espaçamento de 40 m entre círculos.

3. MATERIAL E MÉTODOS

3.1. CARACTERIZAÇÃO DA ÁREA EXPERIMENTAL

A área situa-se na Floresta Nacional do Tapajós, distando cerca de 67 km ao Sul da cidade de Santarém e 27 km da vila de Belterra, no Estado do Pará.

0 clima da região ê classificado como Ami pelo sistema Köppen, de acordo com YARED et al $^{24}$ . O posto meteorológico mais próximo situa-se em Belterra. Os dados do período 19 72- 1977 indicam uma precipitação média de 2.111 mm, com uma esta ção seca de agosto a novembro. A temperatura media anual é de 25 $^{\circ}$ C. As médias mensais estão compreendidas entre 24,0  $26.5$ <sup>o</sup>C.

0 solo onde está localizada a área experimental é classificado como Latossolo Amarelo Distrófico de textura muito argilosa.

DUBOIS<sup>3</sup> classificou a vegetação existente na área como Mata Alta sem Babaçu. Esse tipo encontra-se em terrenos mo deradamente ondulados, pertencentes à formação planalto propria mente dito. Ocorre em uma grande extensão da Floresta Nacional e é limitado ao Norte pelo tipo denominado Mata Alta com

nal e ë limitado ao Norte pelo tipo denominado Mata Alta com

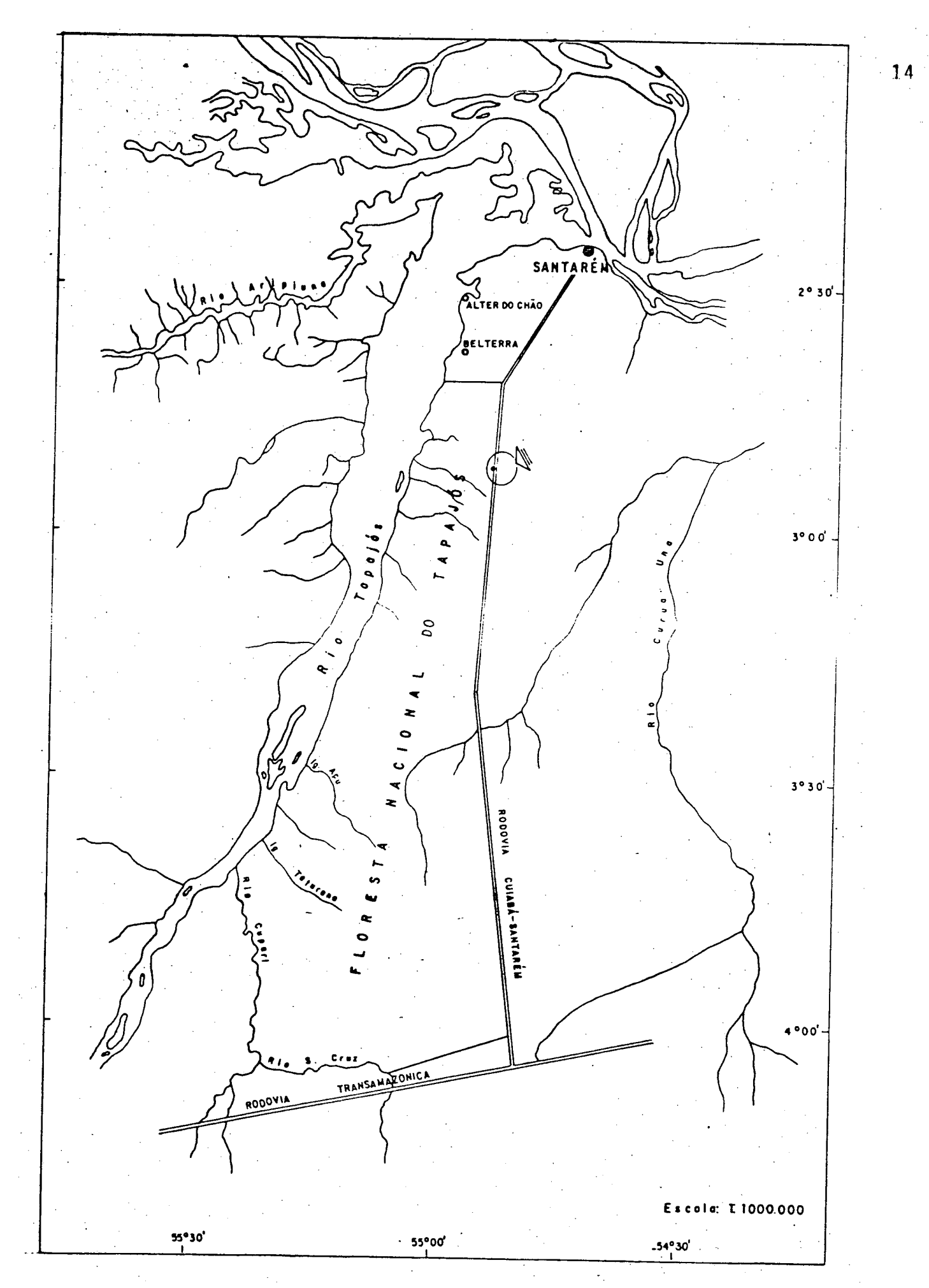

FIGURA 1: Localização cia área experimental ná Floresta Nacional do Tapajós

Babaçu. Ao Sul limita-se com o complexo de Matas Cipoálicas, que crescem em terrenos de planalto dissecado.

A distribuição diamêtrica das árvores nesse tipo ê ba lanceada. Em certas áreas, existe uma certa tendência das árvores de maior porte a se encontrarem agregadas. Este padrão não'constitui uma regra, mas segundo esse autor, a ocorrência desses grupos é de importância, tendo em vista a escolha dos sistemas silviculturais.

A composição florística da Mata Alta sem Babaçu, em comparação com a Mata Alta com Babaçu, mostra uma maior ocoriên cia de Carapa guianensis, Manilkara huberi, espécies de Lauraceae, Tachigalia spp e algumas espécies de Sapotaceae, como é o caso do grupo das Abiuranas.

3.2. OBTENÇÃO DOS DADOS BÁSICOS

3.2.1. INVENTARIO FLORESTAL

Os dados utilizados no presente trabalho são provenientes de um levantamento executado pelo extinto PRODEPEF - Pro jeto de Desenvolvimento e Pesquisa Florestal, para fins de pes\_ quisa em exploração e manejo florestal.

Foi escolhida uma área de 35 hectares, de topografia plana, situada â altura do km 67 da Rodovia Santarêm-Cuiabá. Esta área foi demarcada em compartimentos de 1 hectare para fa cilitar a execução do inventário florestal, cuja intensidade foi de 100%. Em cada compartimento foram medidos o diâmetro

a altura do peito, ou a 30 cm acima das sapopemas, a altura co mercial e as coordenadas Leste-Norte de todas as árvores com diâmetros iguais ou superiores a 45 cm. Na população de diâme tros inferiores ClS-44,9 cm) foram anotados apenas o DAP e as coordenadas, já que o interesse foi apenas verificar os danos causados pela exploração mecanizada nessa população. As medições das coordenadas foram efetuadas com as equipes situadas ao longo e entre as linhas-base estabelecidas de 100 em 100 metros, conforme mostra a Figura 2. Para cada indivíduo foram anotadas suas coordenadas Leste-Norte, sempre em relação as *li*  nhas-base, possibilitando, dessa maneira, a reprodução da loca lização espacial de cada árvore para fins de simulação de amos tragem,

Para as medições de diâmetro e altura, utilizaram-se, respectivamente, fitas de diâmetro e o hipsômetro de Bluine-Leiss. As distâncias foram medidas com trenas de fibra de vidro .

### 3.2.2. DADOS PARA EQUAÇÃO DE VOLUME

Uma vez que no inventário florestal não foram medidas as alturas das árvores com diâmetros entre 15 e 44,9 cm, a relação quantitativa para expressar o volume individual teria que apresentar como variável independente apenas o diâmetro.

Para a determinação da equação volumétrica, foram uti lizadas 403 observações de volume real, diâmetro â altura de referência (DAP ou diâmetro imediatamente acima das sapopemas)

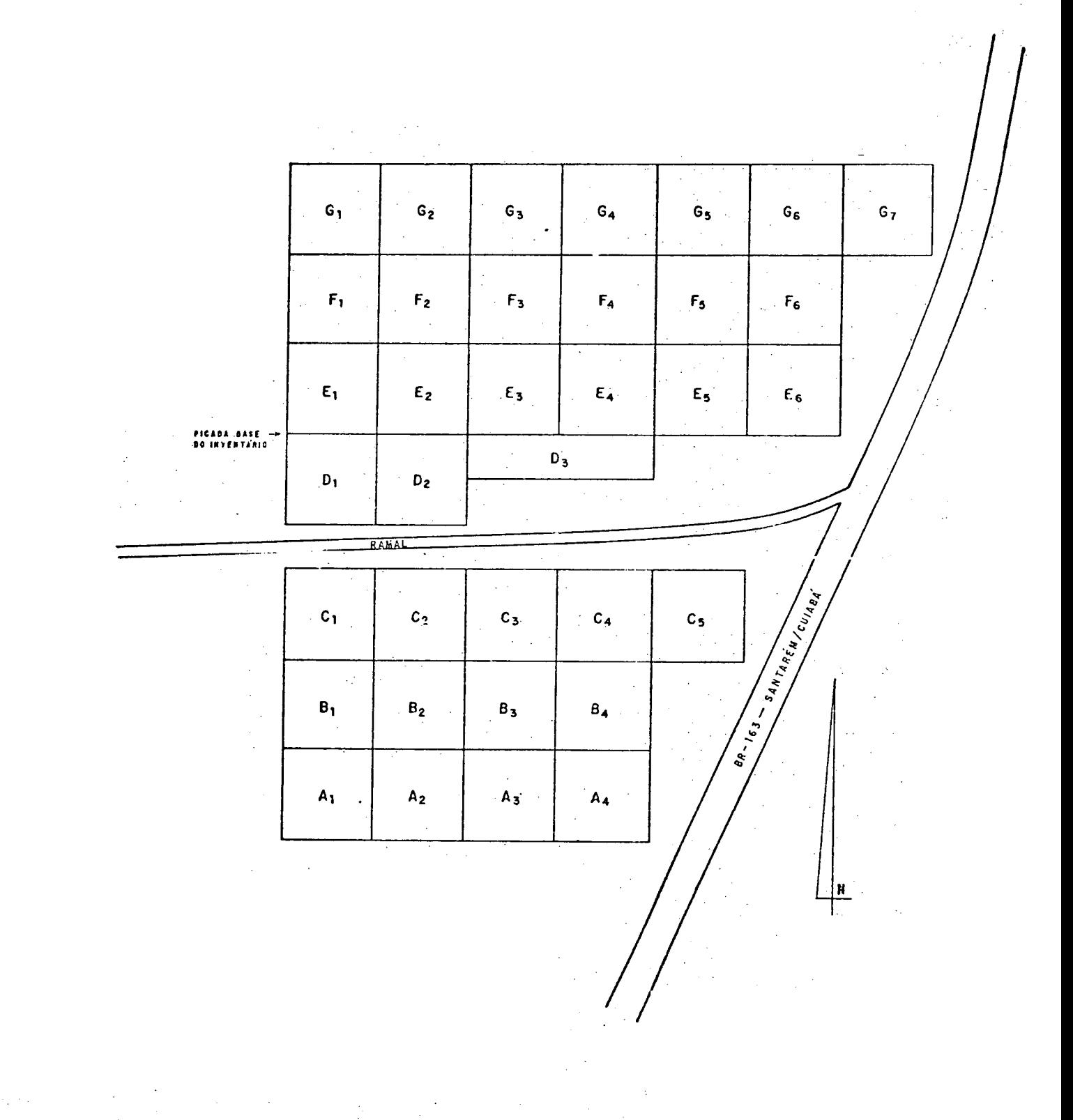

FIGURA 2: Croqui da área experimental.

 $\bar{\mathcal{L}}$ 

 $\frac{1}{2}$ 

**17** 

e altura comercial, obtida pelo Instituto Brasileiro de Desen volvimento Florestal, durante a realização do Inventário de pré-investimento na Floresta Nacional do Tapajós. As medições dos diâmetros superiores do tronco foram feitas com o relascó pio de Bitterlich de banda larga. Os volumes reais foram cal culados a partir da formula de Smalian.

Foram testados os seguintes modelos que dão origem a tabelas de volume de simples entrada:

#### AUTOR FORMULA

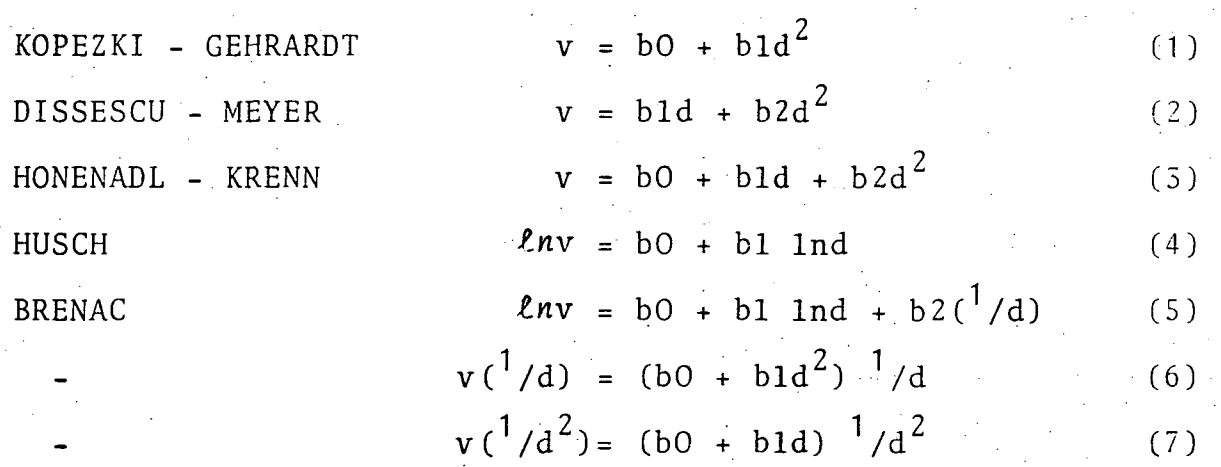

As equações foram ajustadas através do Método dos M\_í nimos Quadrados, utilizando-se para tal, o procedimento GLM (General Linear Models) do pacote SAS (Statistical Analysis System), instalado no computador IBM modelo 370-145, do Depar tamento de Métodos Quantitativos da Empresa Brasileira de Pe^ quisa Agropecuária - EMBRAPA.

Foi assumido que as observações obedeciam as condicip nantes básicas da análise de regressão, ou seja, homogeneidade de variâncias, distribuição normal e independência dos resí duos. Julgou-se desnecessário efetuar os testes de verificação das condicionantes, uma vez que o objetivo primordial do trabalho não foi a pesquisa de equações volumétricas.

No entanto, dado que o volume comercial aumenta com o aumento das classes diamétricas, pressupondo heterogeneidade de variancias, foram aplicados os pesos wl = l/d e w2 =  $1/d^2$  a equação Cl) no intuito de remover uma possível heterogeneidade e melhorar o ajuste. A escolha do melhor modelo foi feita com base no coeficiente de determinação, no erro-padrão da estimativa e no índice de Furnival $^8$ .

3.2.3. TAMANHOS E FORMAS ESTUDADAS

Neste trabalho, duas populações distintas foram consideradas: a população A, constituída por indivíduos com DAP de 15-44,9 cm e a população B, representada pelas árvores de porte comercial, ou seja, com diâmetros maiores ou iguais a 45 cm. Procurou-se determinar tamanhos e formas mais eficien tes não só para a população de interesse econômico, como também para as árvores que constituem a floresta residual apos uma exploração. Informações sobre esta população podem ser fornecidas pelo inventário florestal sem um custo adicional elevado, se, paralelamente â amostragem principal, for realizada uma amostragem secundária, utilizando parcelas de tamanho menor.

Foram consideradas as formas mais utilizadas em amostragem florestal, que são as formas circular, quadrada e retan

guiar. Nesta última foram estabelecidas larguras de 10 e 20 metros.

Nos quadros 1 e 2 encontram-se os tamanhos, formas e dimensões das unidades de amostra aplicados nas duas populações estudadas.

#### 3.2.4. ESTUDOS DE TEMPO

0 custo, no presente trabalho, foi representado pelo tempo total necessário para estabelecer e medir as unidades amos trais em seus diferentes tamanhos e formas.

Sobre o mapa da área foram sorteados, aleatoriamente, cinco lugares, nos quais, uma equipe composta por um técnico agrícola, um identificador e dois braçais, efetuou o estabelecimento e medição das unidades de amostra, segundo os diferentes tamanhos e formas. Os tempos foram cronometrados separadamente para a demarcação e medição, com precisão de centési mos de segundo. 0 tempo de localização foi considerado despre zível dadas as dimensões da área experimental.

Em cada lugar, a equipe começava as medições sempre pelo menor tamanho, aumentando progressivamente até atingir o tamanho máximo, de tal modo a tornar os tempos cumulativos. A Figura 3 mostra um esquema do estabelecimento de unidades de amostra para a tomada de dados de tempo.

Procurou-se dar um caráter bastante prático ao estabe cimento das unidades de amostra, de modo a não fugir dos proce dimentos normalmente adotados em inventários florestais na re-

| FRAÇÃO DE ha | AREA<br>(m <sup>2</sup> ) | FORMAS E DIMENSOES           |                          |                                   |
|--------------|---------------------------|------------------------------|--------------------------|-----------------------------------|
|              |                           | CIRCULAR<br>$(raio$ em m $)$ | QUADRADA<br>(lados em m) | <b>RETANGULAR</b><br>(lados em m) |
| 1/25         | 400                       | 11,28                        | $20,00 \times 20,00$     | $40, 0 \times 10, 0$              |
| 1/20         | 500                       | 12,62                        | 22,36 x 22,36            | $50, 0 \times 10, 0$              |
| 3/50         | 600                       | 13,82                        | $-24,49 \times 24,49$    | $60, 0 \times 10, 0$              |
| 7/100        | 700                       | 14,93                        | $26,46 \times 26,46$     | $70,0 \times 10,0$                |
| 2/25         | 800                       | 15,96                        | 28, 28 x 28, 28          | $80, 0 \times 10, 0$              |
| 9/100        | $900$ .                   | 16,93                        | $30,00 \times 30,00$     | $90, 0 \times 10, 0$              |
| 1/10         | 1000                      | 17,84                        | 31,62 x 31,62            | $100, 0 \times 10, 0$             |

QUADRO 1 - Tamanhos, formas e dimensões das unidades amostrais usadas na população A: diâmetros variando de 15 a 44,9 cm  $\mathcal{A}^{\mathcal{A}}$  and  $\mathcal{A}^{\mathcal{A}}$  are the set of the set of  $\mathcal{A}^{\mathcal{A}}$ 

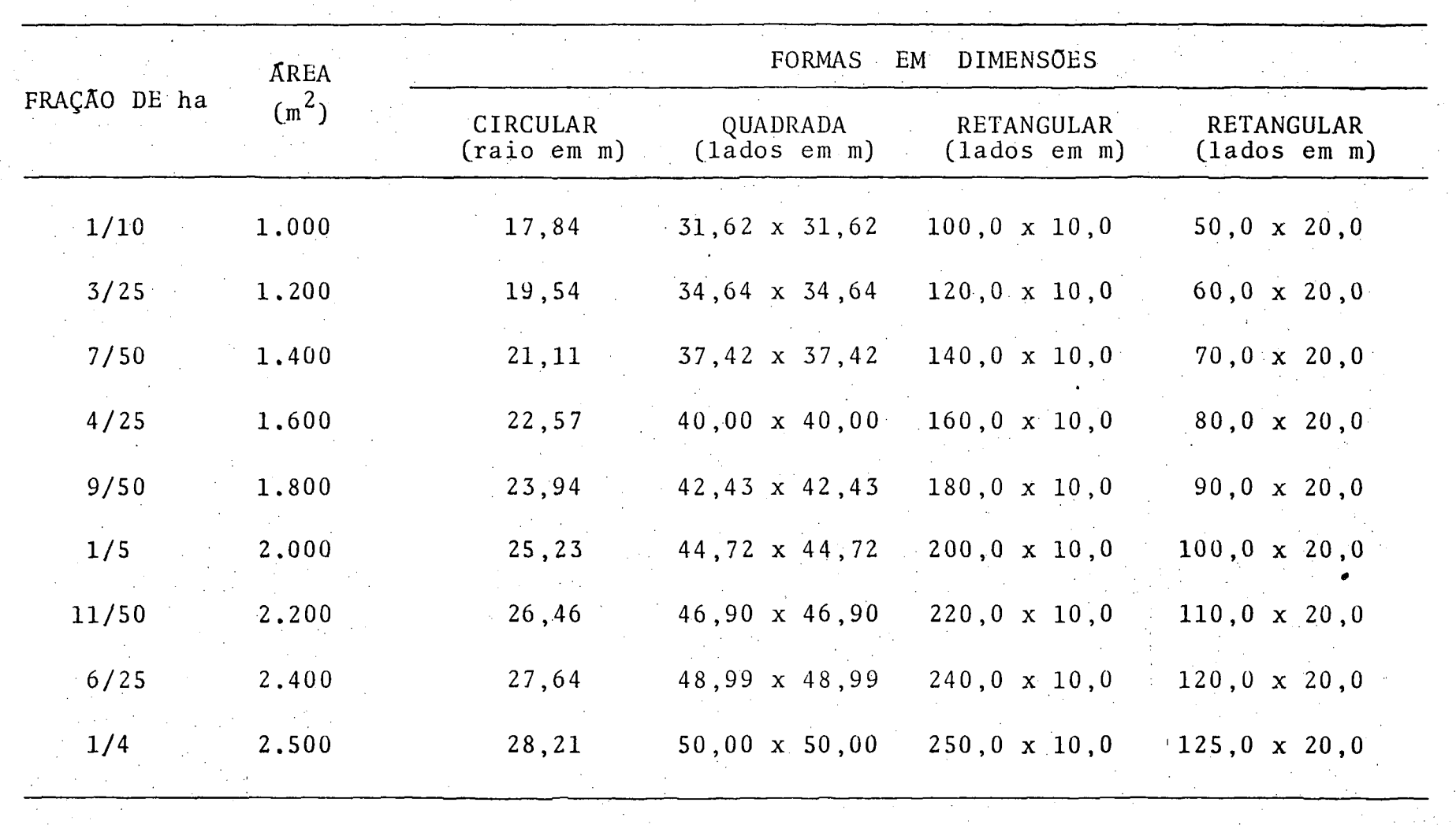

QUADRO 2 - Tamanhos, formas e dimensões das unidades amostrais usadas na população B: diâmetros iguais ou superiores a 45 cm.

 $\overline{2}$ 

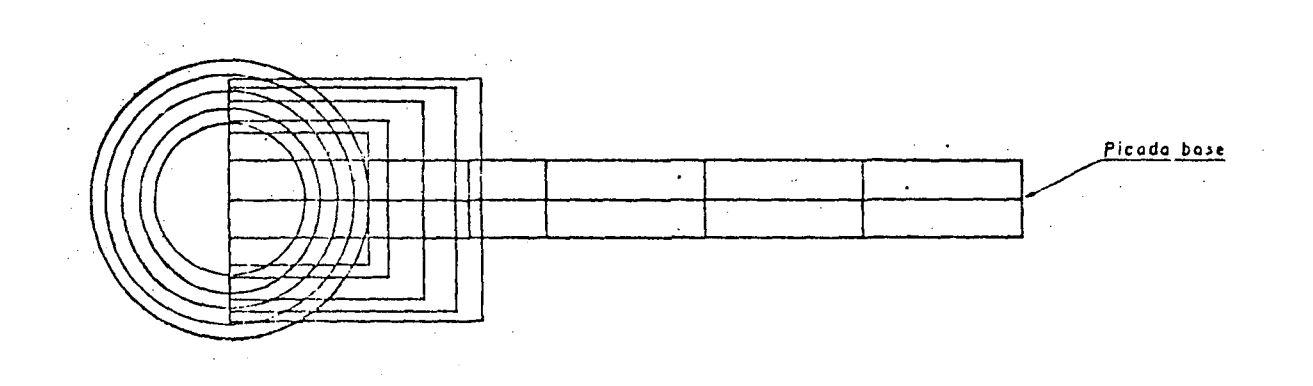

FIGURA 3 - Representação esquemática do estabelecimento de unidades de amostra para estudo de tempo. 

> $\omega \rightarrow \infty$  $\tilde{\mathbf{z}}$  $\overline{z}$

 $\Delta \phi$ 

.gião. Dessa maneira, as unidades de amostra circulares foram demarcadas com cinco estacas: uma central e quatro outras nos pontos cardeais. As arvores limítrofes eram verificadas sempre que surgiam dúvidas sobre sua inclusão dentro da unidade. Para isso, uma trena era esticada usando a dimensão correspondente ao raio.

As unidades de amostra quadradas e retangulares foram demarcadas por estacas colocadas em intervalos de 50 m, ao lon go da picada-base. Tal como nas circulares, as arvores de bor dadura foram verificadas visualmente, ou em caso de dúvidas,es ticando-se uma trena na dimensão correspondente ã metade da largura da unidade de amostra.

As observações foram tomadas nas unidades de amostra de tamanhos 300, 400, 600, 800 e 1.000 m<sup>2</sup> na população A e 800, 1.200, 1.600, 2.000, 2.200 e 2.500 m<sup>2</sup> na população B.

No intuito de estabelecer uma regressão do tempo como uma função da área da unidade de amostra, os seguintes modelos foram testados :

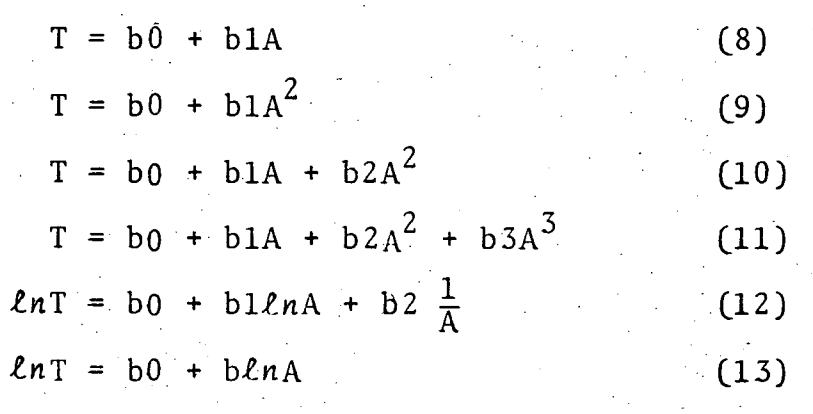
Onde :

T = tempo total de medição

A = area da unidade de amostra

0 processamento das regressões foi feito através dos programas existentes no Centro de Processamento de Dados do Curso de Engenharia Florestai da Universidade Federal do Paraná .

3.3. METODOLOGIA DE ANALISE

3.3.1. PROCESSO DE AMOSTRAGEM

0 processo de amostragem escolhido para a estimativa dos parâmetros das populações foi a amostragem aleatória, pela simplicidade de aplicação e por possibilitar o cálculo do erro de amostragem, o que não seria garantido com segurança se um delineamento sistemático fosse usado.

Segundo FREESE<sup>6</sup>, a idéia fundamental da amostragem aleatõria simples é que, elegendo-se uma amostra de n unidades, qualquer outra possível combinação de n unidades deverá ter a mesma probabilidade de ser escolhida. H necessário assegurar que a escolha de uma unidade em particular não seja influencia da por outras unidades já selecionadas. Em outras palavras, a seleção de uma unidade de amostra deve ser completamente independente da seleção das demais.

Outra razão pela qual optou-se pela amostragem aleato-

ria foi justamente para garantir que a diferença entre tamanhos e formas de unidades de amostra não fosse influenciada pelo processo de seleção dos lugares amostrais.

As fórmulas da amostragem aleatória utilizadas nos cál culos são apresentadas no apêndice.

3.3.2. SIMULAÇÕES DE AMOSTRAGEM

Muitos estudos nesse sentido têm sido realizados no campo florestal. KULOW<sup>15</sup> cita que uma das técnicas consiste em inventariar a floresta inteira através de uma unidade de amostra básica de forma retangular ou quadrada. Estas unidades bã sicas são, então, combinadas em unidades amostrais de outros tamanhos e formas para fins de teste.

Outro método consiste em construir um mapa da área experimental, locando nele cada arvore individualmente. As amos. tras são tomadas dessa população estática e analisadas. A van. tagem deste método é que permite o estudo de todos os tipos de unidades de amostra, inclusive o ponto de Bitterlich. A aplicação desta técnica ao processamento eletrônico assegura grande rapidez nos cálculos e precisão dos resultados.

Neste trabalho aplicou-se o método de mapeamento anteriormente descrito, através de um programa em linguagem BASIC, desenvolvido para processamento no computador Hewlett Packard modelo 9830.

Realizaräm-se 57 simulações de amostragem, que consistiram em tomar, pelo computador, amostras aleatórias nas duas populações consideradas, com todos os tamanhos e formas testados, a fim de obter os dados básicos para os cálculos das eficiencias relativas.

Cada unidade de amostra foi definida pela intercessão de um par de coordenadas aleatórias, que se constituia no centro .geométrico da unidade e pelas suas dimensões (raio no caso das unidades de amostra circulares e lados no caso das unidades de amostra quadradas e retangulares). Todas as arvores, cu jas coordenadas fossem menores ou iguais äs determinadas pelas coordenadas do centro e pelas dimensões das parcelas, foram consideradas como pertencentes aquela unidade. Seus volumes foram computados e somados para compor o volume da parcela.

As unidades de amostra foram localizadas sempre nos mesmos pontos aleatórios de modo a torná-las concêntricas. Aquelas situadas parcial ou inteiramente fora dos limites da área experimental foram rejeitadas e seus centros transferidos para novos pontos amostrais.

A intensidade de amostragem foi determinada com as estimativas obtidas em simulações preliminares com 30 unidades de amostra. A precisão estabelecida para o cálculo de n foi de 10% da media estimada.

A partir da segunda amostra simulada, eram impressas as estimativas dos parâmetros populacionais. Desse modo foi possível controlar o desenvolvimento completo das simulações.

 $27$ 

3.3.3. ESCOLHA DO TAMANHO E FORMA OTIMIZANTES

A seleção do tamanho e forma otimizante foi feita com base na eficiência relativa dos diversos tamanhos e formas tes tados. Segundo HUSCH $^{12}$ , a eficiência é dada por:

$$
ER = \frac{\left(s\overline{y}\right)_{1}^{2} \cdot t_{1}}{\left(s\overline{y}\right)_{2}^{2} \cdot t_{2}}
$$

Onde :

 $(s\bar{y})_1$  = erro-padrão em porcentagem do tamanho ou forma da parcela usada como base de comparação.  $(s\bar{y})_2$  = erro-padrão em porcentagem do outro tamanho ou forma a ser comparada.  $t_1$  = custo ou tempo total do tamanho ou forma usada como base.

 $t_2$  = custo ou tempo total do tamanho ou forma da parcela a ser comparada.

No caso deste trabalho,  $t_1$  representa o tempo total de medição do tamanho e forma da unidade de amostra usada como ba se de comparação e t<sub>2</sub> refere-se ao tempo total de medição tamanho e forma da unidade de amostra a ser comparada.

0 resultado da equação acima dã a eficiência do tamanho ou forma da parcela 2 em relação a parcela 1. Se a eficiência é menor que 1, diz-se que a parcela 1 ê mais eficiente. Se a eficiência é maior que 1, conclui-se que a parcela  $2 - 6$  mais eficiente.

 $\label{eq:2} \mathcal{L}(\mathcal{L}) = \mathcal{L}(\mathcal{L}) \mathcal{L}(\mathcal{L}) \mathcal{L}(\mathcal{L})$ 

Alguns autores, como  $FREESE^6$ , utilizam o quadrado  $d\sigma$ coeficiente de variação na formula da eficiência relativa, substituição ao quadrado do erro-padrão.

4. RESULTADOS E DISCUSSÕES

4.1. EQUAÇÕES DE VOLUME

No quadro 3 são apresentados os resultados do teste de equações volumétricas. Com base no coeficiente de determinação e no erro-padrão da estimativa, foram selecionadas, inicialmente, as equações de DISSESCU-MEYER, BRENAC e de KOPEZKY-GERARDT, ponderada por d $^2$  (Wi = 1/d $^2$ ). Dado que a variável de pendente apresenta-se transformada nas equações 5 e 7, foram calculados os índices de Furnival para possibilitar a compara ção entre esses três modelos de natureza diferentes. Conforme estabelece FURNIVAL<sup>8</sup>, os indices de ajuste são considerados em ordem inversa em relação ao coeficiente de determinação, où seja, um valor alto indica pobreza de ajuste, e vice-versa. As seja, um valor alto indica pobreza de ajuste, e vice-versa. As\_ de Furnival foi escolhida para a estimativa dos volumes indivi-Furnival foi escolhida para a estimativa dos volumes indivi-

4.2. INVENTARIO FLORESTAL

duais das populações estudadas.

O inventario da área experimental revelou um volume co

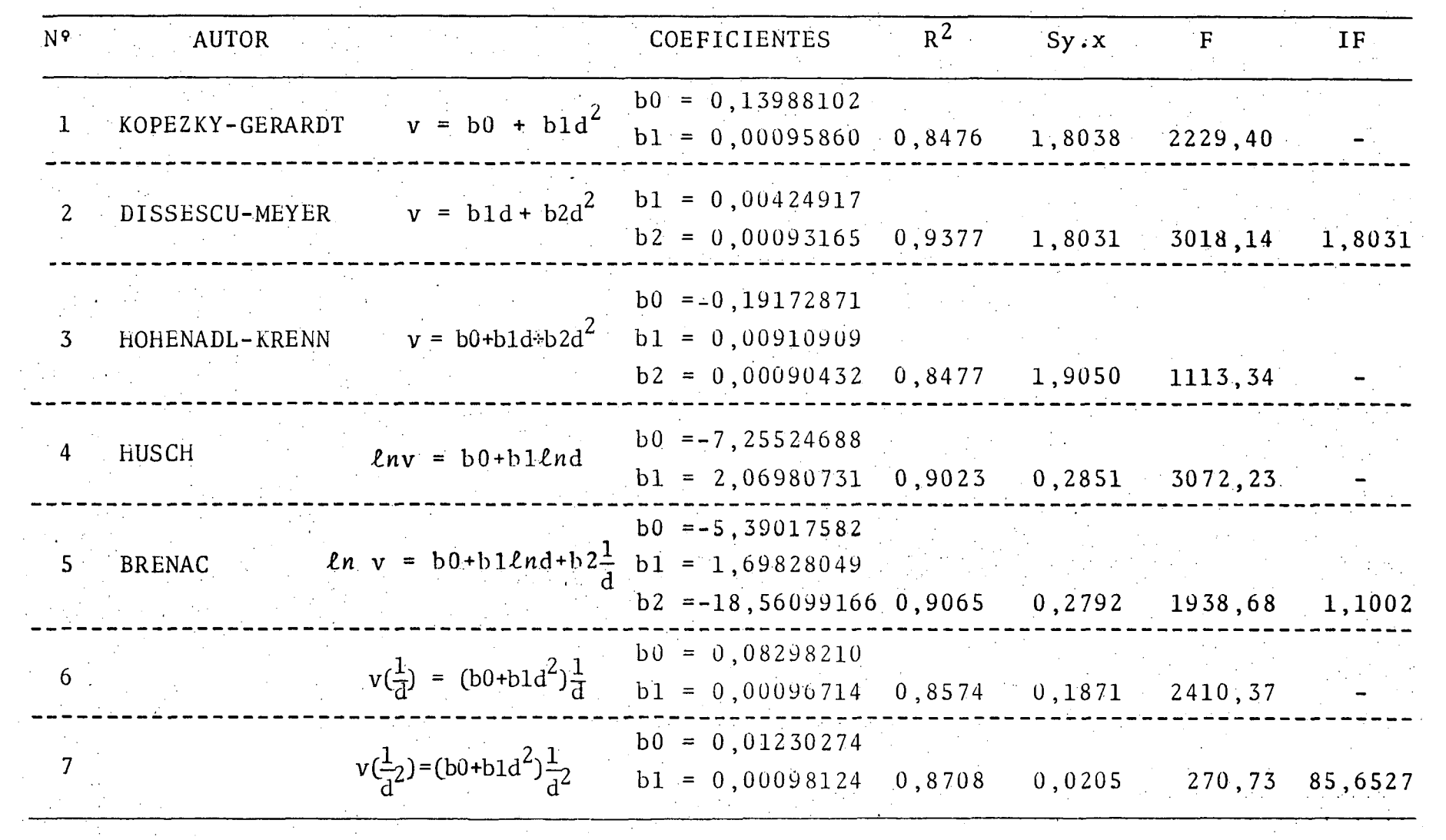

QUADRO 3 - Resultados dos testes de equações volumétricas

mercial total de  $5.727, 05 \text{ m}^3$ . Destes,  $2.038, 18 \text{ m}^3$  (35,59%) referem-se à população A, enquanto que  $3.688,87 \text{ m}^3$  (64,41%) são relativos a população B. Os valores populacionais,ou pa râmetros, foram 58,23 m $^3$ /ha para a população A e 105,40 m $^3$ /ha para a população B.

No total foram enumerados 4.148 indivíduos nas duas populações. O histograma de freqüência por classe de 10 cm de diâmetro, apresentado na Figura 4, mostra uma distribuição aproximadamente balanceada, a semelhança da encontrada por HEINSDIJK<sup>9</sup>. Em florestas tropicais é comum ocorrer este tipo de distribuição, que se caracteriza por apresentar as maiores frequências nas menores classes diamétricas, declinando pro gressivamente até se tornarem mínimas ao atingir as classes gressivamente até se tornarem mínimas ao atingir ao atingir ao atingir ao atingir ao atingir ao atingir ao ati<br>A classes de classes ao atingir ao atingir ao atingir ao atingir ao atingir ao atingir ao atingir ao atingir a

A identificação pelo nome vulgar acusou um total de 142 espécies. Este número poderia ser maior se a identifica-142 espécies. Este número poderia ser maior se a identificação fosse feita pelo nome científico. Isto ocorre porque mui tos nomes vulgares correspondem a mais de uma identidade bota nica, como é o caso de Terminalia argentea e T. obovata,  $CO$ nhecidas por Cuiarana. No quadro 15 do apêndice encontra-se a correspondência dos nomes vulgares com os nomes científicos e respectivas famílias existentes na área experimental.

superiores.

Não obstante, o elevado número de nomes vulgares iden tificados, apenas 11 deles perfizeram 62,73% do total de árvo res enumeradas. Isto demonstra que para uma area limitada, há" uma certa tendência da maior parte da freqüência total se concentrar em poucas espécies. No quadro 16 do apêndice ê

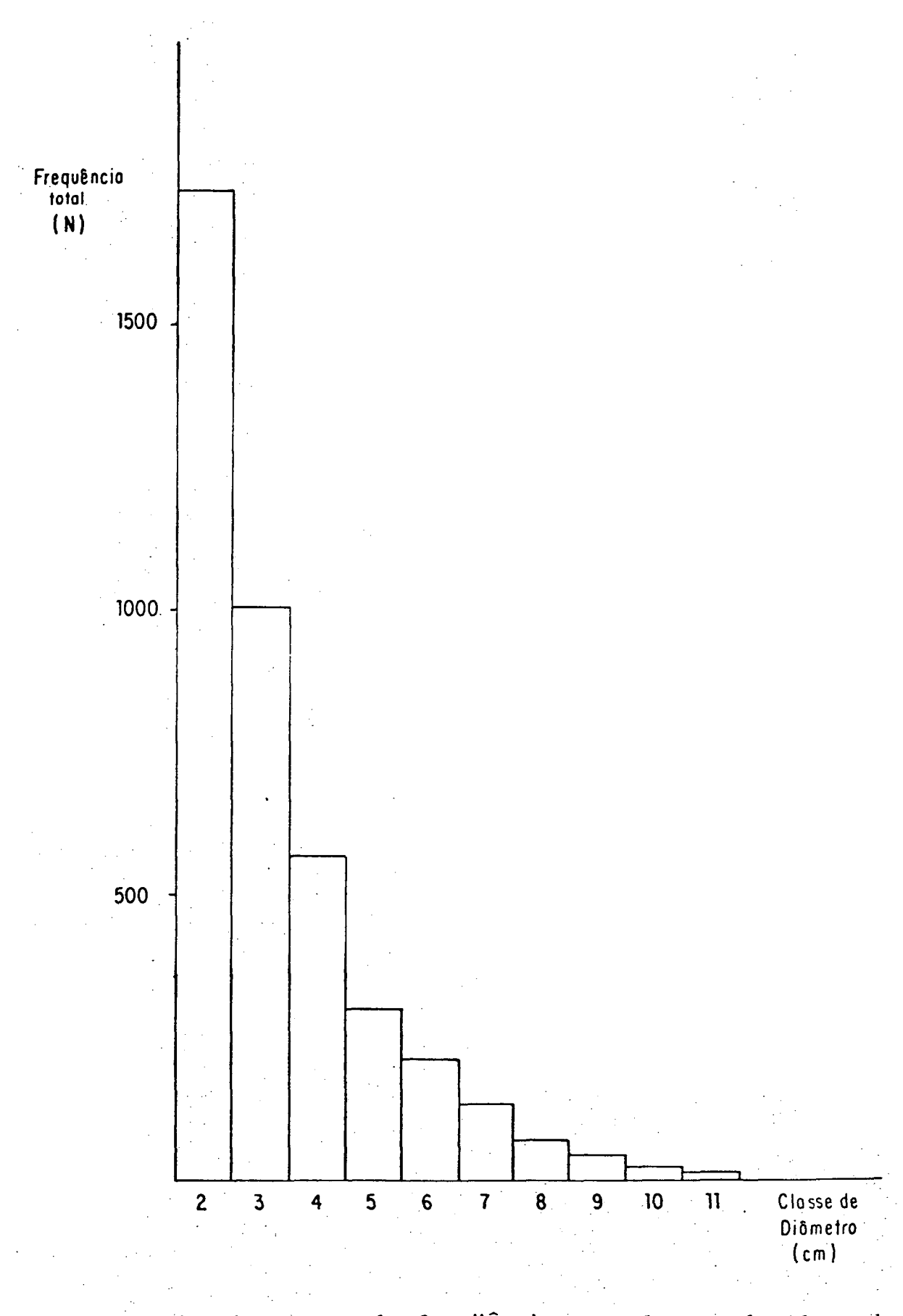

 $33<sub>1</sub>$ 

 $\mathcal{L}_\mathrm{d}$  .

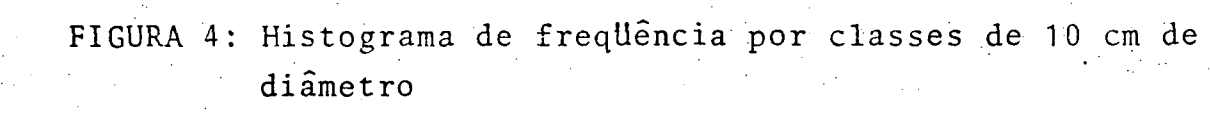

apresentada a distribuição de freqüência por espécie e classe de diâmetro.

A figura 5 mostra a distribuição do volume comercial por classe de diâmetro. Nota-se maior concentração nas classes 3 a 7, perfazendo 63,10% do total. O maior volume encontra-se na classe 4, representando 14,42% do total. Dos 142 nomes vulgares identificados, apenas 17 deles contribuíram com 70,29% para o volume total inventariado. A distribuição do volume por espécie e classe de diâmetro ê mostrado no quadro 17 do apêndice.

4.3. ESTUDO DOS TEMPOS DE MEDIÇÃO

Como foi frisado na metodologia, o custo foi represen tado pelo tempo gasto para estabelecer e medir unidades de amostra em seus diferentes tamanhos e formas. Nos quadro 4 e 5 encontram-se os resultados do levantamento efetuado nas duas populações consideradas. Os tempos estão expressos em minutos.

Para as unidades de\_amostra quadradas gastou-se menos tempo total de medição em comparação com as outras formas de mesmo tamanho. Este fato deu-se em virtude do tempo de estabelecimento ter sido menor que o verificado nas unidades de amostra, retangulares e circulares. Para estabelecer, por exem plo, unidades de amostra de 2.500 m<sup>2</sup>, foram necessários 250 me pio, unidades de amostra de 2.500 m , foram necessários 250 me tros de picada na forma retangular, 112,84 metros na forma cir tros de picada na forma retangular, 112,84 metros na forma cir cular, enquanto que apenas 50 metros foram abertos para estacular, enquanto que apenas 50 metros foram abertos para esta-

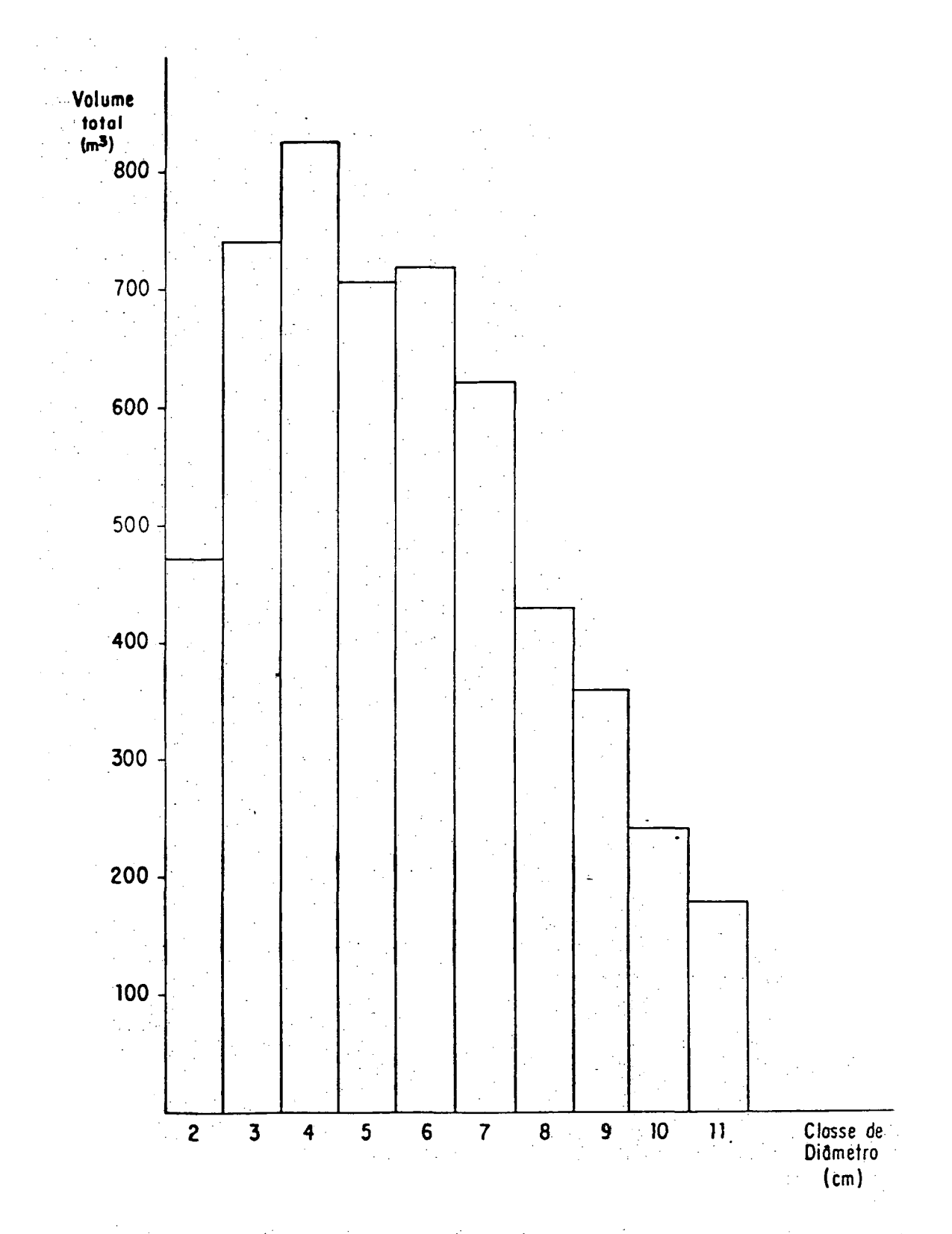

FIGURA 5: Distribuição do volume comercial bruto por classes de 10 cm de diâmetro.

 $\hat{\gamma}$  .

|                 |                  |       |           | TAMANHOS $(m^2)$ |          |        |
|-----------------|------------------|-------|-----------|------------------|----------|--------|
| <b>FORMAS</b>   | <b>AMOSTRAS</b>  | 300   | 400       | 600              | 800      | 1000   |
|                 | $\mathbf 1$      | 10,35 | 11,25     | 12,24            | 14,48    | 17,20  |
|                 | $\mathbf{2}$     | 8,70  | 11,65     | 13,07            | 15,17    | 17,97  |
|                 | $\overline{3}$   | 10,53 | 12,07     | 16,62            | 20,91    | 25,02  |
| CIRCULAR        | 4                | 10,60 | 16,39     | 20,12            | 28,49    | 30,17  |
|                 | 5 <sup>7</sup>   | 11,88 | 12,58     | 17,58            | 20,59    | 23,51  |
|                 | MÉDIAS           | 10,41 | 12,79     | 15,93            | 19,93    | 22,77  |
|                 | $1^{\circ}$      | 6,65  | 8,42      | 13,32            | 14,27    | 15,15  |
|                 | $\boldsymbol{2}$ | 5,40  | 7,85      | 12,57            | 12,99    | 21,28  |
| <b>QUADRADA</b> | $\mathfrak{Z}$   | 8,73  | 9,37      | 11,21            | 12,56    | 16,11  |
|                 | 4                | 7,41  | 8,20      | 10,04            | 11,78    | 12,68  |
|                 | 5                | 6, 21 | 7,46      | 8,60             | 9, 20    | 12,54  |
|                 | MEDIAS           | 6,88  | 8,26      | 11,15            | 12,18    | 15,55  |
|                 |                  | 5,65  |           | 11,23 15,52      | 19,27    | 24,94  |
| RETANGULAR      | $\mathbf{2}$     | 7,20  |           | $9,98$ 16, 31    | $-20,98$ | 29,54  |
|                 | 3.               | 8,28  | $-10, 18$ | 14,66            | 22,71    | 27,07  |
|                 |                  | 9,12  | 11,28     | 22, 34           | 22,91    | 26,68  |
|                 | 5.               | 10,08 | 10,90     | 21,63            | 27,45    | 32,66  |
|                 | MEDIAS           | 8,17  |           | $10, 71$ 18,09   | 22,66    | 28, 18 |
|                 |                  |       |           |                  |          |        |

QUADRO 4 - Tempos totais de medição em minutos, de unidades de amostra na população A

|                      |                         | TAMANHOS $(m^2)$ |       |                         |                |                |                   |  |
|----------------------|-------------------------|------------------|-------|-------------------------|----------------|----------------|-------------------|--|
| FORMA                | AMOSTRAS                | .800.            | 1200  | 1600                    | $2000^{\circ}$ | 2200           | 2500              |  |
|                      | 1                       | 5,17             | 8,18  | 22,68                   | 24,35          | 24,58          | 28,97             |  |
|                      | $\overline{c}$          | 11,14            | 15,98 | 18,09                   | 24,07          | 29,37          | 38,61             |  |
| CIRCULAR             | $\mathfrak{Z}$          | 17,93            | 22,17 | 28,62                   | 34,03          | 34,65          | 36, 51            |  |
|                      | 4                       | 13,98            | 17,72 | 23,40                   | 28,08          | 30,15          | 35,15             |  |
|                      | 5 <sup>1</sup>          | 16,90            | 23,38 | 25,30                   | 28,41          | 33,43          | 34,60             |  |
|                      | MEDIAS                  | 13,02            | 17,49 | 23,62                   | 27,79          | 30,44          | 34,77             |  |
|                      | $\mathbf{1}$            | 5,48             | 11,13 | 12,50                   |                | 13, 13, 15, 47 | $-20, 17$         |  |
|                      | $\overline{2}$          | 3,88             | 6,18  | 8,34                    | 9,38           | 10, 23         | 15,24             |  |
| QUADRADA             | 3                       | 6,55             | 8,57  | 12,03                   | 15,35          | 17,60          | 21,07             |  |
|                      | 4                       | 4,23             | 6,88  | 9,55                    | 10,60          | 10,98          | 17,54             |  |
|                      | $5 -$                   | 4,32             | 7, 33 | 10,13                   | 11,07          | 11,90          | 17,24             |  |
|                      | MEDIAS                  | 4,89             | 8,02  | 10,57                   | 11,91          | 13,24          | 18,25             |  |
|                      | $\mathbf 1$             | 10,53            | 29,07 | 41,37                   | 47,55          | $-49,03$       | 53, 30            |  |
|                      | 2                       | 7,07             | 12,69 | 19,30                   | 31,38          | 32,06          | 52,26             |  |
| <b>RETANGULAR</b>    | 3                       | 16,14            | 25,68 | 31,02                   | 37,47          | 41,96          | 47,77.            |  |
| $LARG=10$ m          | 4                       | 16,95            | 28,08 | 36,83                   | .46,34         | 46,45          | 48,94             |  |
|                      | 5                       | 17,63            | 27,68 | 33,58                   | 38,54          | 40,15          | 44,01             |  |
|                      | MEDIAS                  | 13,66            | 24,64 | 32,42                   | 40,26          | 41,93          | 49,26             |  |
|                      | $\cdot 1$               | 5,60             | 9,90  | 13,60                   |                | 16, 53, 19, 95 | 38,58             |  |
|                      | $\overline{c}$          | 3,57             | 6,74  | $11,53$ 17,85           |                | 18,05          | 29,72             |  |
| RETANGULAR           | $\overline{3}$          | 8,38             | 13,85 | 20, 37, 23, 03          |                | $-27,76$       | 31,24             |  |
| LARG= $20 \text{ m}$ | $\overline{\mathbf{4}}$ | 9,90.            | 14,13 | $17,55$ $23,10$         |                |                | $26, 32$ $29, 01$ |  |
|                      | 5                       | 7,30             | 13,61 | $17,13$ $22,17$         |                | 26,68          | 27,03             |  |
|                      | <b>MEDIAS</b>           | 6,95             |       | $11,65$ $16,04$ $20,54$ |                |                | $23,75$ $31,12$   |  |

QUADRO 5 - Tempos totais de medição em minutos, de unidades de amostra na população B

belecer a forma quadrada, de acordo com a metodologia adotada neste trabalho.

0 quadro 6 mostra os tempos médios observados para es tabelecer e medir as unidades de amostra, independente de seu tamanho. Mais uma vez nota-se a superioridade da forma quadrada em relação ãs demais formas.

A fim de estimar os tempos de medição dos diversos ta manhos de unidades de amostra estudadas, foram testados seis modelos de equações de regressão do tempo como uma função da área da unidade de amostra. Os quadros 7 e 8 mostram os resultados dos testes de equações, com a indicação dos modelos selecionados. A seleção se fez com base no coeficiente de de terminação, erro-padrão da estimativa e índice de Furnival.

Essas equações foram usadas na estimativa dos tempos totais necessários para realizar amostragens com os diversos tamanhos e formas de unidades de amostra estudados.

### 4.4. SIMULAÇÕES DE AMOSTRAGEM

Os quadros 9 e 10 mostram os resumos das estatísticas obtidas nas 57 simulações de amostragem. Verifica-se que erro-padrão diminuiu ã medida em que as unidades se tornaram menores e mais numerosas. Este mesmo fato foi observado por muitos autores, entre eles MESAVAGE & GROSENBAUGH<sup>17</sup>.

38

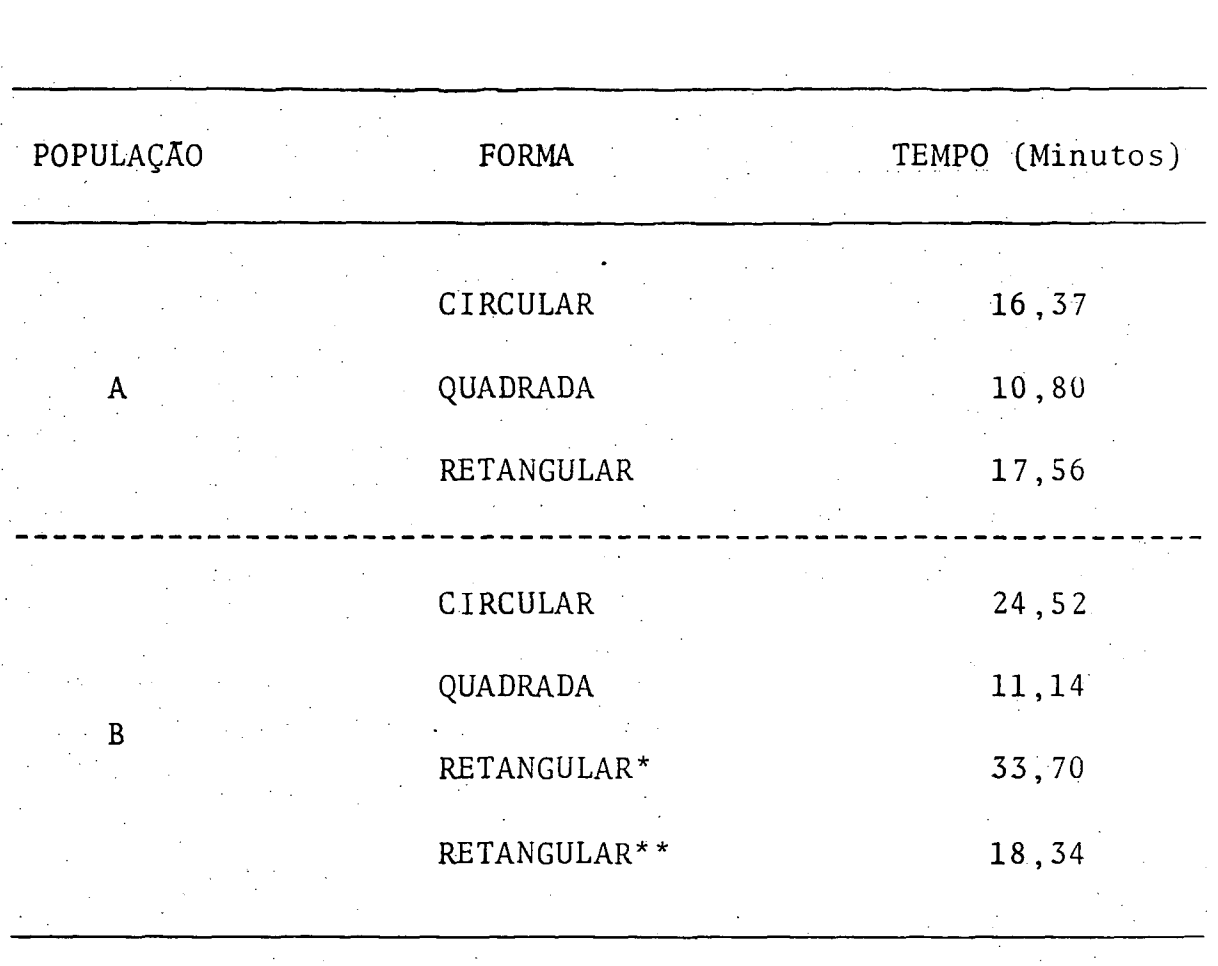

QUADRO 6 - Tempos médios gastos para estabelecer e medir unidades de amostra nas populações A e B  $\sim 10^6$ 

\* - Largura de 10 metros. \*\* - Largura de 20 metros.

39

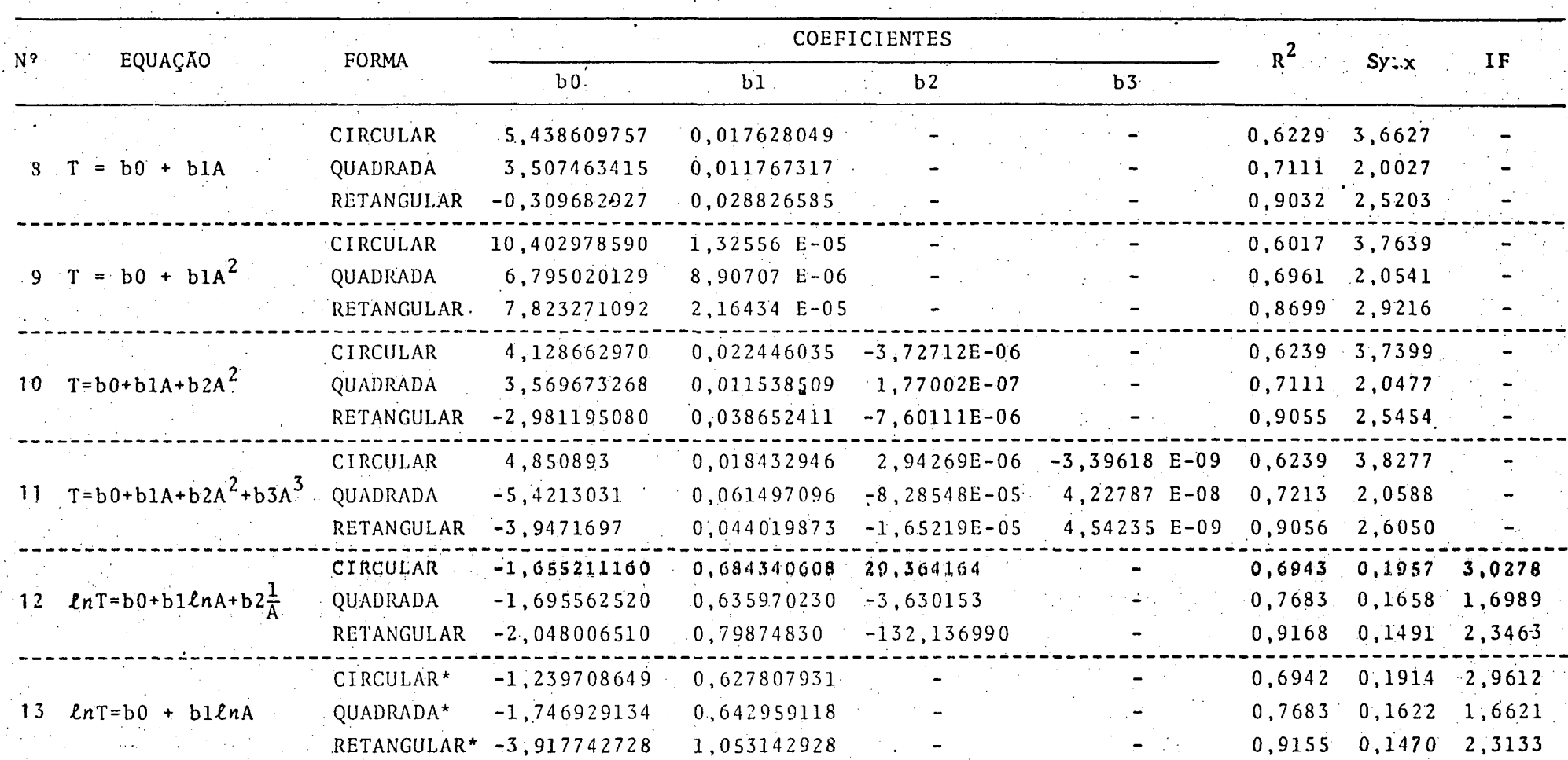

## QUADRO 7 - Resultados dos testes de equações de tempo pára a população A  $\label{eq:2} \mathcal{L} = \mathcal{L} \left( \mathcal{L} \right) \left( \mathcal{L} \right) \left( \mathcal{L} \right)$

 $\Delta \sim 1$ 

\* Equação selecionada.

V. a sa Si  $\sim$ 

QUADRO 8 - Resultados dos testes de equações de tempo para a população B

 $\sim 10^{-1}$  and  $\sim 10^{-1}$ 

 $\sim$   $\sim$ 

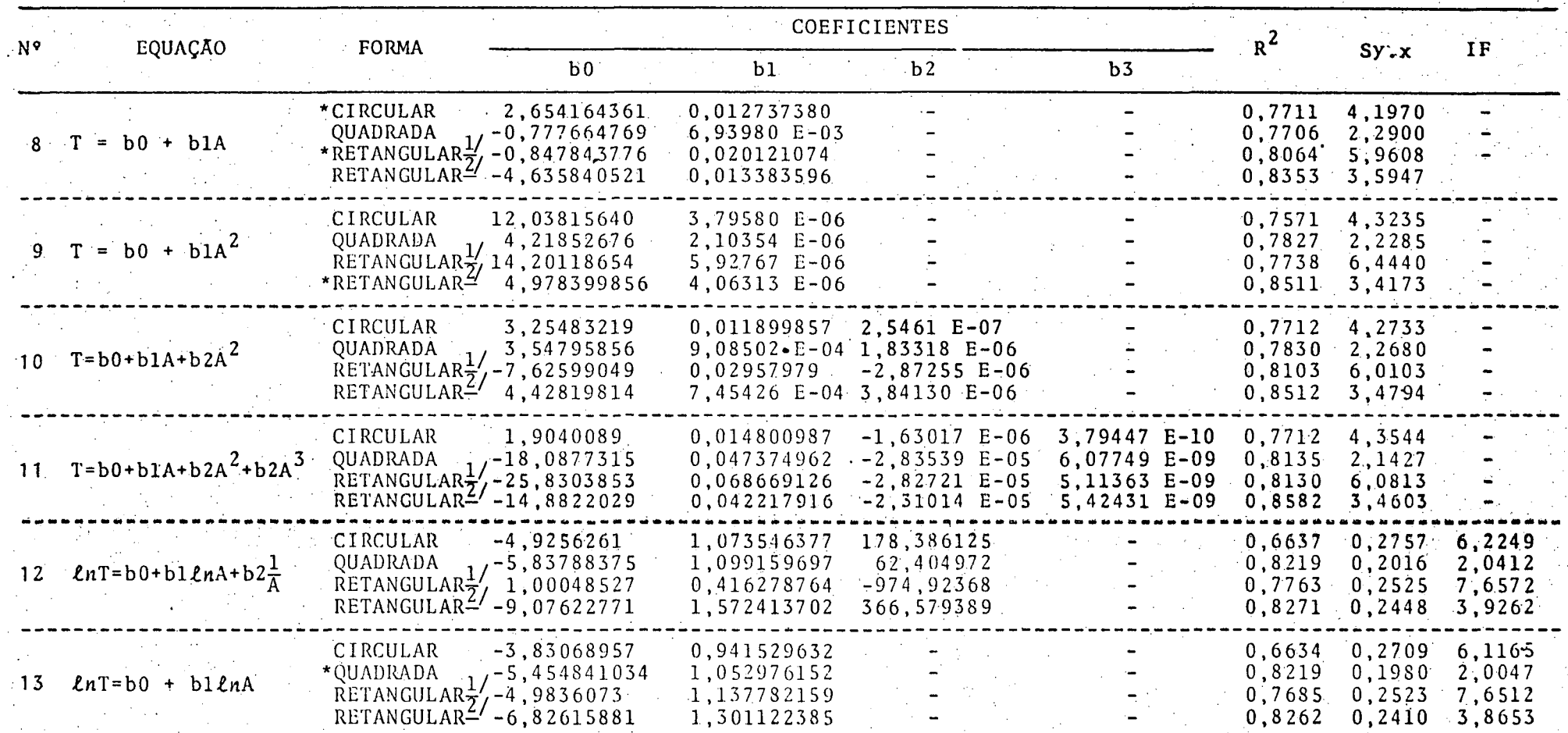

1/ Largura de 10 metros.

2J Largura de 20 metros

\* Equação selecionada

 $\mathcal{L}_{\text{max}}$  , and  $\mathcal{L}_{\text{max}}$ 

خ

| FORMA           | <b>TAMANHO</b><br>$(m^2)$ | MEDIA | VARIÂNCIA | ERRO-PADRÃO | ERRO %       | CV<br>$\cdot$ n          |
|-----------------|---------------------------|-------|-----------|-------------|--------------|--------------------------|
|                 | 400                       | 2,51  | 3,07      | 0, 13       | 5,79         | 69,77<br>145             |
|                 | 500                       | 3,10  | 3,42      | 0, 16       | 5,74         | 59,68<br>108             |
|                 | 600                       | 3,76  | 4,65      | 0,21        | 6,19         | 57,41<br>86              |
| <b>CIRCULAR</b> | 700                       | 4,36  | 4,98      | 0, 25       | 6,09         | 51,31<br>71              |
|                 | 800                       | 4,71  | 5,89      | 0,25        | 5,79         | 57,50<br>79              |
|                 | 900                       | 5,27  | 8,21      | 0, 25       | 6,12         | 54,39<br>79              |
|                 | 1000                      | 5,84  | 9,70      | 0, 29       | 5,75         | 53,29<br>86              |
|                 | 400                       | 2,44  | 2,94      | 0,13        | 5,75         | 70,19<br>149             |
|                 | 500 <sub>1</sub>          | 3,00  | 3,81      | 0, 17       | 6,05         | 65,20<br>132             |
|                 | 600                       | 3,50  | 4,15      | 0,18        | 5,72         | 58,10<br>103             |
| QUADRADA        | 700                       | 4, 17 | 5, 48     | 0, 23       | 6,12         | 56,09<br>84              |
|                 | 800                       | 4,76  | 6,91      | 0, 26       | 6,03         | 55,23<br>$-84$           |
|                 | 900                       | 5,52  | 7,69      | 0, 28       | $5,72^\circ$ | 50, 21<br>.77            |
|                 | $1000^{\circ}$            | 6,19  | 9,97      | 0, 32       | 5,89         | 75<br>51,05              |
|                 | 400                       | 2,63  | 3,45      | 0, 14       | 5,85         | 70,71<br>146             |
| RETANGULAR      | 500                       | 3,04. | 4,18      | 0, 17       | 6,14         | 67,31<br>120             |
|                 | 600                       | 3,54  | 4,83      | 0,18        | 5,72         | 62,09<br>118             |
|                 | 700                       | 4,10  | 4,83      | $0, 20$     | 5,39         | 99<br>53,09              |
|                 | 800                       | 4,82  | $6,07$    | $0, 22$     | 5, 16        | 51,06<br>98              |
|                 | 900                       | 5,44  | 7,04      | $0,26$      | 5,39         | 82 <sup>°</sup><br>48,77 |
|                 | 1000                      | 6,09  | 7,35      | 0, 32       | 5,75         | 44,51<br>60              |

QUADRO 9 - Estatística obtidas com simulações de amostragem na população A

 $42<sup>7</sup>$ 

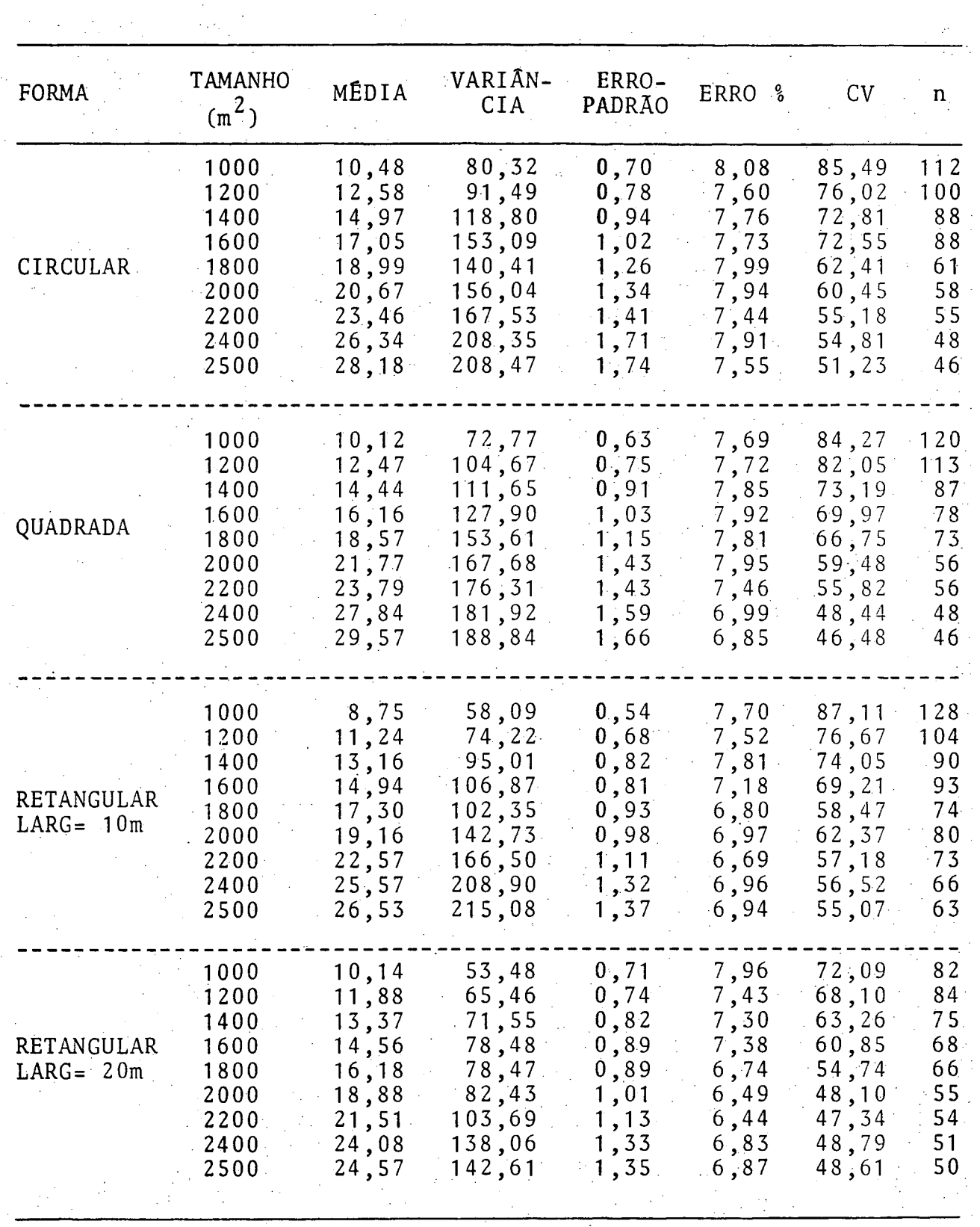

### QUADRO 10 - Estatísticas obtidas com simulações de amostragem na população B  $\sim$

 $\sim$ 

O efeito do aumento da area das unidades de amostra no coeficiente de variação é apresentado nas figuras 6 a 12. Em todas as formas testadas, observa-se que o coeficiente de variação decresce exponencialmente com o aumento do tamanho variação decresce exponencialmente com o aumento do tamanho da unidade de amostra. No entanto, parece que a amplitude de tamanhos utilizada não foi suficiente para provocar a estabi tamanhos utilizada não foi suficiente para provocar a estabilizada não foi suficiente para provocar a estabi lização das curvas, levando à suspeita de que tamanhos  $super$ lizaçião das curvas, levando ã suspeita de que tamanhos superiores poderiam ser mais eficientes. riores poderiam ser mais eficientes.

# 4.4.1. NUMERO DE ARVORES E OCORRÊNCIA DE PARCELAS-ZERO NAS SI MULAÇÕES DE AMOSTRAGEM .

Segundo HEINSDIJK $^{19}$ , a ocorrência de grande numero de parcelas-zero no inventário florestal implica em que a aplicação da teoria da distribuição normal pode não ser apropriada. Sua ocorrência na amostragem preliminar provoca uma supe restimativa da variância populacional, e, conseqüentemente,do número de unidades de amostra necessário para atender a prec^ são especificada.

Em florestas tropicáis, parcelas-zero ocorrem quando as unidades de amostra localizam-se em lugares onde nenhuma, árvo re apresenta o diâmetro mínimo considerado, ou onde existe apenas regeneração juvenil. De qualquer modo, o aparecimento de parcelas-zero é um fato aleatorio, relacionado com a proba bilidade da unidade de amostra sorteada localizar-se em tais áreas.

**44** 

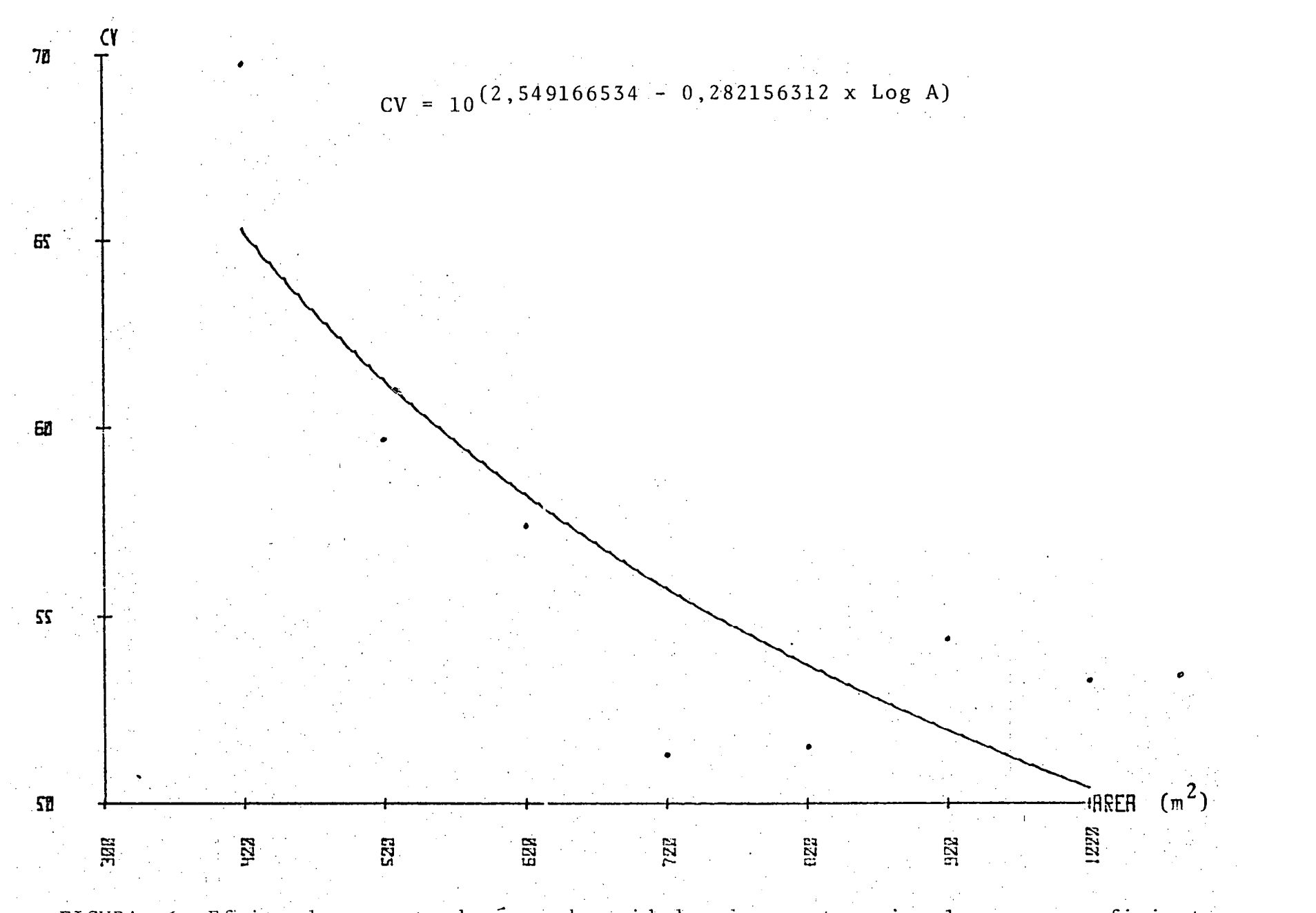

FIGURA 6: Efeito do aumento da área de unidades de amostra circulares no coeficiente de variação. População A.

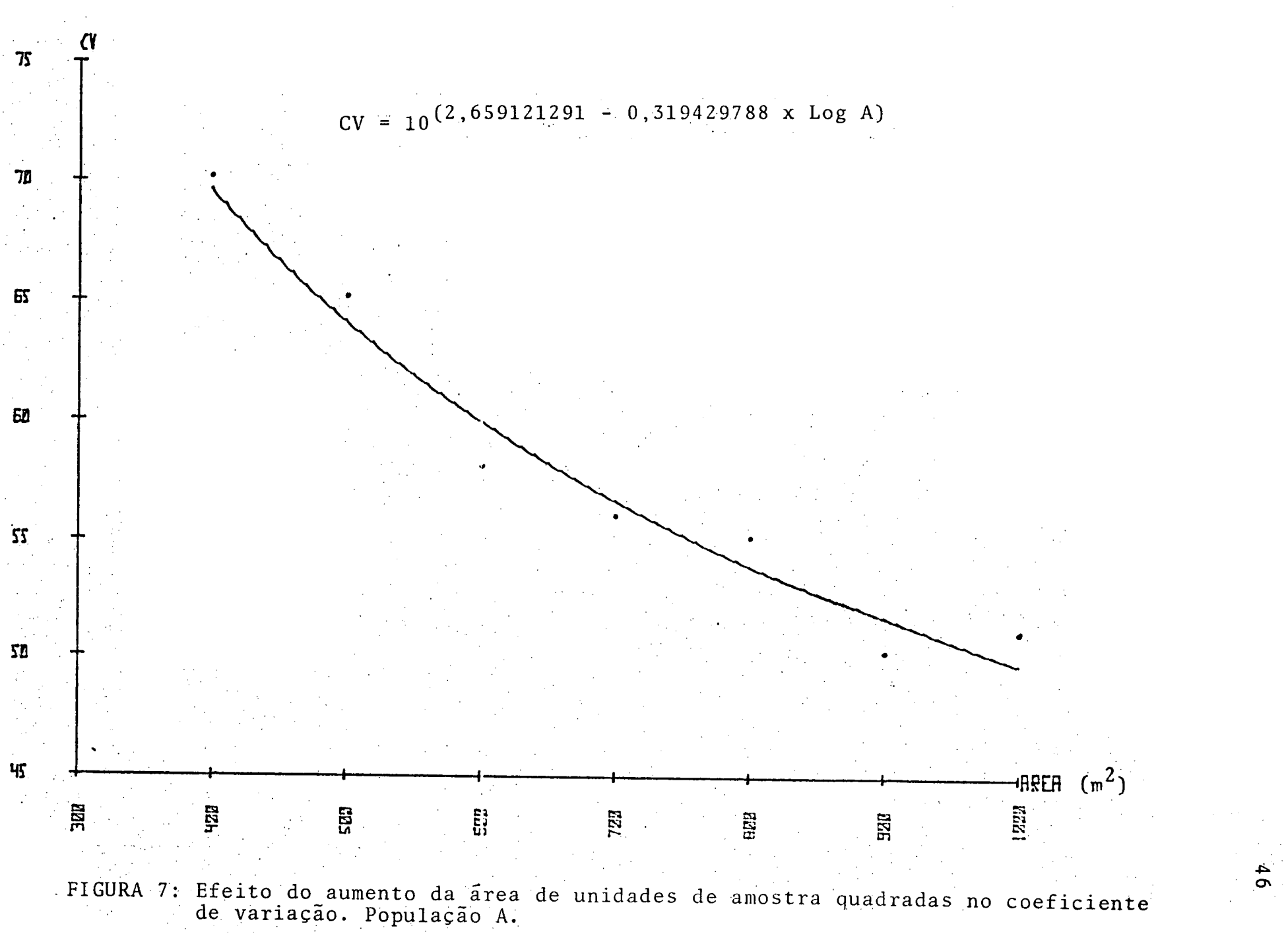

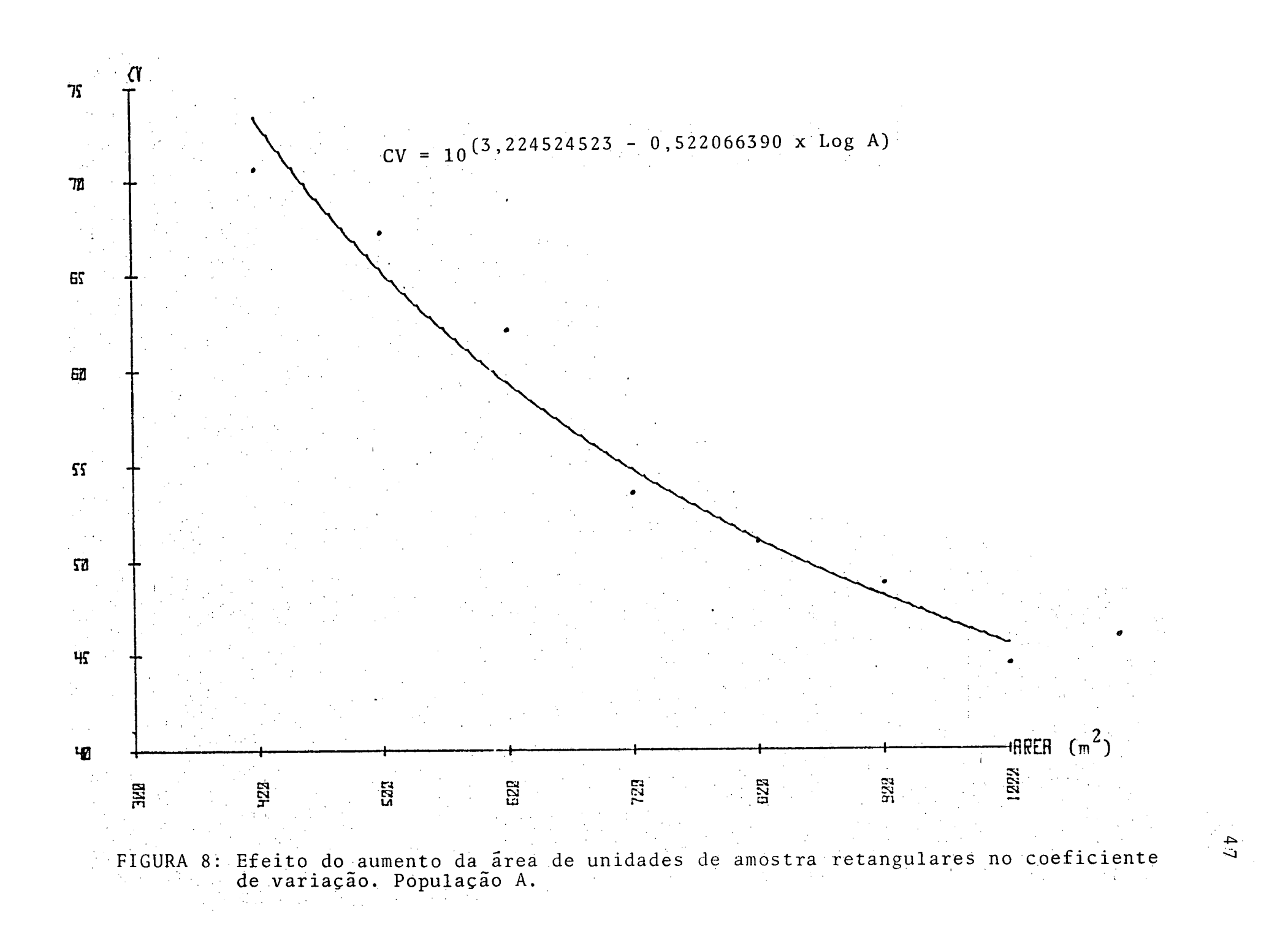

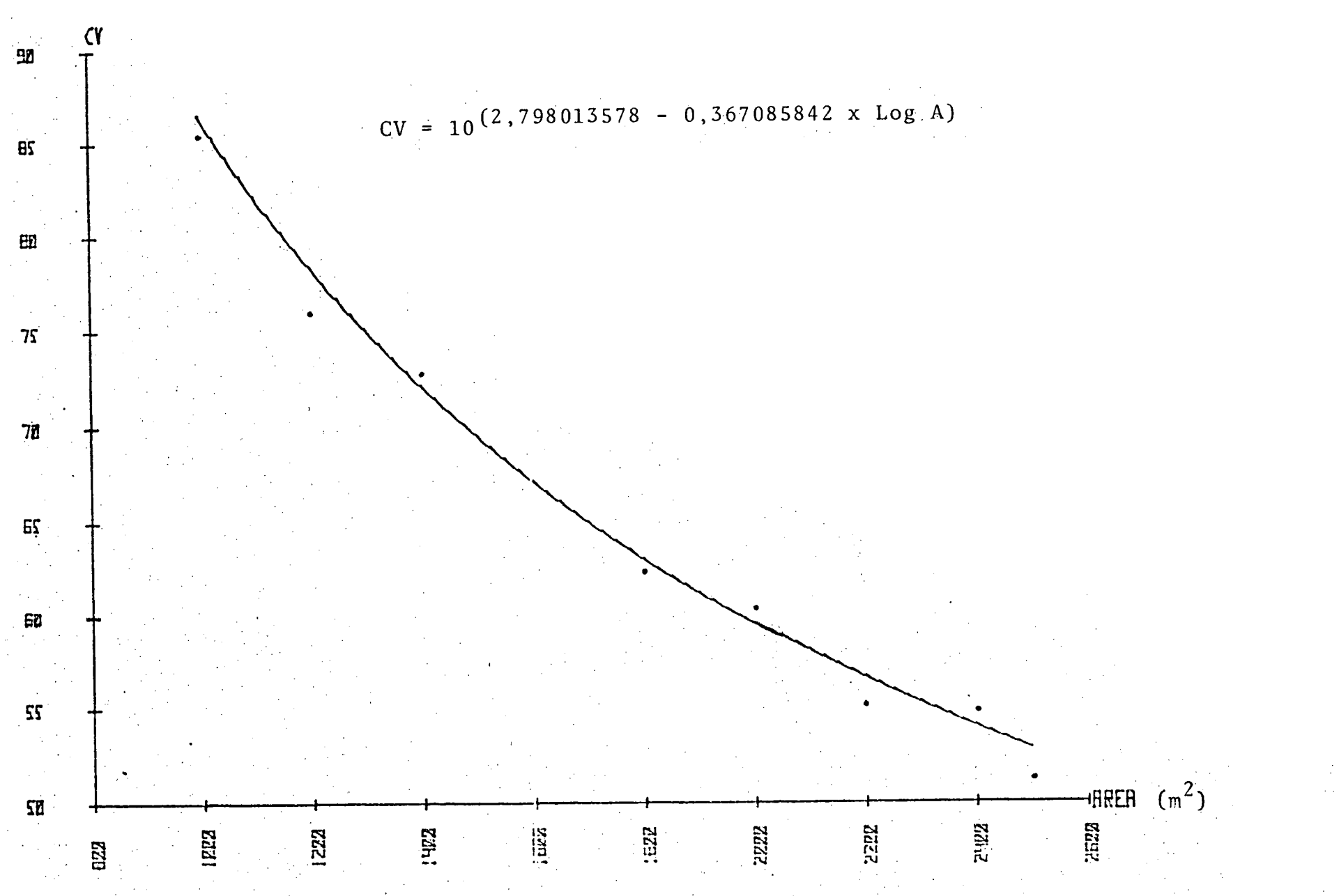

Efeito do aumento da área de unidades de amostra circulares no coeficiente FIGURA 9 : de variação. População B.  $\frac{1}{2}$  ,  $\frac{1}{2}$ 

 $\frac{48}{8}$ 

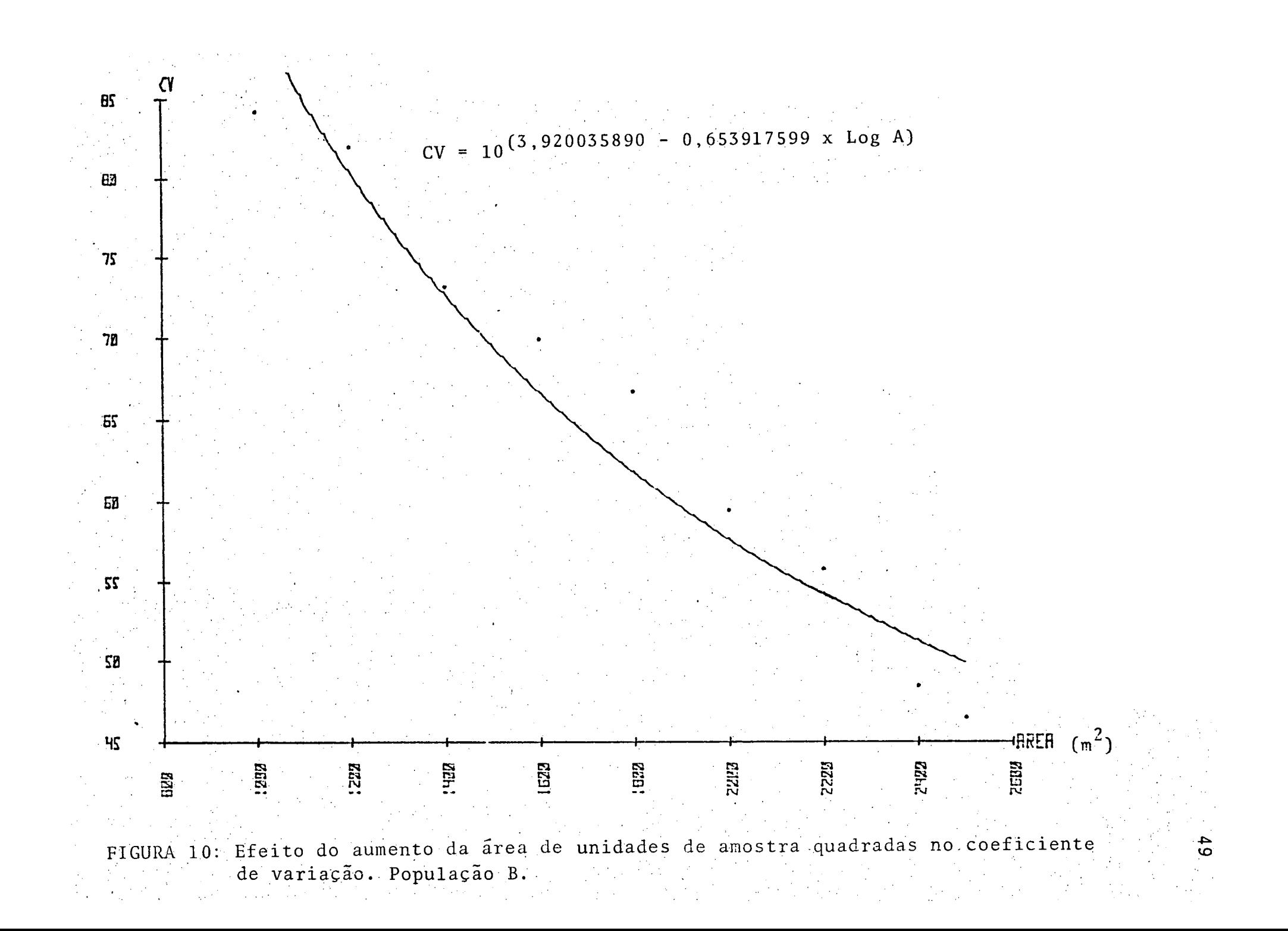

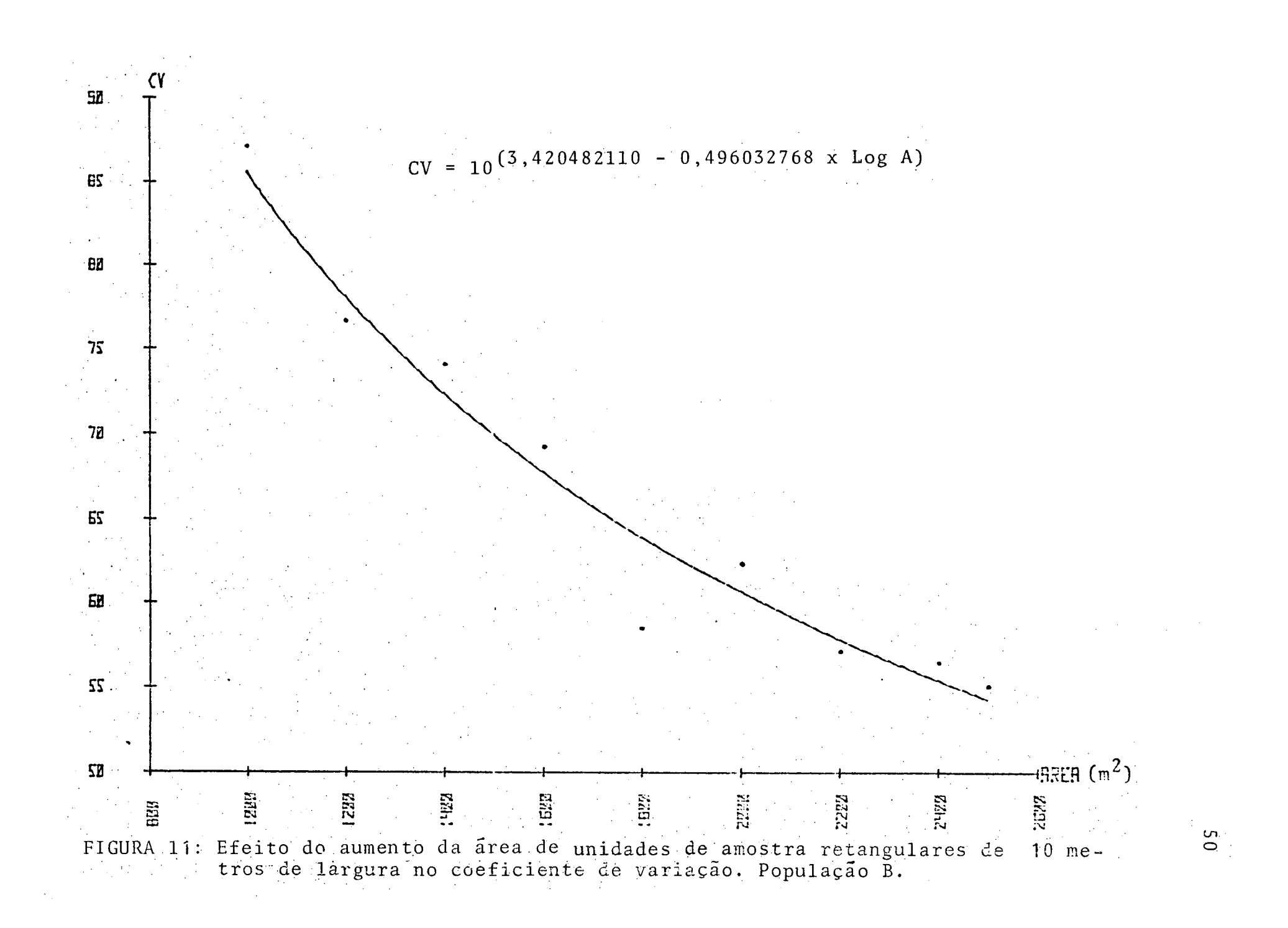

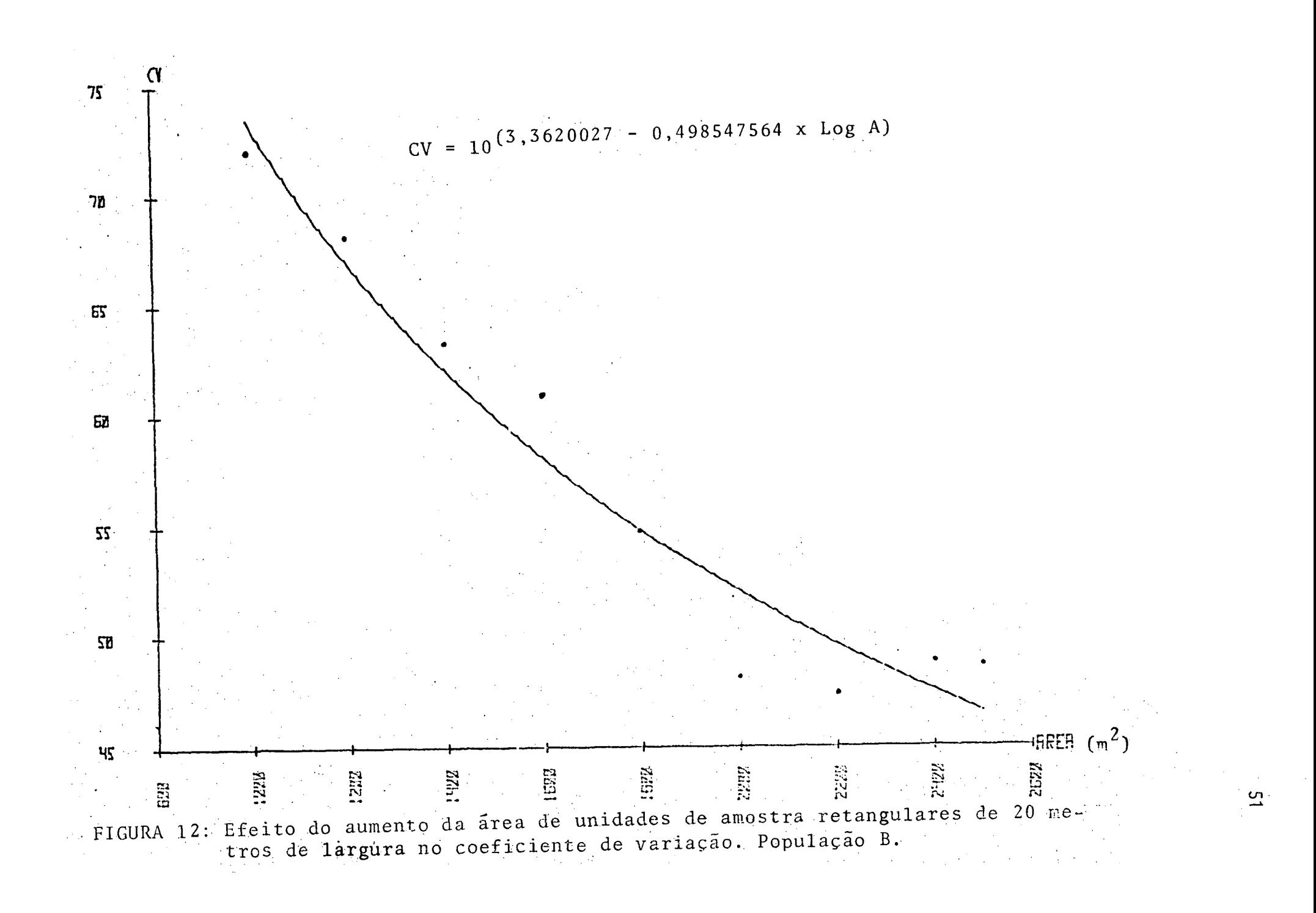

Nos quadros 11 e 12 encontram-se os resultados dos nú meros de arvores observados em cada tamanho e forma de unidades de amostra, assim como a ocorrência de parcelas-zero nas simulações de amostragem.

De um modo geral, os menores tamanhos apresentaram o maior número de parcelas-zero, diminuindo ã medida em que as unidades de amostra ficaram maiores. Na população A, todos os tamanhos das formas circular e quadrada apresentaram parcelas-zero, ainda que em porcentagem mínimas a partir de 500  $m^2$ . A forma retangular foi a que melhor absorveu os efeitos dos "vazios", pois a incidência foi nula a partir de 600 m<sup>2</sup>.

Ao contrario da população A, na população B, todos os tamanhos das formas retangulares apresentaram parcelas-zero, sendo mínima a incidência a partir de 1.800 m $^2. \qquad$  Nas formas circular e quadrada, a ocorrência foi nula a partir dos tamanhos de 2.200 m<sup>2</sup> e 2.000 m<sup>2</sup>, respectivamente.

Quanto ao número de arvores na unidade de amostra,  $HUSCH$ <sup>11</sup> sugere que o tamanho ideal seja aquele que possa pro duzir um numero de 20 arvores, enquanto NASH & ROGERS<sup>18</sup> esta belecem que esse número situa-se entre 7 e 15 arvores. Em fio restas tropicais, torna-se muito difícil atender a essas sugestões, pois o número de árvores que uma unidade de amostra pode produzir, depende não somente da densidade da floresta, como também da distribuição espacial dos indivíduos no terreno e da distribuição das amostras no "lay-out" da amostragem. Se o processo de amostragem usado é o aleatório e se as árvo-, res se distribuem de forma agrupada, podem ocorrer tanto par-

| <b>FORMA</b>      | TAMA-                 | NÚMERO DE ARVORES NA UNIDADE |                         |                 | OCORRÊNCIA          |                  |
|-------------------|-----------------------|------------------------------|-------------------------|-----------------|---------------------|------------------|
|                   | <b>NHO</b><br>$(m^2)$ | MINIMO                       | MEDIO                   | MÁXIMO          | PARCELAS-<br>ZERO   | $\frac{1}{6}(1)$ |
|                   | 400                   | $\mathbf{0}$                 | $\overline{\mathbf{4}}$ | 15 <sup>2</sup> | $\ddot{\mathbf{6}}$ | 4,14             |
|                   | 500                   | $\pmb{0}$                    | 5                       | $\cdot$ 15      | $\overline{z}$      | 1,85             |
|                   | 600                   | $\bf{0}$                     | 6                       | 18              | $\boldsymbol{2}$    | 2,33             |
| CIRCULAR          | 700                   | $\pmb{0}$                    | $\overline{J}$          | 15              | $\boldsymbol{2}$    | 2,82             |
|                   | 800                   | 0                            | 8                       | 16              | $\overline{c}$      | 2,53             |
|                   | 900                   | 0                            | $9_{\odot}$             | 18.             | $\overline{2}$      | 2,53             |
|                   | 1000                  | $\mathbf{0}^\cdot$           | $1\,0$                  | 19              | $\boldsymbol{2}$    | 2,33             |
|                   | 400                   | $\boldsymbol{0}$             | $4 -$                   | 13              | $8\,$               | 5, 37            |
|                   | 500                   | $\boldsymbol{0}$             | 5                       | 15 <sup>°</sup> | $\overline{3}$      | 2,59             |
|                   | 600                   | $\bf{0}$                     | 6                       | 16              | $\overline{c}$      | 1,94             |
| QUADRADA          | 700                   | $\dot{0}$                    | 7                       | 18 <sub>1</sub> | $\boldsymbol{2}$    | 2,38             |
|                   | 800                   | $\bf{0}$                     | $\cdot$ 8               | 18              | $\overline{2}$      | 2,38             |
|                   | 900                   | $\bf{0}$                     | 9                       | 19              | $\overline{2}$      | 2,60             |
|                   | 1000                  | $\pmb{0}$                    | 10                      | $20\,$          |                     | 1,33             |
|                   | 400                   | $\pmb{0}$                    | $\overline{\mathbf{4}}$ | 16 <sub>1</sub> | 5                   | 3,42             |
|                   | 500                   | $\mathbf 0$                  | 5                       | $\mathbf{19}$   | 3                   | 2,50             |
|                   | 600                   | $\cdot 1$                    | 6                       | 21.             |                     |                  |
| <b>RETANGULAR</b> | 700                   | $\mathbf 1$                  | $\ddot{\mathbf{6}}$     | 17 <sup>2</sup> |                     |                  |
|                   | 800                   | 2 <sup>1</sup>               | $\mathbf{8}$            | 18.             |                     |                  |
|                   | 900                   | $\boldsymbol{2}$             | $\cdot$ 9               | 17              |                     |                  |
|                   | 1000                  | $\overline{\mathbf{3}}$      | 10                      | $\frac{1}{18}$  |                     |                  |

QUADRO 11 - Numero observado de arvores e ocorrência de parcelas-zero nas simulações de amostragem. População A

 $\mathcal{L}_{\mathcal{L}}$ 

i.

Cl) porcentagem em relação ao total unidades de amostra simuladas.

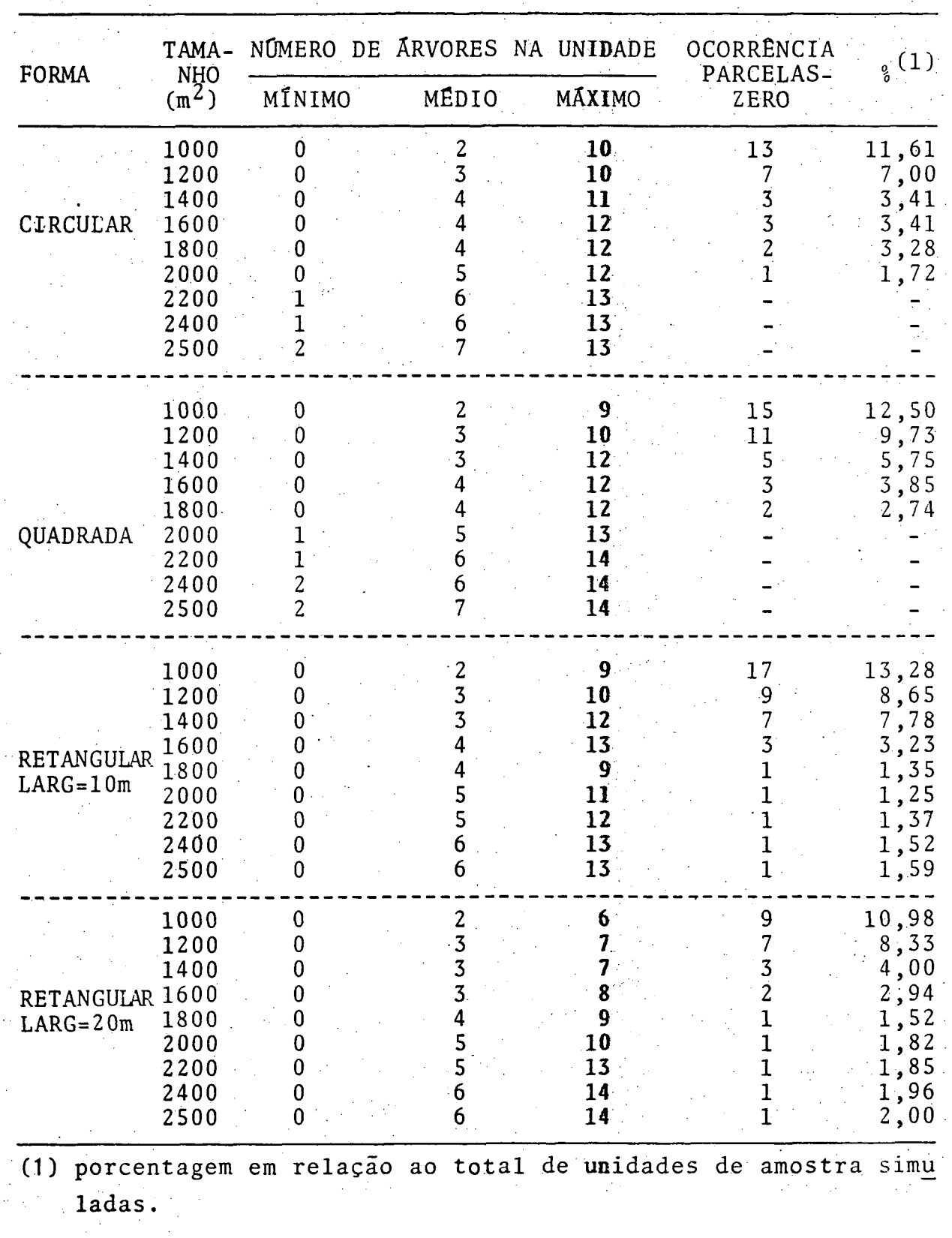

 $\ddot{\phantom{a}}$ 

QUADRO 12 - Numero observado de arvores e ocorrência de parcelas-zero nas simulàções de amostragem. População B

na mata

celas-zero, se os lugares sorteados coincidirem com "clarei ras", como também podem ocorrér parcelas com substancial nume ro de arvores, se os lugares sorteados estiverem situados den tro dos agrupamentos.

Em florestas artificiais torna-se mais fácil escolher um tamanho que possa produzir um número mínimo de árvores, pois os indivíduos distribuem-se uniformemente e com um espaçamén to definido, o que não acontece em florestas naturais.

Na população A, os maiores tamanhos produziram, em mé dia 10 árvores, atingindo até 20 árvores com a forma quadrada. Considerando a natureza da floresta, esses números podem ser considerados satisfatórios.

Na população B, devido à sua menor densidade, a média foi de cerca de 6 árvores, atingindo até 14 indivíduos. Nesta população, tamanhos maiores poderiam produzir um número maior de árvores nas unidades de amostra.

### 4.5. EFICIENCIAS RELATIVAS

Os quadros 13 e 14 mostram as eficiências relativas dos diversos tamanhos e formas de unidades de amostra nas popula ç5es A e B. As comparações foram feitas Com base nas unidades de amostra circulares de 400 m<sup>2</sup> e 1.000 m<sup>2</sup> das populações des de amostra circulares de 400 m e 1.000 m das populações A e B, respectivamente. A e B, respectivamente.

Nas duas populações as unidades de amostra quadradas foram mais eficientes que as demais formas. Na população A, as parcelas de 900 m $^{2}$  foram 74% mais eficientes que as circu-

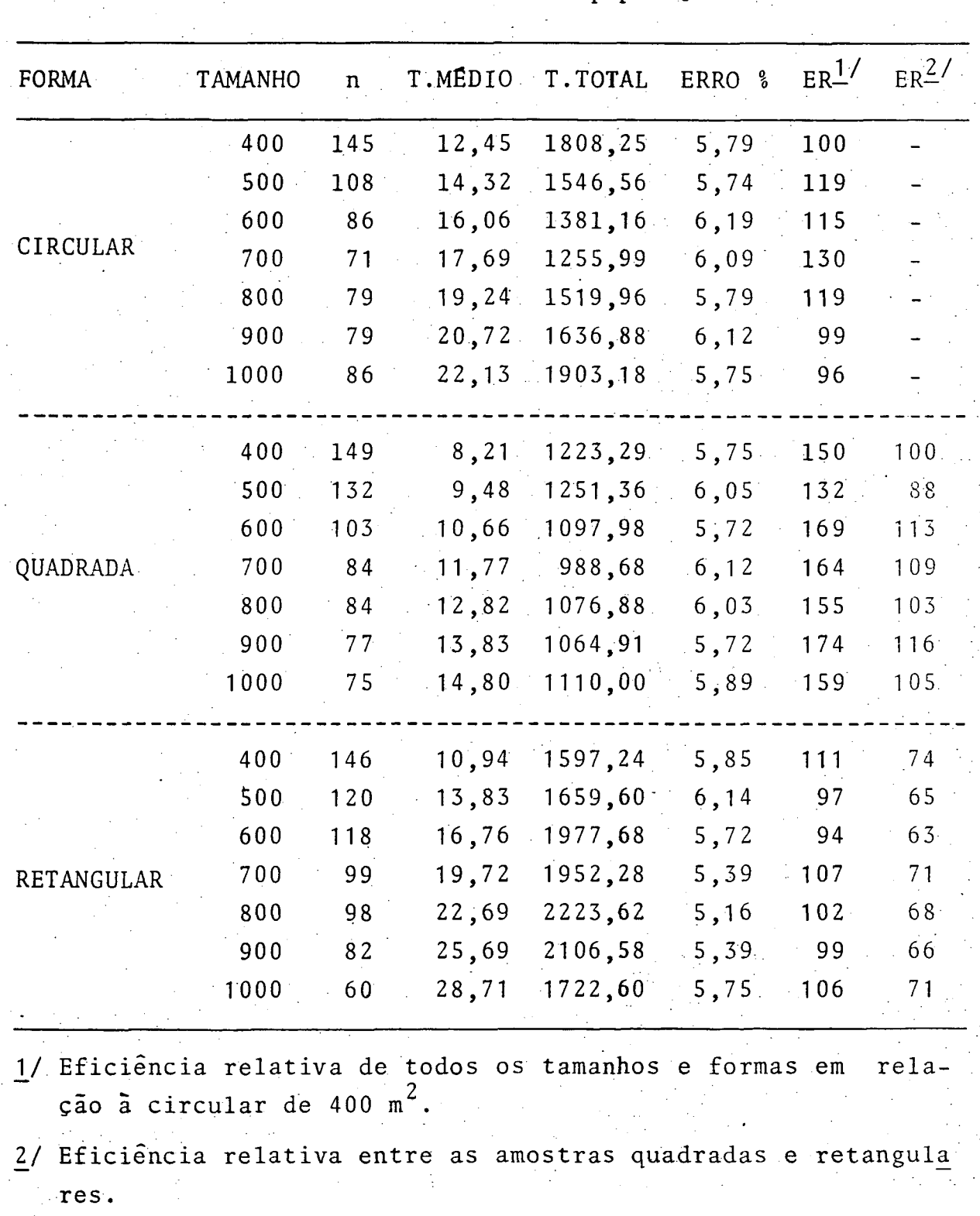

QUADRO 13 - Eficiências relativas de diversos tamanhos e formas<br>de unidades de amostra na população A de unidades de amostra na população A  $\mathcal{L}^{\text{max}}$ 

56

| 1723,68<br>1794,00<br>1803,12<br>2026,64<br>1560,38<br>1631,54<br>1687,40<br>1594,56<br>$1587,00$ .<br>739,20<br>844,11<br>764,73 | 8,08<br>7,60<br>7,76<br>7,73<br>7,99<br>7,94<br>7,44<br>7,91<br>7,55<br>7,69 | 100<br>109<br>104<br>93<br>113<br>109<br>$120 -$<br>113.<br>124<br>257 |                                                                   |                                                                                                    |
|----------------------------------------------------------------------------------------------------|------------------------------------------------------------------------------|------------------------------------------------------------------------|-------------------------------------------------------------------|----------------------------------------------------------------------------------------------------|
|                                                                                                    |                                                                              |                                                                        |                                                                   |                                                                                                    |
| 788,58<br>835,85<br>716,24<br>791,84<br>744,00<br>744,28                                                                          | 7,72<br>7,85<br>7,92<br>7,81<br>7,95<br>7,46<br>6,99<br>6,85                 | 224<br>239<br>228<br>221<br>249<br>255<br>310<br>322                   | 100<br>87<br>93<br>8.8<br>86<br>97<br>99<br>.120<br>1251          |                                                                                                    |
| 2466,56<br>2423,20<br>2458,80<br>2915,55<br>2617,38<br>3151,20<br>3169,66<br>3131,04<br>3115,35                                   | 7,70<br>7,52<br>7,81<br>7,18<br>6,80<br>6,97<br>6,69<br>6,96<br>6,94         | 77<br>82<br>75<br>75<br>93<br>74.<br>.79<br>74<br>75                   | 30.<br>32<br>29<br>29<br>36<br>29<br>31<br>29<br>29               | 100<br>107<br>98<br>97<br>121<br>96<br>103<br>96<br>97.                                                                          |
| 741,28<br>909,72<br>970,50<br>1045,84<br>1197,24<br>1167,65<br>1330,56<br>1447,38<br>1518,50                                      | .7,96<br>7,43<br>7,30<br>7,38<br>6,74<br>6,49<br>6,44<br>6,83<br>6,87        | 240<br>224<br>218<br>198<br>207<br>229<br>204<br>167<br>$157 -$        | 93<br>87<br>85<br>77<br>18 0 -<br>$-89$<br>79<br>65<br>$\cdot$ 61 | 311<br>291<br>283<br>257<br>269<br>297<br>26.5<br>$217^{\circ}$<br>204                                                           |
|                                                                                                    |                                                                              |                                                                        |                                                                   | 1/ Eficiência relativa de todos os tamanhos e formas em relação<br>2/ Eficiência relativa entre as formas quadrada e retangular. |

 $\sim 0.8\,M_{\odot}$  $\sim 10^{11}$  $\mathcal{L}^{\text{max}}_{\text{max}}$  $\sim 10^{-1}$ QUADRO 14 - Eficiencias relativas de diversos tamanhos e formas de unidades de amostra na população B

 $\sim 10^{11}$  km  $^{-1}$ 

 $\mathcal{L}^{\text{max}}$ 

 $\sim$   $\sim$ 

3/ Eficiência relativa entre as amostras retangulares.

 $2$   $\sim$   $2$   $\sim$   $2$   $\sim$   $2$   $\sim$   $2$   $\sim$   $2$   $\sim$   $2$   $\sim$   $2$   $\sim$   $2$ lares de 400 m**~, t**omadas como base de **c**omparação. Na popula-**2**  çao B, as parcelas quadradas de 2 .500 m foram *7,22%* mais eficientes que as circulares de  $1.000$  m<sup>2</sup>. As unidades de  $amos$ cientes que as circulares de 1.000 m . As unidades de amos-as unidades de amos-as unidades de amos-as unidades<br>As unidades de amos-as unidades de amos-as unidades de amos-as unidades de amos-as unidades de amos-as unidade  $m$ enos eficientes que as circulares, enquanto que as de 20 metros fo eficientes que as circulares, enquanto que as de 20 metros formas de 20 metros formas de 20 metros formas de 20 ram ate 1401 mais eficientes que o mesmo tamanho da forma cir cular.

cular.

2.500 m<sup>2</sup> .

As amostras quadradas foram mais eficientes, devido ao tempo de medição que foi menor que os verificados nas amostras circulares e retangulares. Contudo, se tamanhos maiores que 2.500 m<sup>2</sup> fossem testados, provavelmente a eficiência cairia sensivelmente, pois as dimensões da parcela dificultariam sobremaneira o controle das árvores limítrofes aumentando tempo. Além disso, aumentar o tamanho implicaria em aumentar também a probabilidade de erros sistemáticos resultantes do controle inexato das árvores de bordadura.

controle inexato das árvores de bordadura. Entre as unidades de amostra retangulares, as de 20 metros de largura foram superiores ãs de 10 metros, sendo que o tamanho de 1.000  $m^2$  foi 311% mais eficiente.

A comparação entre a forma quadrada e a retangular re sultou novamente na maior eficiência das parcelas quadradas de sultou novamente na maior eficiencia da maior eficiencia das parcelas quadradas de parcelas quadradas de parce<br>Desde a parcelas de parcelas de parcelas quadradas de parcelas de parcelas de parcelas de parcelas de parcelas

Na população A, a comparação apenas das formas quadra da e retangular confirmou a superioridade das quadradas de 900  $m^2$ .

### 5. CONCLUSÕES

Os resultados alcançados permitiram ao autor as seguintes conclusões:

1) Nas duas populações estudadas, as amostras quadradas apresentaram menor tempo total de medição, quando comparadas com outras formas de mesmo tamanho.

2) A precisão das estimativas obtidas nas simulações de amostragem foi sempre inferior ao limite de erro estipulado na amostragem preliminar. De conformidade com resultados alcançados por outros autores, o erro-padrão diminuiu ã medida em que as unidades de amostra se tornaram menores e mais numerosas.

3) 0 coeficiente de variação decresceu exponencialmen te com o aumento do tamanho das unidades de amostra, porém, a amplitude de tamanhos considerada neste trabalho não provo cou sua estabilização.

4) 0 numero médio de árvores encontrado na população

A para os maiores tamanhos testados (10 árvores), foi conside rado satisfatório, tendo em vista os valores mínimos recomendados por NASH & ROGERS<sup>18</sup> (7 a 15 árvores em média). Na população B, o número médio obtido situa-se no limite inferior daqueles apontados pelos referidos autores.

5) Na população A,a forma retangular absorveu melhor o efeito do grupamento de árvores,pois a incidência de parce 1as-zero foi nula a partir do tamanho de 600 m<sup>2</sup>; na população B, a incidência foi mínima a partir do tamanho de 1.800 m $^2$ .

6) Para as condições da região estudada,e consideran do a amplitude de tamanhos usada no presente trabalho, as amos tras quadradas de 900 m<sup>2</sup> para a população A e 2.500 m<sup>2</sup> para a população B, foram mais eficientes que os demais tamanhos formas testadas.
6. RESUMO

Com o objetivo de determinar tamanhos e formas mais eficientes para aplicação em inventários florestais da flores ta tropical úmida amazônica, uma area de 35 ha foi inventaria da a intensidade de 100%, anotando-se as coordenadas de cada arvore, a partir do diâmetro de 15 cm.

Para possibilitar o cálculo das eficiências relativas foi feito um estudo de tempo de medição dos diversos tamanhos e formas de unidades de amostra consideradas no presente trabalho .

Duas populações foram definidas : a população A, constituída pelas árvores com diâmetros variando de 15,0 a 14,9 cm e a população B representada pelas árvores com diâmetros iguais ou superiores a 45 cm.

Foram utilizadas as formas mais comuns em amostragem florestal, ou seja, o círculo, o quadrado e o retângulo, este com larguras de 10 e 20 metros. A amplitude de tamanhos apli^ cada foi de 400 a 1.000 m<sup>2</sup> na população A e 1.000 a 2.500 m<sup>2</sup> na população B.

No inventário florestal foram identificados 142 nomes

vulgares que proporcionaram os volumes médios por hectare(parâmetros) de 58,23 m<sup>3</sup> para a população A e 105,40 m<sup>3</sup>/ha para a população B.

Para avaliar a precisão das estimativas das combinações tamanho-forma de unidades de amostra, foram realizadas 57 simulações de amostragem, através de um programa escrito em linguagem BASIC, processadas no computador Hewlett Packard.mo delo 9830. 0 processo de amostragem utilizado foi a amostra gem aleatória simples.

A escolha das combinações tamanho-forma mais eficientes foi feita com base na eficiência relativa.

Com base nos resultados alcançados, o autor ressalta as seguintes conclusões:

a) Nas duas populações estudadas, as amostras quadradas exigiram menor tempo de estabelecimento e medição, quando comparadas com as formas retangular e circular de mesmo tamanho.

b) Para as condições da região estudada, e consideran **JÍO** a amplitude de tamanhos usada, as amostras quadradas de 2  $2^{2}$ 900 m para a populaçao A e 2.500 m para a populaçao B, foram mais eficientes que os demais tamanhos e formas testados.

### SUMMARY

The main objetive of the present research was to study the efficience of several sizes and shapes of sampling units used in forest inventories of the humid tropical forest in the Amazon Region.

The whole population of trees with diameter at breast height (dbh) equal to 15 centimeters and up, was measured and ploted on a map. An investigation abouth time spent to measure and locate all sizes.and shapes of sampling units was carried out to make possible the estimation of the relative efficience.

Two populations were defined within this 35 hectares: population A - formed by all trees with dbh ranging from 15,0 - 44,9 cm; population B - trees with dbh equal to 45,0 cm and up.

The tested forms were circular, square and two retangular with the smaller side equal to 10 m and 20m. The sizes of the sampling units ranged from 400 to 1000  $\text{m}^2$  for the  $\,$  po-  $\,$ pulation A, and from 100 to 2500  $m^2$  for the population B.

One hundred forty two common names of forest species were identifyed during the forest inventory. The average volume per hectare was 58,23 m<sup>3</sup> for population A, and 105,40 m<sup>3</sup>

for population B.

For evaluating the precision of the estimates of the combinations size-shape of sampling units, 57 sampling simulations were performed. A program writen in Basic Language was used to process them in the Hewlett Packard, model 9830 computer. The completely random system was used in the sampling process.

The choice of the best size and shape combinations was made on the basis of the relative efficience.

Basing on the results the author pointed out the following conclusions:

a) The square samples needed a lower time to stabilish and measure, when compared with rectangular and circular shapes of same sizes, for both populations.

b) For the conditions of the studied region the square samples of 900  $m^2$  for Population A and 2500  $m^2$  for Population B, were more efficient than the other tested sizes and shapes.

## REFERÊNCIAS BIBLIOGRAFICAS

- 1.. BORMANN, F.H. The statistical efficiency of sample plot size and shape in forest ecology. Ecology, 34 (3): 474- 87, 1953.
- 2. CHRISTIDIS, B.G. The importance of the shape of plots in field experimentation. The Journal of Agrie. Sei., 21  $(1)$ : 14-37, 1931.
- 3. DUBOIS, J. Preliminary forest management guidelines for the national forest of the Tapajós. Belém, PRODEPEF, 1976. 41p. mimeografado.
- 4. FAO. Manual de inventário forestal con especial referencia a los bosques mistos tropicales. Roma, FAO, 1974.  $\Delta \sim 10^4$ 195 p.
- 5. . Surinam forest inventory. Paramaribo, FAO, 1975. Techinical Report, 6. 157 p.
- 6.. FREESE, F. Elementary forest sampling. Escuela Tenica Superior de Ingenieros de Montes. Trad. sd. 69 p.
- 7.  **.** Relation of plot size to variability: an appicxi mation. Journal of Forestry, 59 (9): 679, 1961.
- 8. FURNIVAL, G.M. An index for comparing equations used in constructing volume tables. For. Sei, *7\_* (4) : 337-41 ,'1 961 .
- 9. HEINSDIJK, D. & BASTOS, A.M. Inventários florestais na Amazônia. B. Setor Invent. Flor. (6): 1-10, 1963.
- 10. HETHERINGTON, J.C. Samples? What shape? How large? How many? Scottish Forestry 29 (4): 200-267, 1975.
- 11. HUSCH, B. Planification de un inventario forestal, Roma, FAO, 1971. 135 p.

12. HUSCH, B.; MILLER, C.I.; BEERS, T.W. Forest mensuration. 2 ed. New York, The Ronald Press Co., 1972. 410 p.

«

- 13. JUSTENSEN, S.H. Influence of size and shape of plots on the precision of field experiments with potatoes. The Journal of Agric. Sci. 22  $(2)$ :366-72, 1932.
- 14. KALAMKAR, R.J. Experimental error and the field-plot techinique with potatoes. The Journal of Agrie. Sei. 32 C2):373-85, 1932.
- 15. KULOW, D.L. Comparision of forest sampling designs. Jour nal of Forestry. 64 (7);469-74, 1966.
- 16. LOETSCH, F.; ZöhRER, F.; HALLER, K.E. Forest inventory. Munich, BLV, 1973. v. 2. 469 p. **«**
- 17. MESAVAGE, C. & GROSENBAUGH, L.R. Efficiency of several cruising designs on small tracts in North Arkansas. Journal of Forestry. 3 C9) :569-76 , 1956 .
- 18. NASH, A.J. § ROGERS, B. Inventory and evaluation of the forest resources in the state of Pará. Belém, IDESP-USAID, 1975. 188 p.
- 19. NYYSSONEN, A. Inventories for amazonian forestry development. Brasilia, FAO, 1978. Techinical Report 8. 37 p.
- 20. QUEIROZ, V.T. Efeitos da variação estrutural em unidades amostrais na aplicação do processo de amostragem em con glomerados nas florestas do planalto do Tapajós. Curitiba, 1977. 109 p. Tese. Mestrado. Universidade Fede-. ral do Paraná.
- 21. SILVA, L.B.X. Tamanhos e formas de unidades de amostras em florestas plantadas de Eucalyptus alba Rewien. Curi tiba, 1977. 141p. Tese. Mestrado. Universidade Federal do Paraná.
- 22. SYNNOTT, T.J. A manual of permanent plot procedures for tropical rainforest. Oxford, C.F.I. 1979. Occasional paper N. 14. 67 p.  $\label{eq:2} \mathcal{L}^{\text{max}}_{\text{max}} = \mathcal{L}^{\text{max}}_{\text{max}} \left( \mathcal{L}^{\text{max}}_{\text{max}} \right)$
- 23. TELLO, J.C.R. Eficiência e custos de diferentes formas e tamanhos de unidades de amostra em floresta nativa de Araucaria angustifolia ÇBert) 0. Ktze no Sul do Brasil. Curitiba, 1980. 144 p. Tese Mestrado. Univer sidade Federal do Paraná.
- 24. YARED, J.A.G.; CARPANEZZI, A.A.; CARVALHO FILHO, A. P. Ensaio de espécies florestais no planalto do Tapajós.  $\mathbb{R}^2$ Belém, EMBRAPA-CPATU, 1980. Bol. de Pesq. II. 22 p.

 $\label{eq:2} \frac{1}{\sqrt{2}}\left(\frac{1}{\sqrt{2}}\right)^{2}$ 

 $\sim 10^{-1}$ 

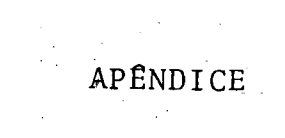

1) Média 
$$
\bar{y} = \frac{1}{n} \frac{1}{2} \frac{1}{2} y \frac{1}{2}
$$
  
\n2) Variância:  $sy^2 = \frac{1}{2} \frac{1}{2} \frac{1}{2} \frac{y^2}{2} - \frac{(\frac{y}{2} - y^2)^2}{2}$   
\n3)  $Error\ -$ padrão:  $sy^2 = \sqrt{\frac{sy^2}{n} (1 - n/N)}$   
\n $N = \frac{1}{n} \frac{y^2}{2} (1 - n/N)$   
\n $N = \frac{1}{n} \frac{1}{n} \frac{y^2}{2} (1 - n/N)$   
\n $N = \frac{1}{n} \frac{1}{n} \frac{y^2}{2} (1 - n/N)$   
\n5)  $Coeficiente de variação  $CV = \frac{sy^2}{y}$ , 100  
\n6)  $Tamanho da amostra:$   
\n $n = \frac{1}{\frac{1}{x^2} \cdot sy^2} + \frac{1}{N} (população finita) ou$   
\n $n = \frac{t^2 sy^2}{t^2} (população infinita)$$ 

 $\hat{\mathcal{A}}$  $\frac{1}{2}$ 

 $\sim$ 

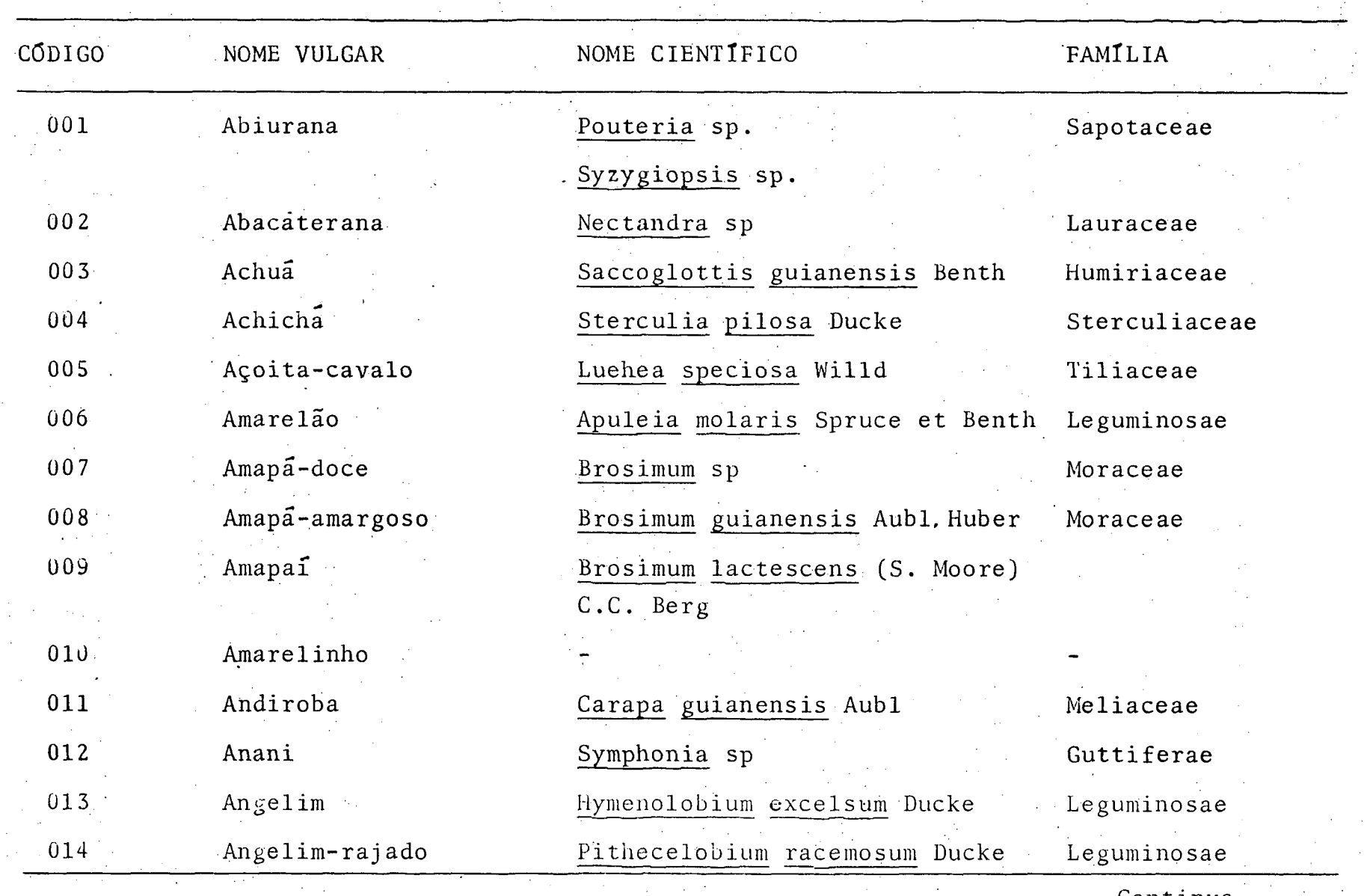

QUADRO 15 - Nomes vulgares, nomes científicos e famílias encontradas na área experimental.

Continua

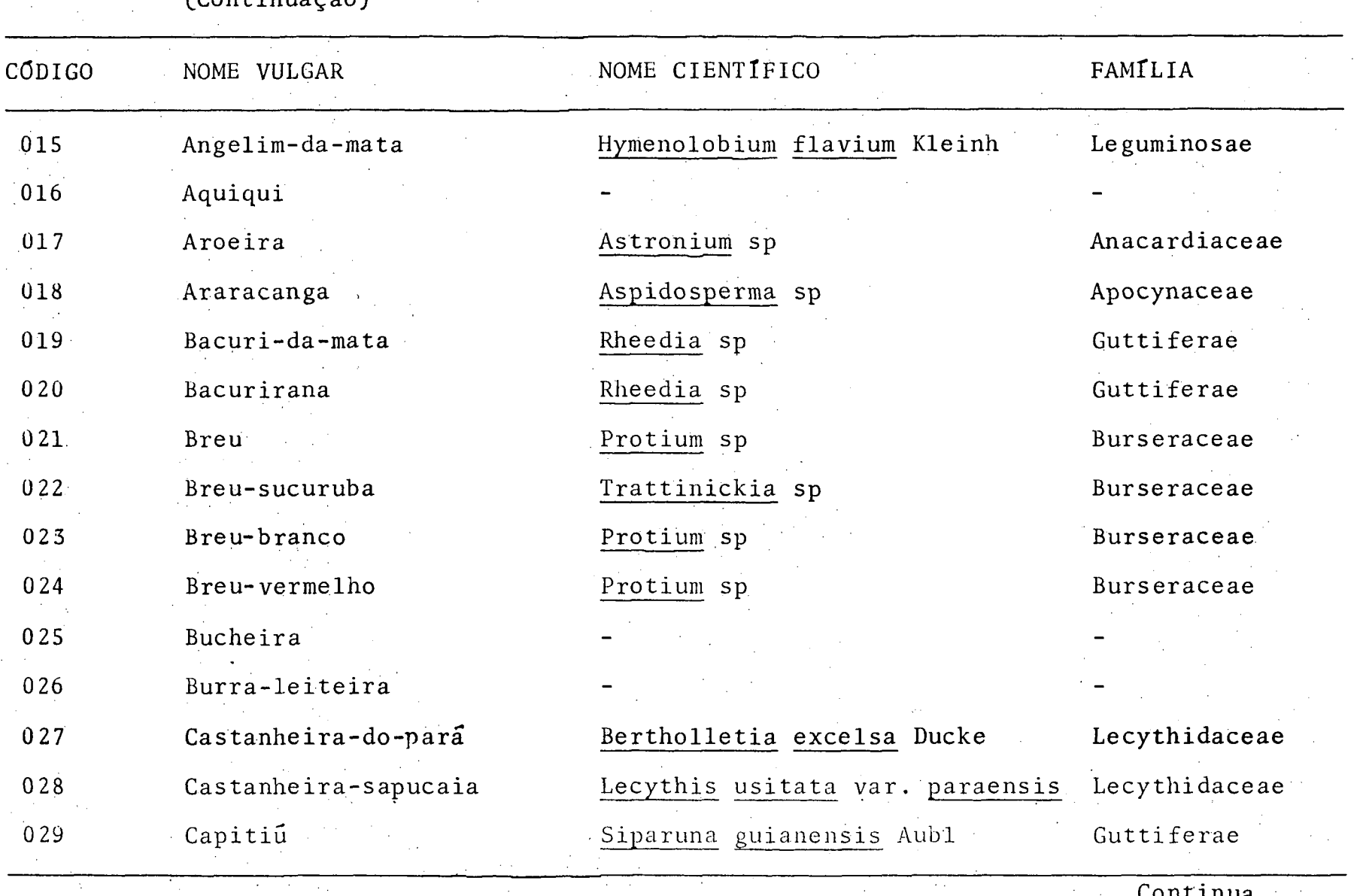

**Carl College** 

QUADRO 15 - Nomes vulgares, nomes científicos e famílias encontradas na área experimental. (Continuação)  $\mathcal{L}_{\text{max}}$ 

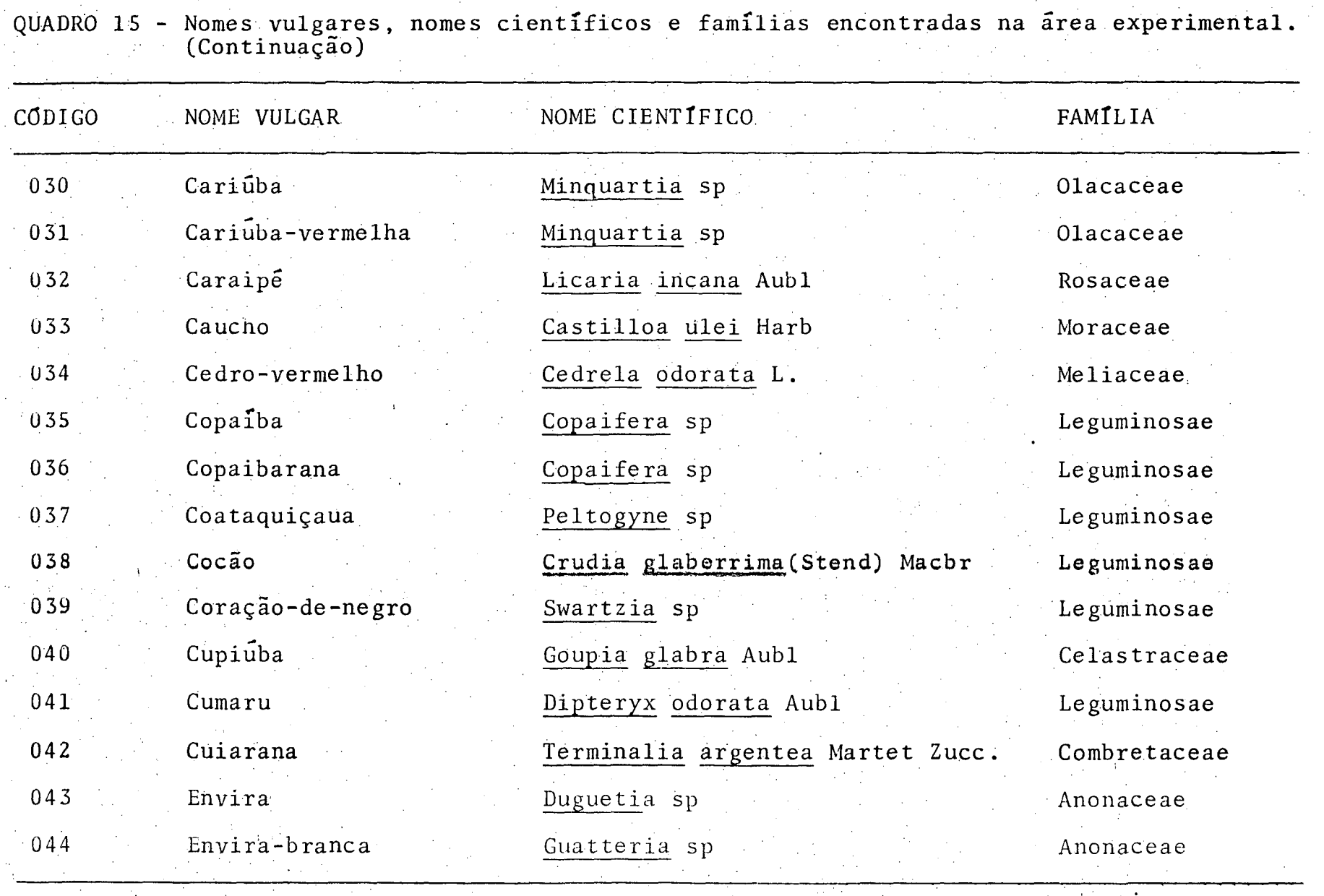

continua

 $\mathcal{A}=\{x_1,\ldots,x_n\}$  .

 $72$ 

QUADRO 15 - Nomes vulgares, nomes científicos e famílias encontradas na área experimental. (Continuação)

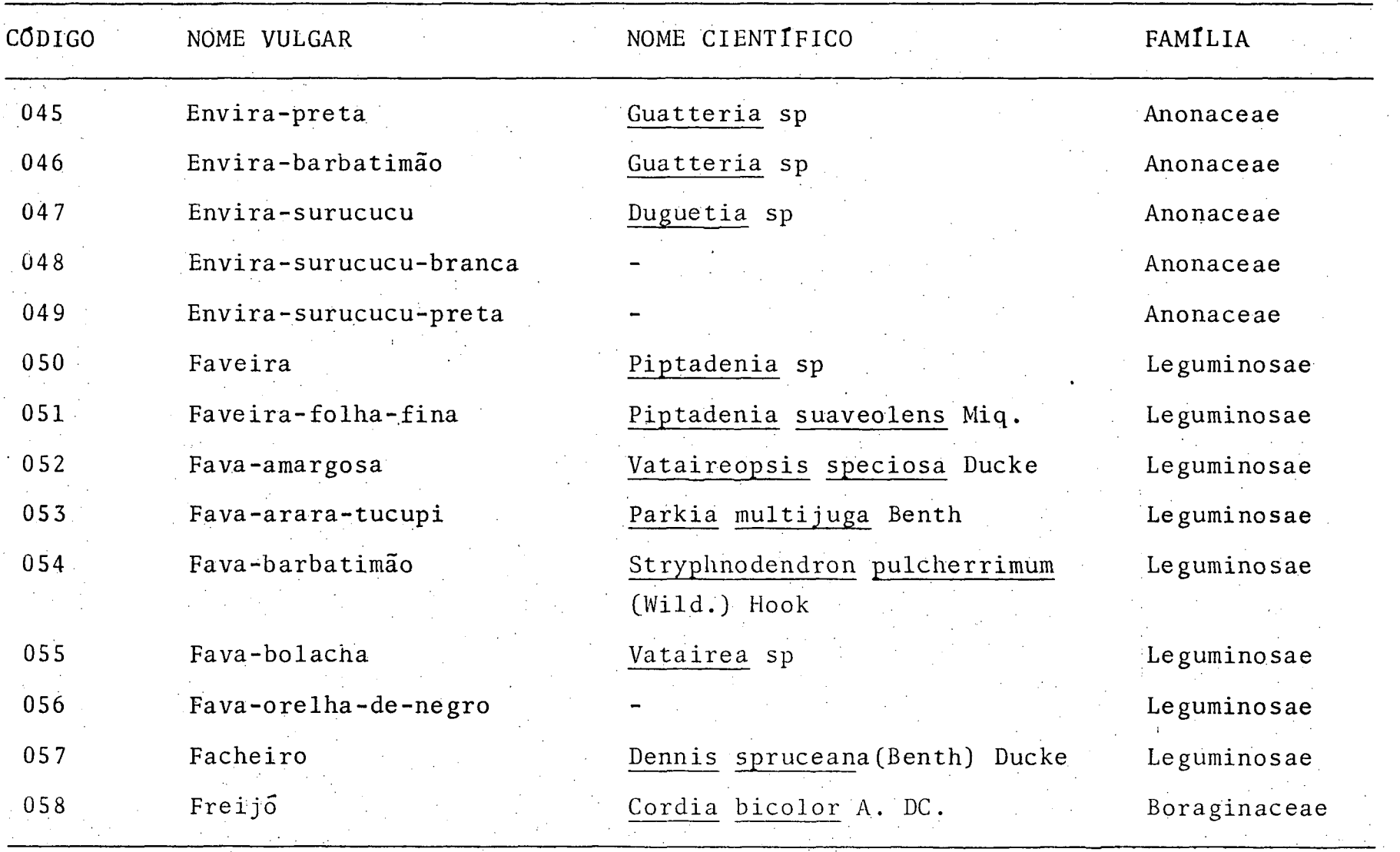

 $\sim 100$ 

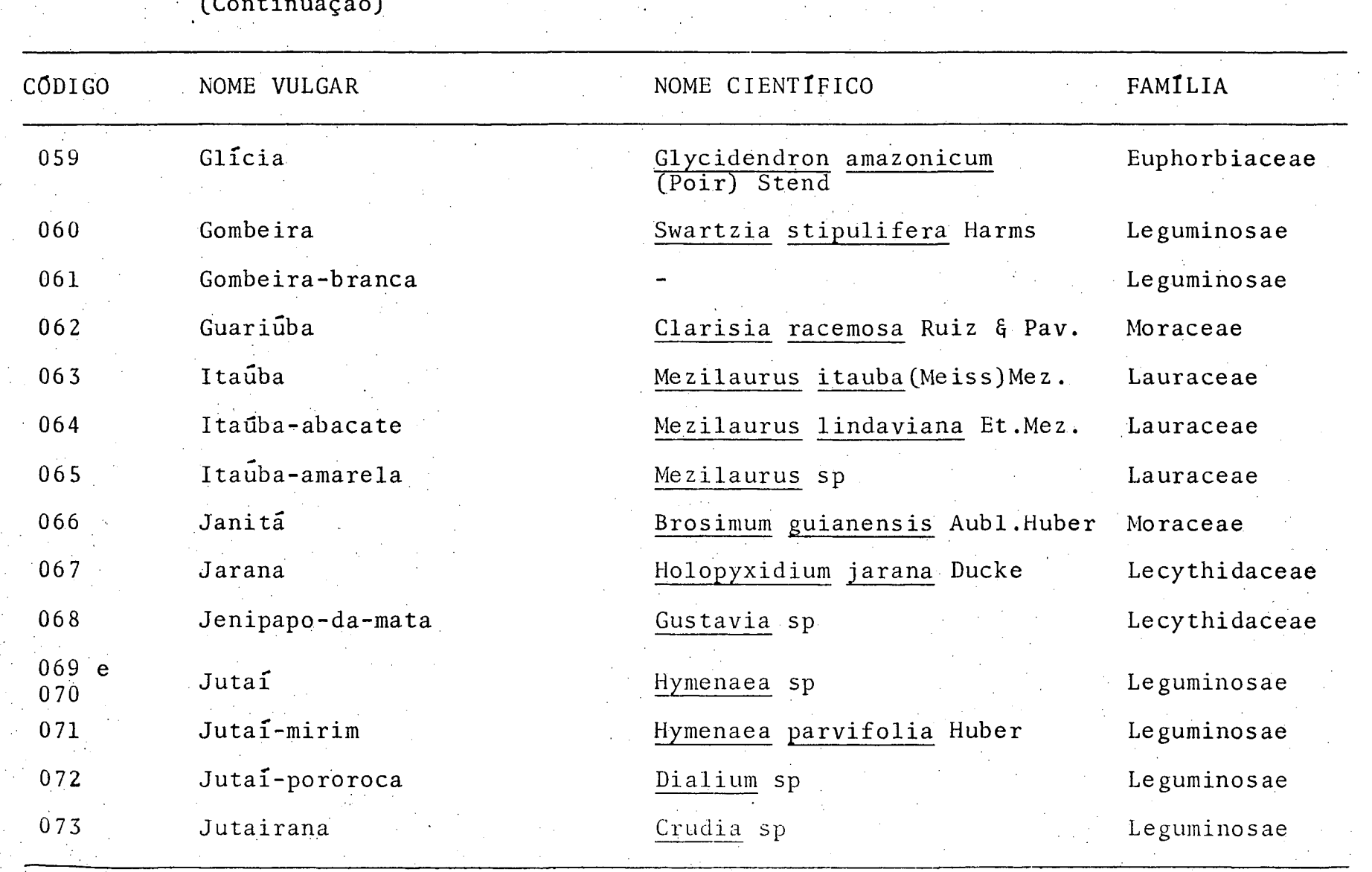

QUADRO 15 - Nomes vulgares, nomes científicos e familias encontradas em área experimental. (Continuação)

Continua

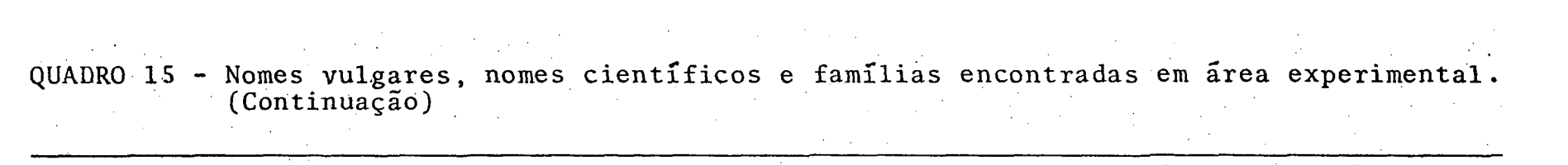

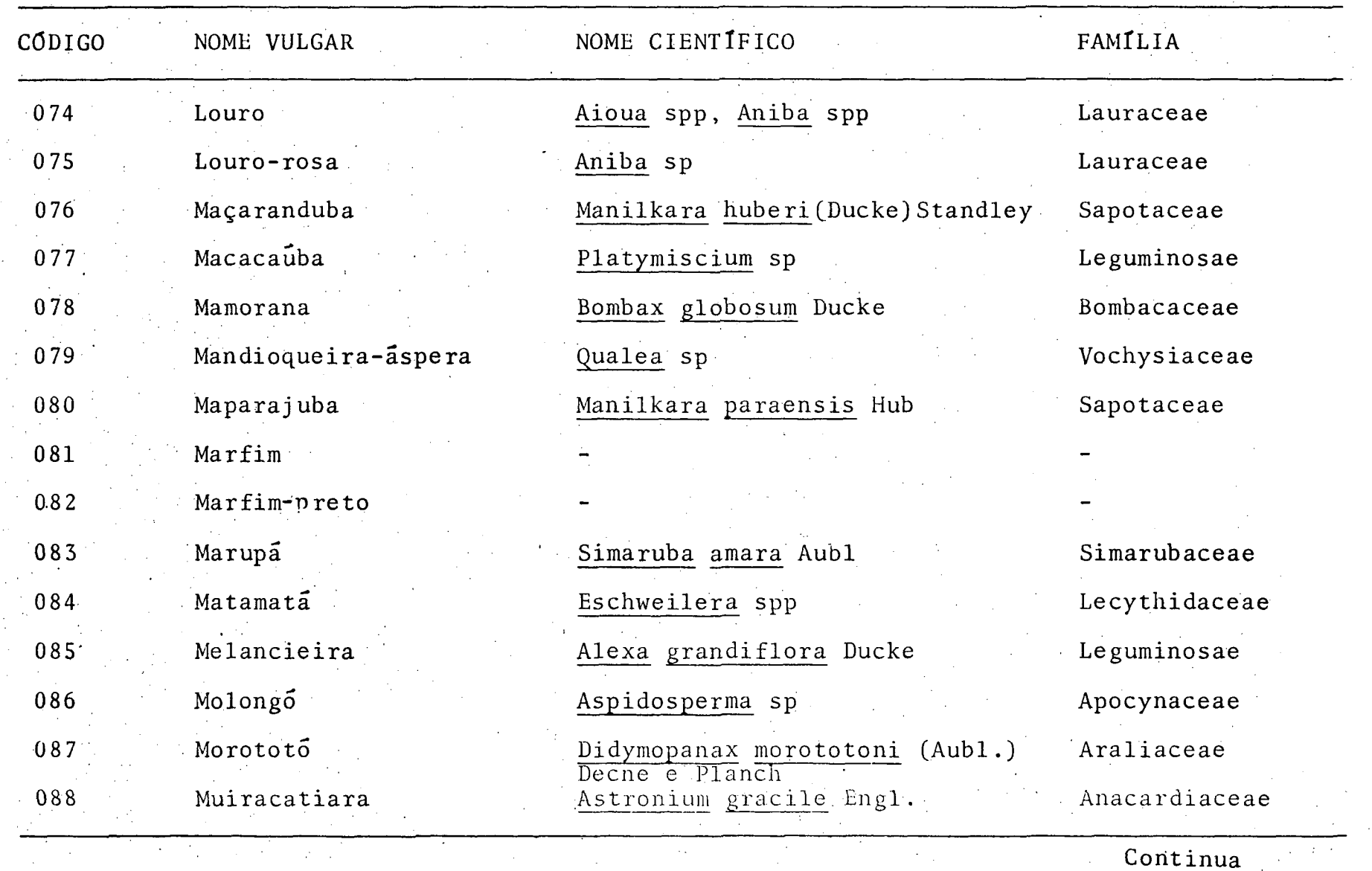

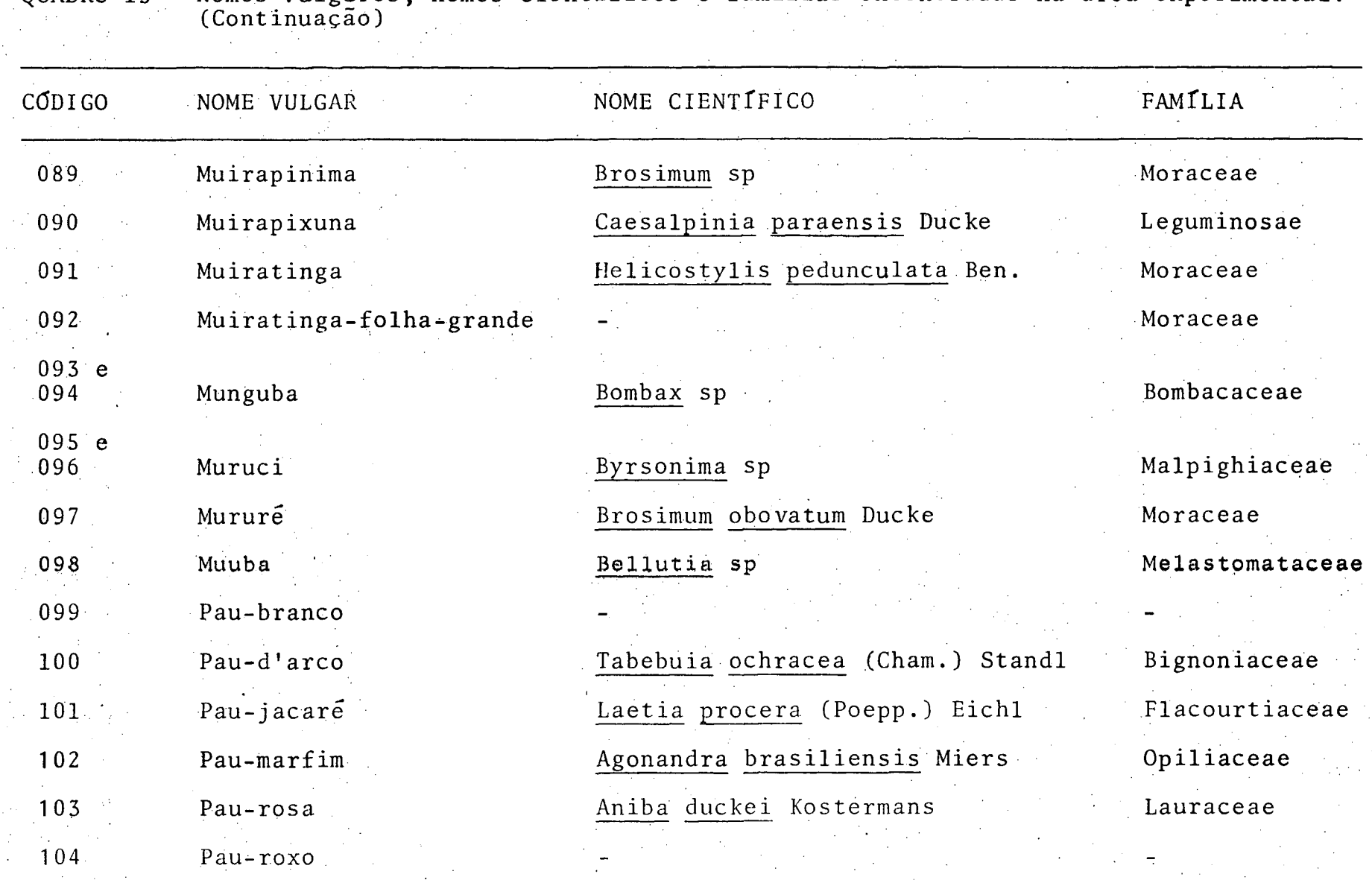

 $\mathcal{L}^{\text{max}}_{\text{max}}$  , where  $\mathcal{L}^{\text{max}}_{\text{max}}$ 

 $\mathcal{F}^{\text{max}}_{\text{max}}$ 

 $\sim 10^{-11}$ 

 $\sim 10^{11}$  m  $^{-1}$ QUADRO 15 - Nomes vulgares, nomes científicos e famílias encontradas na área experimental.

Continua

 $\overline{6}$ 

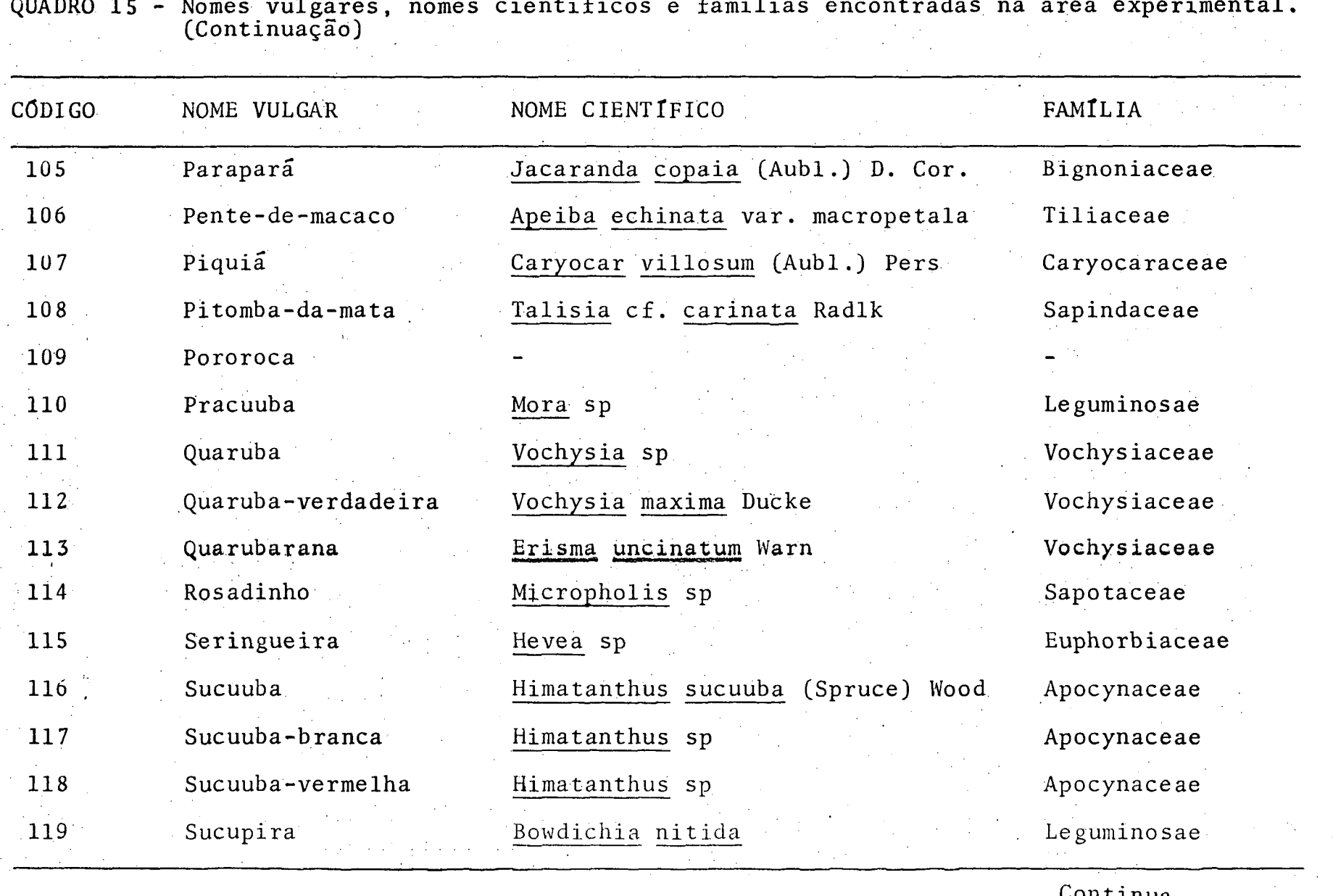

# QUADRO 15 - Nomes vulgares, nomes científicos e famílias encontradas na área experimental.

Continua  $\label{eq:2.1} \mathcal{L}(\mathcal{A}) = \mathcal{L}(\mathcal{A}) = \mathcal{L}(\mathcal{A}) = \mathcal{L}(\mathcal{A}) = \mathcal{L}(\mathcal{A}) = \mathcal{L}(\mathcal{A}) = \mathcal{L}(\mathcal{A})$ 

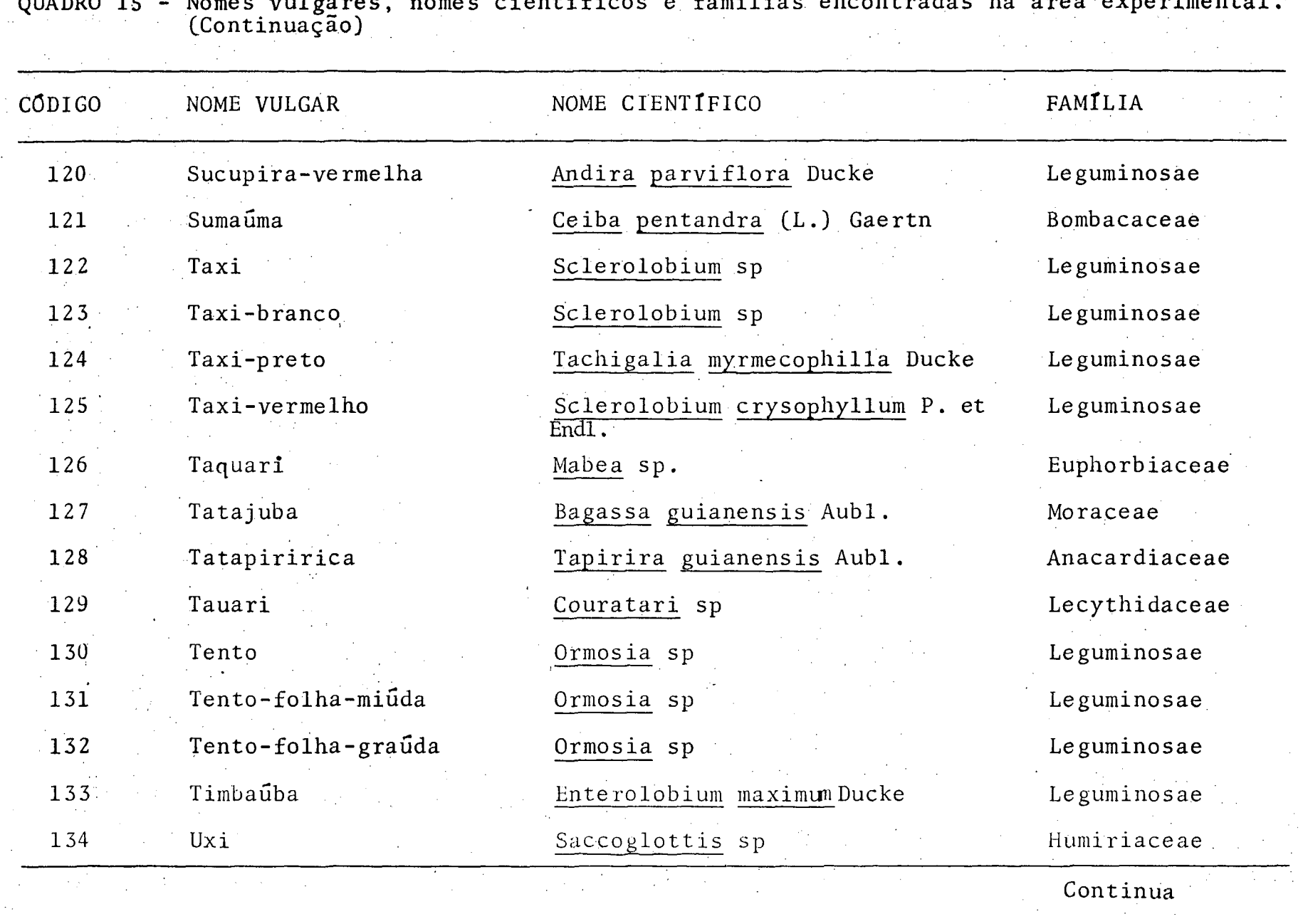

QUADRO 15 - Nomes vulgares, nomes científicos e famílias encontradas na área experimental.

 $\sim 10^7$ 

 $\frac{1}{8}$ 

 $\frac{1}{2}$  , where  $\frac{1}{2}$ 

## QUADRO 15 - Nomes vulgares, nomes científicos e famílias encontradas na ãrea experimental (Continuação)

 $\mathcal{L}^{\mathcal{L}}(\mathcal{L}^{\mathcal{L}})$  and  $\mathcal{L}^{\mathcal{L}}(\mathcal{L}^{\mathcal{L}})$  . The contribution of the set of  $\mathcal{L}^{\mathcal{L}}$ 

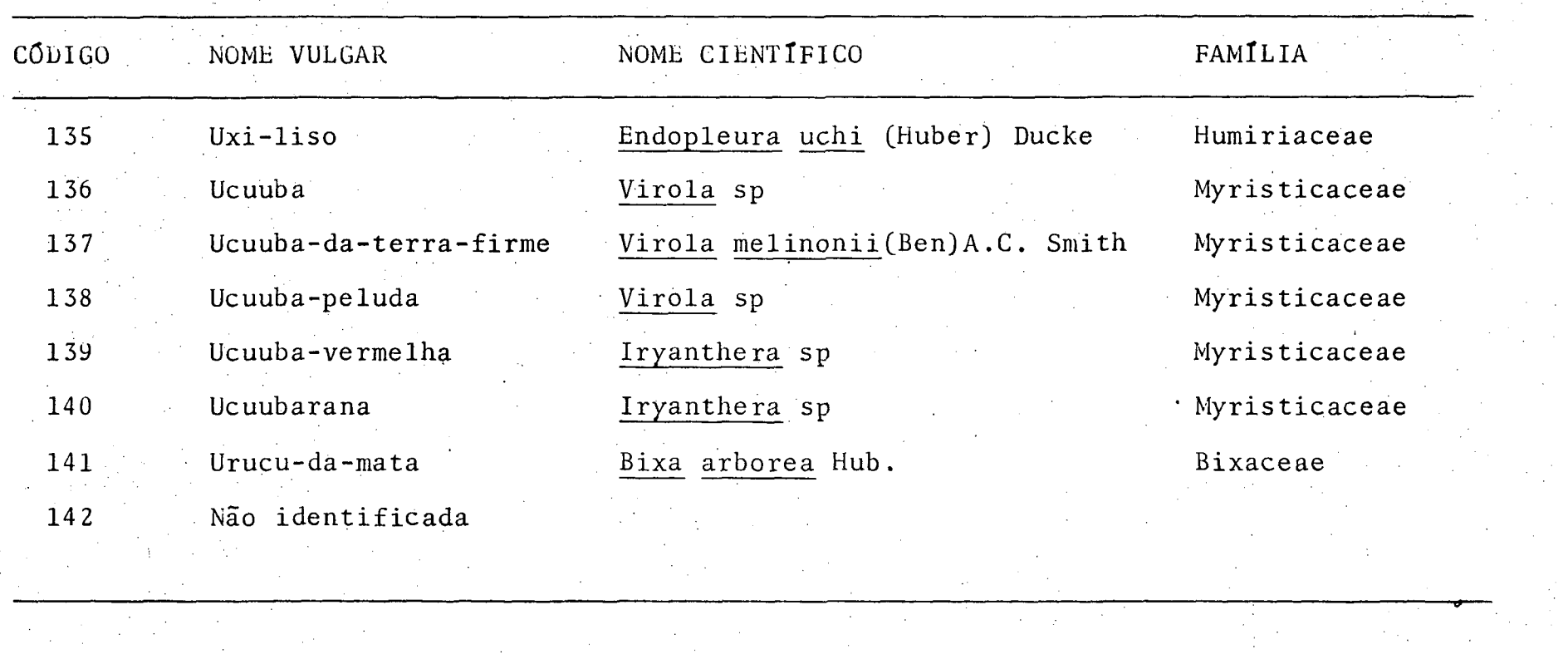

QUADRO 16: Frequência por espécie e classe de diâmetro

 $\label{eq:2.1} \frac{1}{2\pi\sqrt{2}}\sum_{\alpha\in\mathbb{Z}}\left(\frac{1}{\alpha\sqrt{2}}\right)^{\alpha\alpha} \frac{1}{\alpha\sqrt{2}}\left(\frac{1}{\alpha\sqrt{2}}\right)^{\alpha\alpha} \frac{1}{\alpha\sqrt{2}}\,.$ 

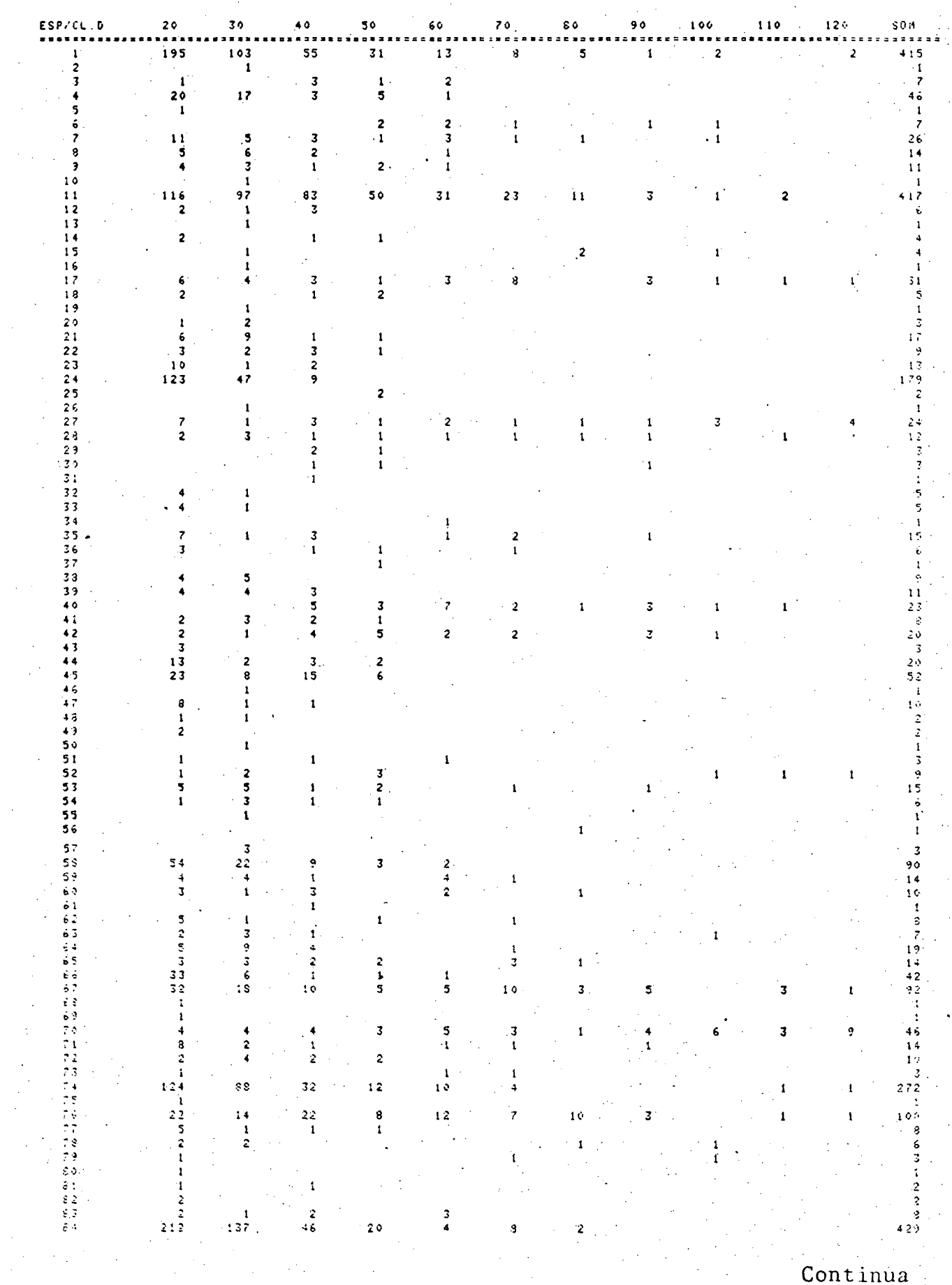

 $\frac{1}{2}$ 

**Continua** 

QUADRO 16: Frequência por espécie e classe de diâmetro **Exercício (Continuação)** 

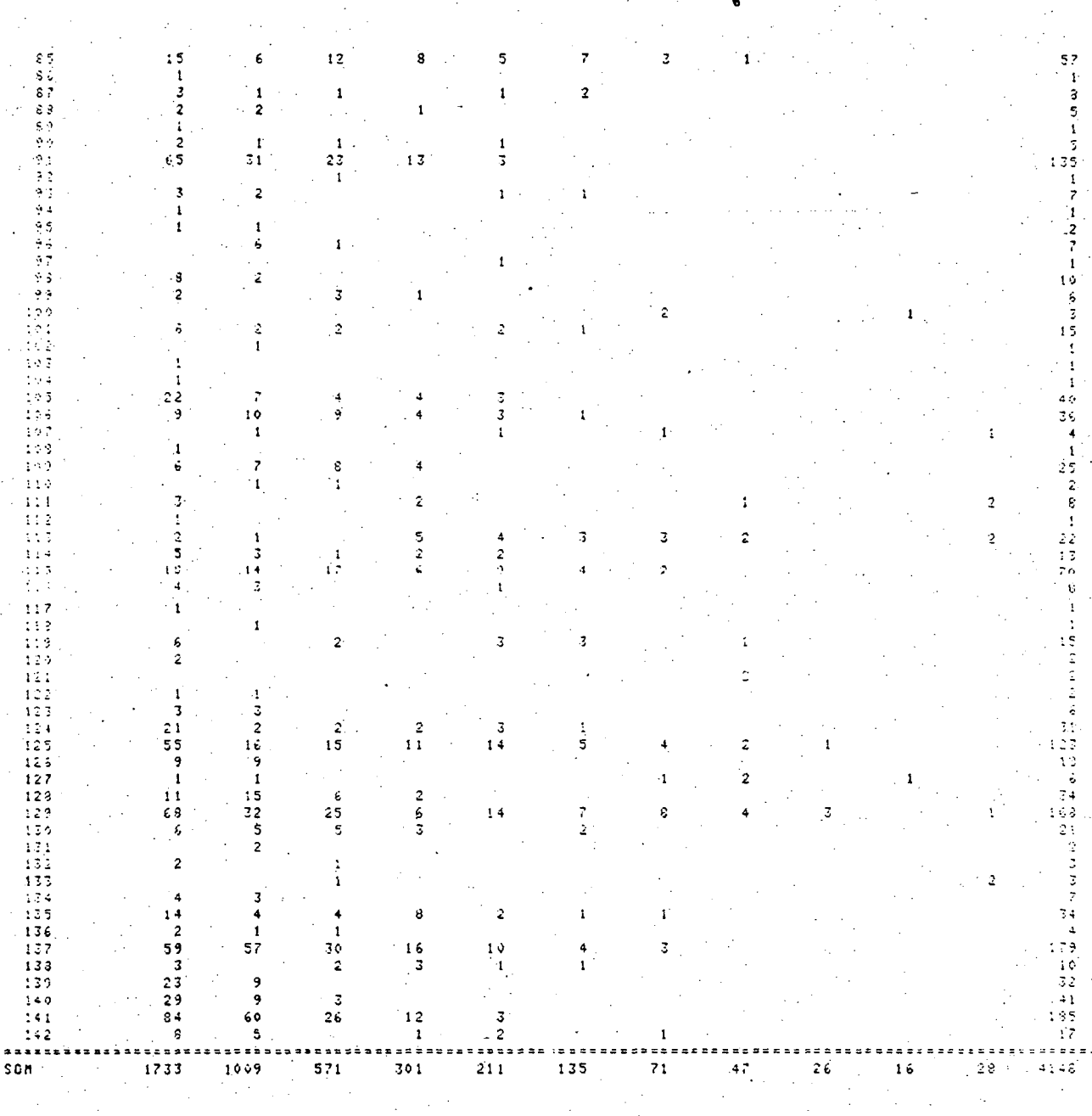

QUADRO 17: Volume por espécie e classe de diâmetro

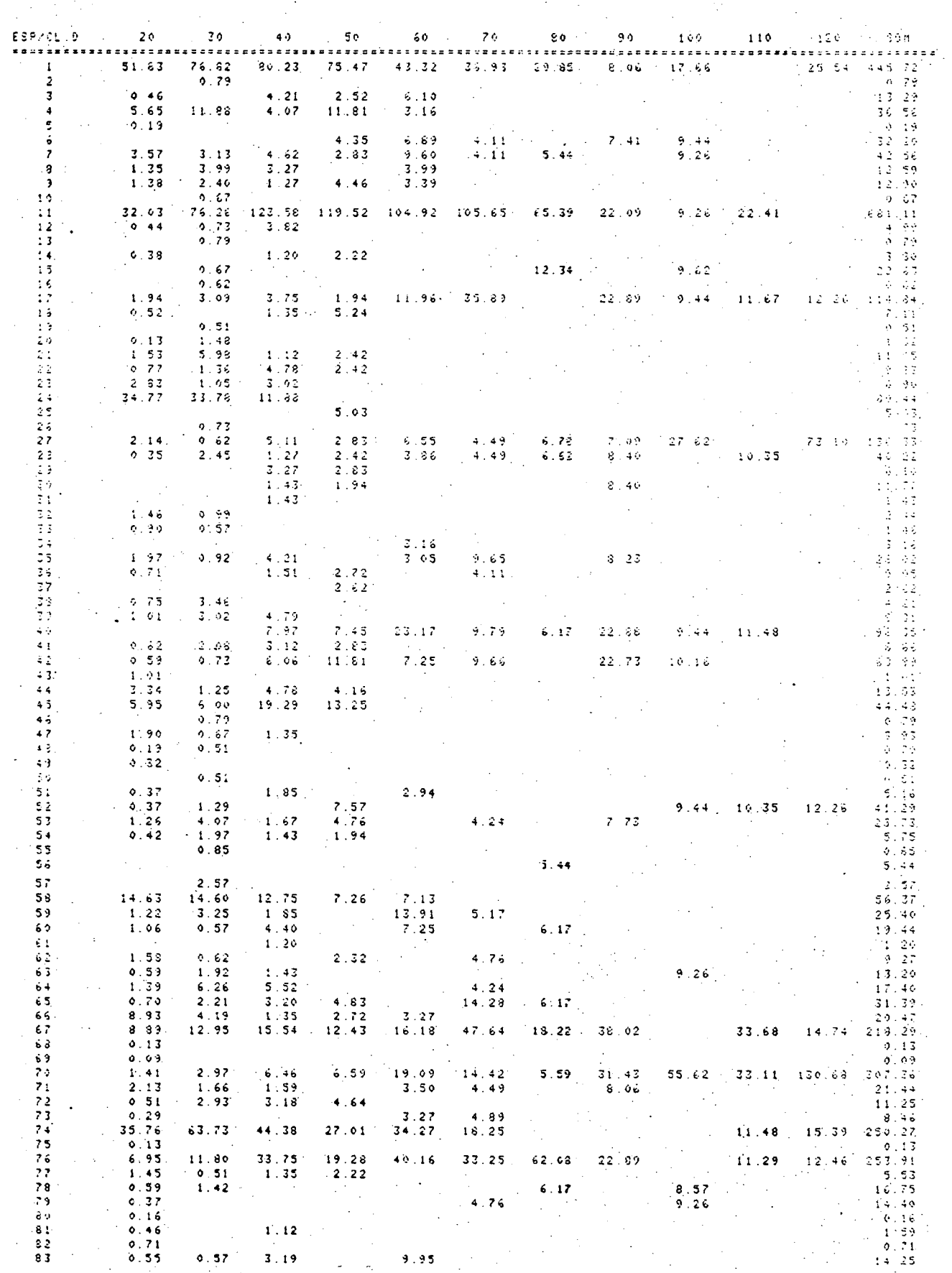

Continua

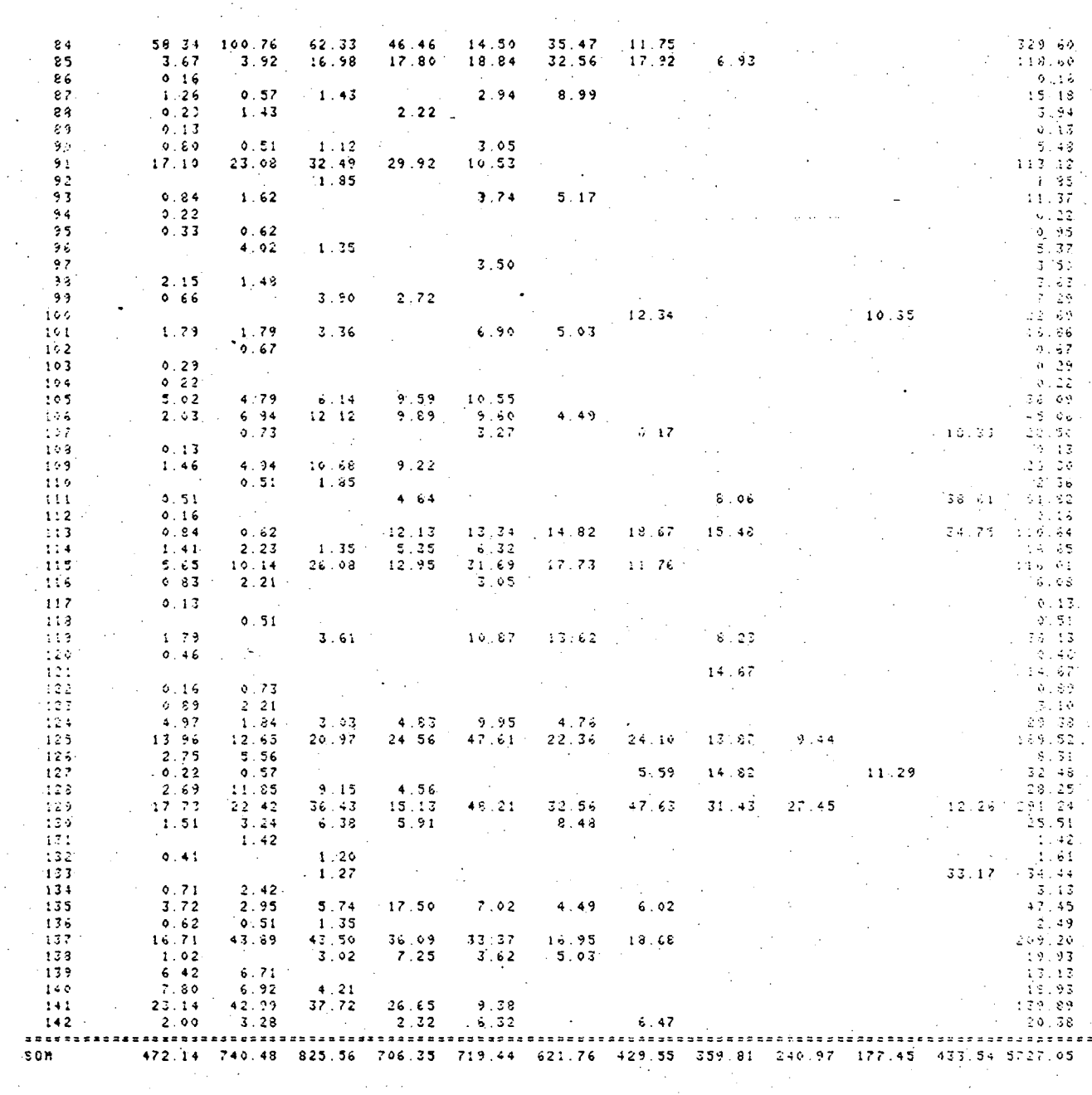

## QUADRO 17: Volume por espécie e classe de diâmetro (Continuação)

 $\ddot{\phantom{a}}$ 

 $\hat{\mathcal{A}}$ 

 $\sim$   $\sim$